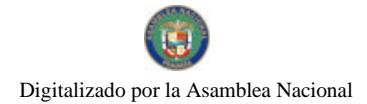

Gaceta Oficial Digital, martes 30 de junio de 2009

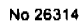

# **GACETA OFICIAL DIGITAL**

Año CV

Panamá, R. de Panamá martes 30 de junio de 2009

Nº 26314

**CONTENIDO** 

**ASAMBLEA NACIONAL** Ley Nº 33 (De viernes 26 de junio de 2009)

"OUE CREA EL PROGRAMA DE FORTIFICACIÓN DE ARROZ".

**ASAMBLEA NACIONAL** Ley  $N^{\circ}$  34

(De viernes 26 de junio de 2009)

<u>"QUE ASIGNA EL NOMBRE DE RUBÉN ARAÚZ VILLARREAL A LA ESCUELA PRIMARIA DE RÍO MAR".</u>

**ASAMBLEA NACIONAL** Ley N° 35

(De viernes 26 de junio de 2009)

"QUE CREA LA ORDEN A LA LUCHA OLÍMPICA TOMÁS GABRIEL ALTAMIRANO-DUQUE MANTOVANI".

**ASAMBLEA NACIONAL** Ley Nº 36

(De lunes 29 de junio de 2009)

<u> "QUE CREA LA SECRETARÍA NACIONAL PARA EL PLAN DE SEGURIDAD ALIMENTARIA Y NUTRICIONAL Y DICTA OTRA DISPOSICIÓN".</u>

**ASAMBLEA NACIONAL** Ley N° 37 (De lunes 29 de junio de 2009)

<u>"OUE DESCENTRALIZA LA ADMINISTRACIÓN PÚBLICA"</u>

**CONSEJO DE GABINETE** Decreto de Gabinete Nº 27

(De viernes 26 de junio de 2009)

"QUE AUTORIZA A SUSCRIBIR UN CONTRATO DE PRÉSTAMO ENTRE EL ESTADO. A TRAVÉS DEL MINISTERIO DE ECONOMÍA Y FINANZAS (MEF), Y EL BANCO NACIONAL DE PANAMÁ (BNP), POR UN MONTO DE HASTA CUARENTA Y CINCO MILLONES SEISCIENTOS MIL BALBOAS CON 00/100 (B/.45.600.000.00)".

> **CONSEJO DE GABINETE** Resolución de Gabinete Nº 75 (De miércoles 24 de junio de 2009)

"OUE AUTORIZA AL MINISTERIO DE ECONOMÍA Y FINANZAS, EN REPRESENTACIÓN DEL ESTADO. A SUSCRIBIR EN CALIDAD DE PRIMER FIDEICOMITENTE. LA ADDENDA NO.2 AL CONTRATO DE FIDEICOMISO DE ADMINISTRACIÓN, GARANTÍA E INVERSIÓN MADDEN – **ENERO DE 2007".** 

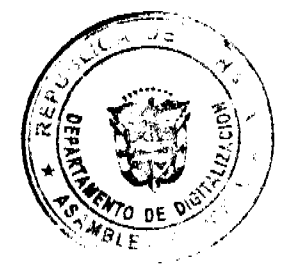

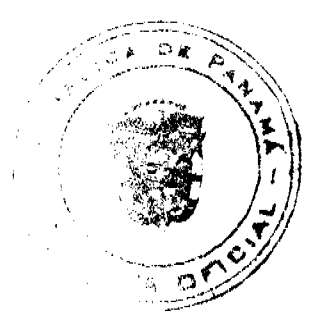

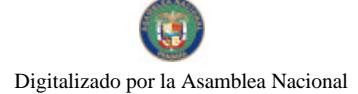

 $\overline{2}$ 

### **LEY 33**

De 26 de junio de 2009

### Que crea el Programa de Fortificación de Arroz

### **LA ASAMBLEA NACIONAL DECRETA:**

Se crea el programa interinstitucional denominado Programa de Fortificación de Artículo 1. Arroz en la República de Panamá, que consiste en fortificar el arroz blanco que se empaca en el país con ácido fólico, vitaminas B<sub>1</sub>, B<sub>6</sub> y B<sub>12</sub>, niacina, hierro y zinc, en los siguientes niveles de adición:

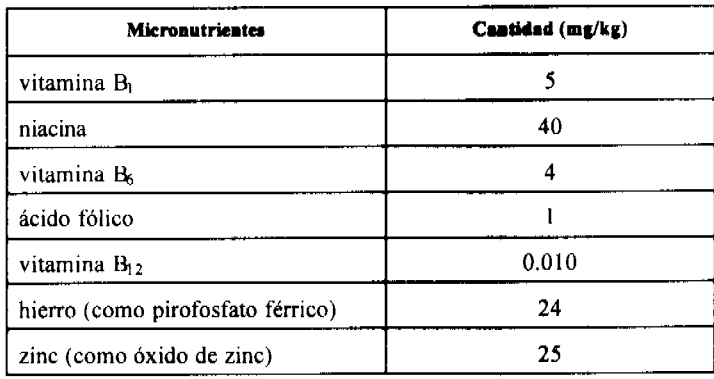

Artículo 2. Para los efectos de la presente Ley, los siguientes términos se entenderán así:

- $\mathbf{1}$ . Arroz blanco. Arroz pulido empacado en los molinos que operan en el territorio nacional.
- $2.$ Arroz blanco combinado con premezcla de micronutrientes o Arroz fortificado. premezcla de arroz fortificado.
- $\overline{3}$ . Biodisponibilidad. Cantidad de un elemento en un alimento que puede ser absorbido y usado por una persona que lo ingiere.
- Micronutrientes. Vitaminas y minerales cuyo requerimiento diario es relativamente  $\overline{\mathbf{4}}$ . pequeño, pero indispensable para el buen funcionamiento del cuerpo humano.
- $5<sub>1</sub>$ Premezcla. Granos de arroz, reconstruidos o recubiertos con fortificantes, listos para agregarse directamente al arroz blanco en los molinos empacadores, para obtener arroz fortificado empacado.

Artículo 3. Para el desarrollo del Programa de Fortificación de Arroz, el Gobierno Nacional, a través del Ministerio de Desarrollo Agropecuario y del Instituto de Mercadeo Agropecuario, proporcionará a las empresas molineras empacadoras que operan en el territorio nacional la premezcla de granos fortificados, la cual deberán retirar de las bodegas que indique el Instituto de Mercadeo Agropecuario y agregar al arroz que se empaca en dichas empresas.

Las empresas molineras empacadoras deberán agregar la premezcla al arroz blanco, en proporción del medio por ciento (0.5%) del arroz que se empaca, a través de dosificadores que les serán instalados gradualmente durante un periodo no mayor de dieciocho meses por cuenta del Gobierno Nacional.

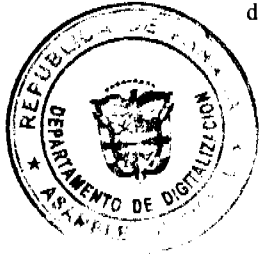

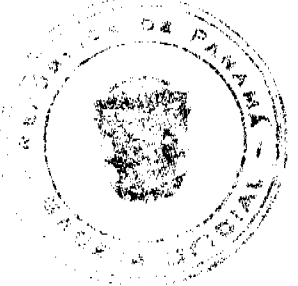

Las empresas molineras empacadoras tendrán un plazo de dos meses después de instalados los dosificadores para tener su producto en el mercado con las especificaciones descritas en la presente Ley.

Artículo 4. Los micronutrientes serán incorporados al arroz por medio de la adición de una premezcla en una proporción de 1:200 (5kg por tonelada métrica). El tipo de hierro (pirofosfato férrico) podrá ser cambiado en el futuro por otro tipo de mejor biodisponibilidad y que mantenga las propiedades sensoriales del arroz, a un costo accesible. El Ministerio de Salud tomará la decisión de cambiar el tipo de hierro con base en resultados científicos y de factibilidad técnica.

Artículo 5. Para propósitos de supervisión gubernamental, los niveles promedios consideran la adición y el contenido intrínseco de micronutrientes en el arroz especificado en la siguiente tabla:

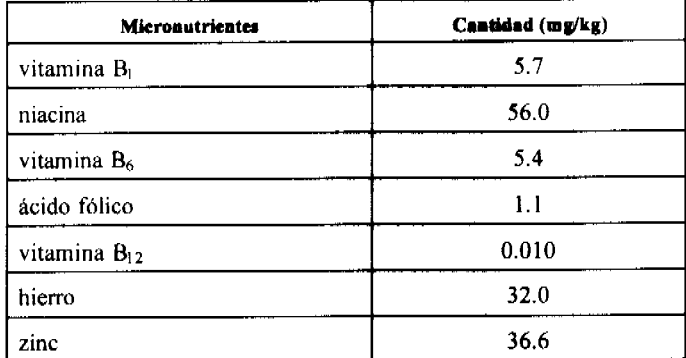

Artículo 6. El arroz que se utilice en los programas gubernamentales de seguridad alimentaria o de nutrición deberá cumplir con las normas de fortificación establecidas en la presente Ley.

Artículo 7. En el empaque del arroz blanco se deberá especificar que se trata de un alimento enriquecido o fortificado y llevará la leyenda "ARROZ ENRIQUECIDO" o "ARROZ FORTIFICADO". Deberá indicar, además, el tipo y contenido total de micronutrientes, según lo dispuesto en el artículo 6.

Artículo 8. Se crea el Comité Ejecutivo del Programa de Fortificación de Arroz, que estará integrado por:

- $\mathbf{L}$ El Ministro o la Ministra de Salud o el especialista en nutrición que él designe.
- El Director o la Directora del Instituto de Mercadeo Agropecuario.  $2.$
- El Secretario Ejecutivo o la Secretaria Ejecutiva de la Secretaría Nacional para el Plan de  $3<sub>1</sub>$ Seguridad Alimentaria y Nutricional. Esta Secretaría ejercerá las funciones de coordinación del Comité Ejecutivo.

Artículo 9. El Departamento de Protección de Alimentos del Ministerio de Salud tendrá la responsabilidad de vigilar la fortificación del arroz en las empresas empacadoras y distribuidoras, así como en comercios y cualquier otro lugar que estime conveniente en el territorio nacional.

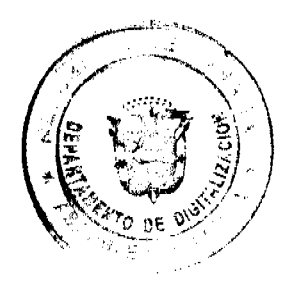

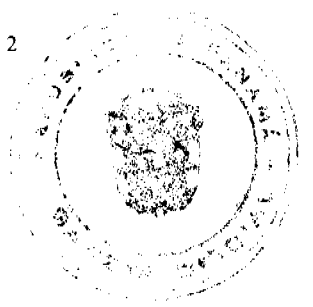

#### Gaceta Oficial Digital, martes 30 de junio de 2009

Artículo 16. La Dirección General de Normas y Tecnologia Industrial del Ministerio de Comercio e Industrias será responsable de adecuar los regiamentos y las normas técnicas.

Articulo 11. La Autoridad Panameña de Seguridad de Alimentos tendrá la responsabilidad de vigilar la introducción al país de las premezclas de micronumientes utilizadas para la fortificación del arroz.

Articulo 12. El Instituto Conmemorativo Gorgas de Estudios de la Salud u otro laboratorio autorizado será responsable de dar apoyo analítico para la aplicación de esta Ley.

Artículo 13. La Secretaría Nacional para el Plan de Seguridad Alimentaria y Nutricional establecerá un programa de comunicación para concienciar y orientar sobre la importancia del consumo de arroz fortificado.

Articulo 14. El Programa de Portificación de Arroz se desarrollará por el tiempo que determine el Ministerio de Salud, como resultado de evaluaciones periódicas que se realicen de acuerdo con los avances tecnológicos y los requerimientos nutricionales de la población.

Articule 15. Para el deserrollo del Programa de Fortificación de Arroz. el Gobierno Nacional creard las partidas presupuestarias paranque cada una de las instituciones responsables, de acuerdo con sus competencias, disponga de los recursos necesarios para la adquisición, el almacenaje y la distribución de la premezcla, así como para realizar las funciones de coordinación, promoción, supervisión, control, monitoreo y vigilanoia del programa de salud pública creado mediante la presente Ley.

Articulo 16. El incumplimiento de las disposiciones establecidas en esta Ley será sancionado de acuardo con las normas sanitarias vigentes.

Articulo 17. La presente Ley comenzará a regir el dia siguiente al de su promulgación.

#### COMUNIOULSE Y CÚMPLASE.

Proyecto 505 de 2009 aprobado en torcer debate en el Palacio Justo Arosemona, ciudad de<br>Panamá, a los  $\mathcal{L}$  días del mes de junio del año dos mil nueve.

El Presiden

**RI Secretario** 

ÓRGANO EJECUTIVO NACIONAL. PRESIDENCIA DE LA REPÚBLICA. PANAMÁ, REPÚBLICA DE PANAMÁ, DE 26 DE  $\frac{1}{2}$  MACDE 2009.

OLAEDO ESPINO RIVERA

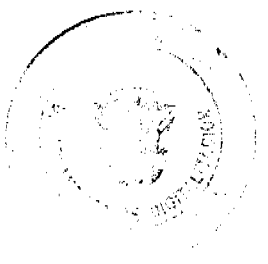

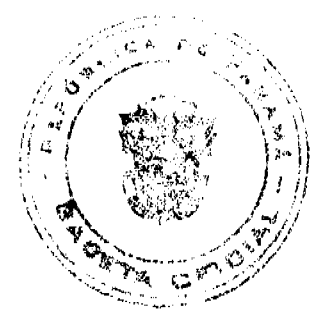

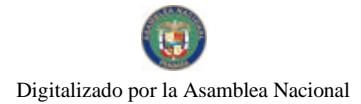

Gaceta Oficial Digital, martes 30 de junio de 2009

 $\frac{LEV}{1}$  34<br>Deltse junior de 2009

### Que asigna el nombre de Rubén Aranz Villarreal a la Escuela Primaria de Río Mar

### LA ASAMBLEA NACIONAL **DECRETA:**

Articule I. Se denomina Rubén Araúz Villarreal a la Escuela Primaria de Rio Mar, ubicada en el distrito de Barú, provincia de Chiriquí.

Artículo 2. El Ministerio de Educación colocará una identificación claramente visible con el nombre Rubén Araúz Villarreal en la entrada del edificio.

Artículo 3. Esta Ley comenzará a regir al día siguiente de su promulgación.

### **COMUNIQUESE Y CÚMPLASE.**

Proyecto 501 de 2009 aprobado en tercer debate en el Palacio Justo Arosemena, ciudad de Panamá, a los  $\mathcal{Z}$ O días del mes de mayo del año dos mil nueve.

**El Presidente,** 

El Secretario General,

Amell

ÓRGANO EJECUTIVO NACIONAL. **REBIDENCIA DE** LA REPÚBLICA.<br>PANAMÁ, REPÚBLICA DE PANAMÁ, 2 6 DE SALAZZO DE 2009.

**RTIN TORALIOS EXPINO** de la República

**CODRIQUEZ G. BALVADOR** Ministro de

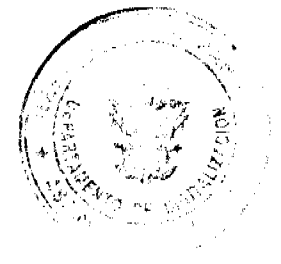

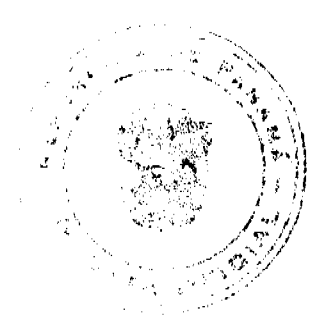

 $\overline{5}$ 

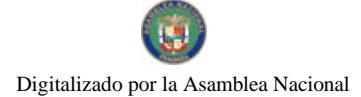

### **LEY 35** De 26 de junio de 2009

### Que crea la Orden a la Lucha Olímpica Tomás Gabriel Altamirano-Duque Mantovani

### LA ASAMBLEA NACIONAL DECRETA:

Artículo 1. Se crea la Orden a la Lucha Olímpica Tomás Gabriel Altamirano-Duque Mantovani como galardón simbólico, sin valor monetario, que consiste en una medalla, que tendrá en su anverso la efigie de Tomás Gabriel Altamirano-Duque Mantovani y en el reverso el Escudo de Armas, y un pergamino con el nombre del ganador.

Artículo 2. El Estado, a través del Instituto Panameño de Deportes, en adelante PANDEPORTES, otorgará anualmente la Orden a la Lucha Olímpica Tomás Gabriel Altamirano-Duque Mantovani, como reconocimiento a los niños y jóvenes que, en la disciplina de la lucha olímpica, son un ejemplo como personas y deportistas.

Artículo 3. PANDEPORTES hará la convocatoria para la postulación de la respectiva candidatura, para conocimiento público, mediante publicación en un diario de circulación nacional, por tres días consecutivos, en la cual se incluirán los requisitos para el otorgamiento de la Orden.

Artículo 4. PANDEPORTES recibirá, a través de su Secretaría General, las postulaciones, de las cuales llevará un registro, cuyo periodo cerrará a los treinta días hábiles posteriores a la fecha de la última publicación de la convocatoria.

Artículo 5. El jurado calificador, designado anualmente al momento de la convocatoria, estará integrado por:

- El Ministro de Educación, que lo presidirá, o quien él designe. 1.
- $\overline{2}$ . El Presidente de la Comisión de Educación, Cultura y Deportes de la Asamblea Nacional o el miembro de dicha Comisión que él designe.
- El Rector de la Universidad de Panamá o quien él designe. 3.
- 4. El Director General de PANDEPORTES o quien él designe.
- 5. El Director General del Instituto para la Formación y Aprovechamiento de los Recursos Humanos o quien él designe.

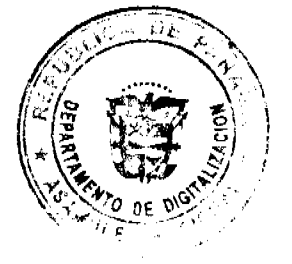

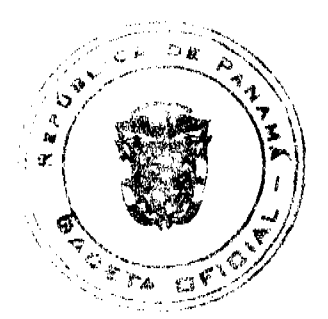

El Presidente de la Federación Panameña de Lucha Olímpica. 6.

En el caso de que los integrantes del jurado calificador designen a un representante, deberán hacerlo a más tardar quince días hábiles después de la primera publicación de la convocatoria a la postulación por PANDEPORTES.

Artículo 6. El jurado calificador acordará la metodología para evaluar a los candidatos de la manera más objetiva posible, y estará facultado para invalidar alguna candidatura o para declarar desierta la convocatoria, así como para reunirse las veces que sean necesarias.

Artículo 7. El jurado calificador tendrá como máximo el término de quince días hábiles para seleccionar al ganador.

Artículo 8. Para ser postulado como candidato a la Orden a la Lucha Olímpica Tomás Gabriel Altamirano-Duque Mantovani, es necesario cumplir con los siguientes requisitos:

- $\mathbf{1}$ . Ser panameño.
- $2.$ Tener entre doce y veinticinco años.
- Practicar con éxito la disciplina de la lucha olímpica dentro o fuera del territorio  $3<sub>1</sub>$ nacional.
- No haber sido condenado por delito doloso.  $\overline{4}$

Artículo 9. Los fallos del jurado calificador son definitivos e inapelables.

Artículo 10. Una vez elegido el ganador, PANDEPORTES organizará la ceremonia de premiación, la cual se efectuará el 28 de junio de cada año, Día del Deportista Panameño.

Artículo 11. El Instituto para la Formación y Aprovechamiento de los Recursos Humanos otorgará anualmente una beca de estudios al deportista distinguido con la Orden a la Lucha Olímpica Tomás Gabriel Altamirano-Duque Mantovani.

Artículo 12. Los centros educativos y las universidades, oficiales y particulares, ofrecerán becas a sus estudiantes que practiquen la lucha olímpica y que participen en competencias nacionales o internacionales de esta disciplina.

Artículo 13. Los municipios y las juntas comunales organizarán y realizarán, en sus respectivas circunscripciones, competencias y concursos de lucha olímpica. Estos podrán ser subvencionados por PANDEPORTES para promover la participación de los niños, niñas, adolescentes y adultos, en todos sus niveles y categorías.

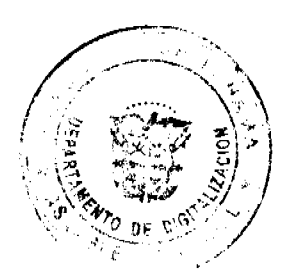

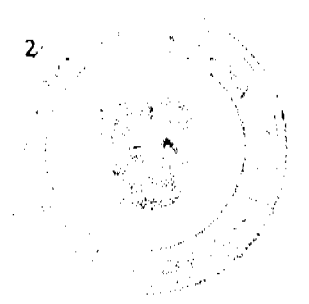

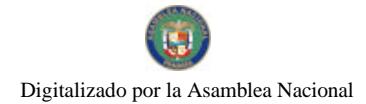

Artículo 14. La presente Ley comenzará a regir al día siguiente de su promulgación.

### COMUNIQUESE Y CÚMPLASE.

Proyecto 503 de 2009 aprobado en tercer debate en el Palacio Justo Arosemena, ciudad de Panamá, a los  $\vec{a}$  / días del mes de mayo del año dos mil nueve.

El Presidente,

El Secretario General,

Carlo

ÓRGANO EJECUTIVO NACIONAL PRESIDENCIA DE LA REPÚBLICA.<br>PANAMÁ, REPÚBLICA DE PANAMÁ, 26 DE *Junio* DE 2009.

MARTÍN TORRIJOS ESPAÑO

SALVADOR A.<br>Ministro de Edu RODRIGU Ġ.

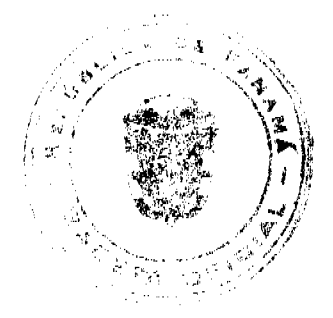

 $\pmb{8}$ 

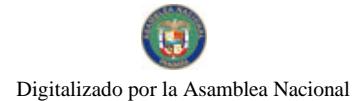

**LEY 36** De 29 de junio de 2009

### Que crea la Secretaría Nacional para el Plan de Seguridad Alimentaria y Nutricional, y dicta otra disposición

### LA ASAMBLEA NACIONAL **DECRETA:**

Artículo 1. Se crea la Secretaría Nacional para el Plan de Seguridad Alimentaria y Nutricional, en adelante SENAPAN, adscrita al Ministerio de la Presidencia, que será responsable de la coordinación de las acciones de seguridad alimentaria del país con todos los sectores involucrados.

Artículo 2. Las instituciones del Estado, cada una dentro de los límites de su competencia, están obligadas a participar y colaborar con SENAPAN para el cumplimiento de los fines y objetivos de la presente Ley.

Para los propósitos de este artículo, dichas instituciones también deben asignar los recursos necesarios para el desarrollo de las políticas, los planes, los programas y las acciones de seguridad alimentaria y nutricional.

#### Artículo 3. Son funciones de SENAPAN:

- Elaborar, junto con el Comité Técnico, el Plan Nacional de Seguridad Alimentaria y  $\mathbf{1}$ . Nutricional y facilitar su efectiva ejecución y evaluación.
- Requerir a las instancias involucradas informes periódicos sobre los monitoreos y las  $2.$ evaluaciones realizados a sus programas y proyectos relacionados con la seguridad alimentaria y nutricional.
- Apoyar, con los sectores involucrados, la difusión de las políticas de seguridad  $3<sub>1</sub>$ alimentaria y nutricional del país.
- Proponer al Gabinete Social las políticas, los programas y los proyectos de seguridad  $\overline{4}$ alimentaria y nutricional del país.
- Participar en la sensibilización de las instituciones del sector público y privado, de los 5. organismos internacionales y de la sociedad en general, sobre la magnitud y trascendencia del problema alimentario y nutricional.
- Coordinar la elaboración del diagnóstico de situación de la seguridad alimentaria del país, 6. incluyendo la identificación de los grupos de población con alta vulnerabilidad a la inseguridad alimentaria, con el objeto de prevenir sus consecuencias, así como priorizar y coordinar acciones con las diferentes instituciones responsables de la materia.
- Elaborar una base de datos con todas las iniciativas existentes en el país, nacionales e  $7<sub>1</sub>$ internacionales, que aborden el tema de seguridad alimentaria y nutricional.

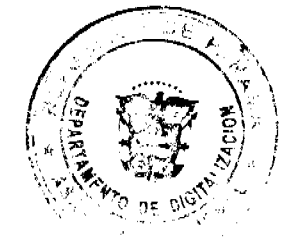

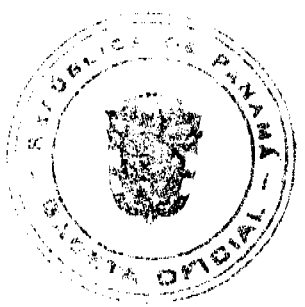

Establecer los Comités Técnicos Provinciales con base en las estructuras institucionales  $8<sub>1</sub>$ existentes en cada provincia.

Artículo 4. SENAPAN estará a cargo de un Secretario Ejecutivo que será de libre nombramiento y remoción por el Órgano Ejecutivo y tendrá el personal de apoyo que se establezca en la estructura de persona l correspondiente.

El Ministerio de la Presidencia incluirá en su presupuesto anual las partidas necesarias para el funcionamiento de SENAPAN.

Artículo 5. Son funciones del Secretario Ejecutivo:

- Coordinar, con todos los actores involucrados en el tema, las campañas y los programas  $\mathbf{1}$ de seguridad alimentaria y nutricional de los diferentes ministerios y organismos gubernamentales, así como los programas de apoyo necesario para ello.
- Participar en las reuniones del Comité Técnico de SENAPAN con derecho a voz y voto.  $2.$
- 3. Preparar las propuestas de trabajo que se deben presentar ante el pleno del Comité Técnico.
- $\boldsymbol{4}$ , Llevar las actas, los archivos, la correspondencia y demás documentos del Comité Técnico.
- 5. Facilitar la evaluación y el impacto de los programas en materia de seguridad alimentaria y nutricional, así como los programas de apoyo tales como la capacitación para el empleo y la producción.
- Generar propuestas relacionadas con el tema de seguridad alimentaria y nutricional, 6. tendientes a resolver problemas que se detecten, para que sean consideradas e incluidas dentro de los anteproyectos de presupuestos institucionales.
- $7.$ Recomendar el otorgamiento de los subsidios estatales en materia de seguridad alimentaria y nutricional, ya sean personales o a favor de organizaciones no gubernamentales.
- 8. Integrar una red de organizaciones gubernamentales y no gubernamentales, que ofrezcan asistencia para la seguridad alimentaria y nutricional.
- 9. Coordinar la creación de una base de datos que reúna toda la información sobre los proyectos y programas que se realizan a nivel público y privado, así como los de los organismos internacionales, sobre los recursos en existencia, los requisitos de elegibilidad de las poblaciones que puedan beneficiarse, los resultados obtenidos y los apoyos interinstitucionales que se originen.
- $10.$ Cualquiera otra que le sea asignada por el Ministro de la Presidencia.

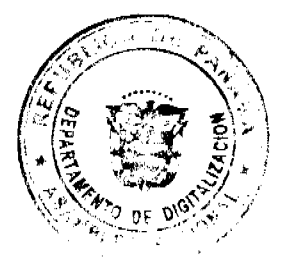

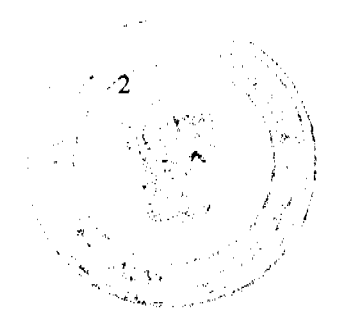

#### No 26314

Artículo 6. SENAPAN contará con un Comité Técnico que tendrá las siguientes funciones:

- Proponer al Gabinete Social el plan de acción anual y la evaluación de indicadores de  $\mathbf{1}$ . metas del Plan Nacional de Seguridad Alimentaria y Nutricional.
- Actuar como ente técnico asesor del Gabinete Social en materia de nutrición y seguridad  $2.$ alimentaria, así como proponer las medidas necesarias para garantizar el cumplimiento de dichas políticas, planes y programas.
- Elaborar, proponer y desarrollar estrategias de coordinación intersectorial para la eficaz  $3<sub>1</sub>$ ejecución del Plan Nacional de Seguridad Alimentaria y Nutricional.
- Gestionar fuentes de recursos y cooperación técnica y financiera de organismos  $\overline{4}$ . nacionales e internacionales vinculados a la atención de la seguridad alimentaria y nutricional, con la debida coordinación entre las entidades que administran estos programas.
- Promover y respaldar la investigación en el área concerniente a la seguridad alimentaria y  $5<sub>1</sub>$ nutricional.
- 6. Organizar un sistema de información que facilite la investigación de los problemas del país en materia de nutrición y la evaluación de los programas y proyectos encaminados a resolver dichos problemas, para lo cual vinculará a las oficinas correspondientes de las instituciones que integran el Plan Nacional de Seguridad Alimentaria y Nutricional.
- 7. Elaborar su reglamento interno de funcionamiento.
- $8<sub>1</sub>$ Realizar cualquiera otra función que le asigne el Ministro de la Presidencia.

Artículo 7. El Comité Técnico estará integrado por:

- $\mathbf{1}$ . El Secretario Ejecutivo de SENAPAN, quien actuará como Coordinador del Comité.
- $2.$ Un representante del Ministerio de Salud.
- $3<sub>1</sub>$ Un representante del Ministerio de Desarrollo Agropecuario.
- $\overline{\mathbf{4}}$ . Un representante del Ministerio de Educación
- 5. Un representante del Ministerio de Economía y Finanzas.
- 6. Un representante del Ministerio de Desarrollo Social.
- Un representante de la Dirección de Gobiernos Locales del Ministerio de Gobierno y  $7.$ Justicia.
- $8<sub>1</sub>$ Un representante del Fondo de Inversión Social
- 9. Un representante del Despacho de la Primera Dama.
- $10.$ Un representante del Instituto Nacional de Formación Profesional y Capacitación para el Desarrollo Humano.
- $11.$ Un representante del Instituto de Alimentación y Nutrición de la Universidad de Panamá.
- $12.$ Un representante del Consejo Nacional de la Empresa Privada.
- $13.$ Un representante de la Confederación Nacional de Trabajadores Organizados.
- $14.$ Un representante del Patronato del Servicio Nacional de Nutrición
- Un representante de la Fundación Pro Niños del Darién 15.

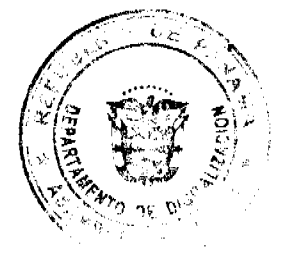

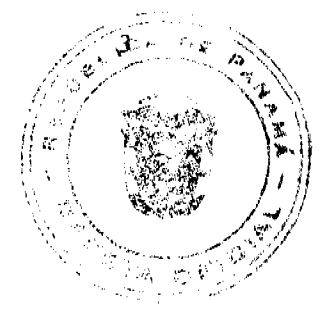

- Un representante de Nutre Hogar. 16.
- 17. Un representante de Casa Esperanza.
- Un representante de Cáritas Arquidiocesana. 18.
- 19. Un representante de los clubes cívicos.
- Un representante del Instituto Conmemorativo Gorgas. 20.
- Un representante de la Autoridad Panameña de Seguridad de Alimentos. 21.

Cada integrante del Comité Técnico tendrá un suplente, elegido de la misma manera que el principal, que lo sustituirá en sus ausencias.

Artículo 8. El Comité Técnico podrá convocar a cualquier otra institución o asociación que contribuya al desarrollo de los planes y programas de SENAPAN.

Artículo 9. Los miembros del Comité Técnico que representen a instituciones o dependencias serán escogidos y designados por el superior jerárquico de la institución que públicas representan.

El Ministerio de la Presidencia designará a los representantes de cada una de las asociaciones privadas que forman parte de dicho Comité Técnico, los que serán escogidos de ternas que, para tal efecto, remitan dichas asociaciones.

Artículo 10. Para ser representante principal o suplente del Comité Técnico se requiere estar vinculado, por razón de las actividades que se realicen o las funciones que se ejerzan, con el tema de seguridad alimentaria y nutricional.

Artículo 11. SENAPAN coordinará la creación de comedores públicos donde se consideren necesarios, tomando en cuenta la distribución demográfica y las necesidades sociales y alimentarias del lugar.

Artículo 12. El artículo 2 de la Ley 35 de 1995 queda así:

Artículo 2. Se incorpora a la política de Seguridad Alimentaria, de manera gratuita y permanente durante el periodo escolar, el Programa de Alimentación Complementaria que incluirá la distribución de ocho onzas mínimas de leche grado A o B fortificada, la galleta nutricionalmente mejorada, las cremas nutritivas enriquecidas o los sustitutos de igual o superior valor nutritivo a los estudiantes que asistan a los centros oficiales de educación básica general de los niveles de educación preescolar, primaria y premedia.

Este programa será de interés nacional, dará prioridad a las zonas rurales y comarcales y, en las zonas urbanas, estará focalizado según los criterios nutricionales técnicos que para tal efecto establezca el Ministerio de Educación, a través de la Dirección Nacional de Nutrición y Salud Escolar.

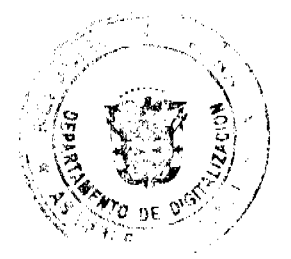

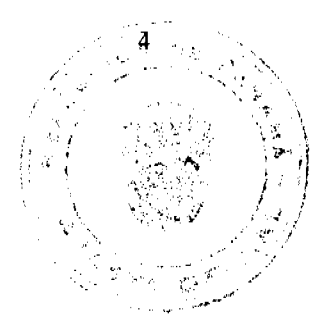

No 26314

#### Gaceta Oficial Digital, martes 30 de junio de 2009

Articulo 13. La presente Ley será reglamentada por el Órgano Ejecutivo en un término de sesenta días contado a partir de su promulgación.

Artículo 14. Esta Ley deroga el Decreto Ejecutivo 171 de 18 de octubre de 2004 y modifica el artículo 2 de la Ley 35 de 6 de julio de 1995.

Artículo 15. La presente Ley comenzará a regir al día siguiente de su promulgación.

#### COMUNÍQUESE Y CÚMPLASE.

Proyecto 160 de 2005 aprobado en tercer debate en el Palacio Justo Arosemena, ciudad de Panamá, a los  $\sqrt[3]{}$ días del mes de mayo del año dos mil nueve.

El Presid Araúz

El Secretario General,

ÓRGANO EJECUTIVO NACIONAL. PRESIDENCIA DE LA REPÚBLICA. PANAMÁ, REPÚBLICA DE PANAMÁ, DE 49 DE JUNIO DE 2009.

αοι

**CARTIN TORRITOS POPTINO** ente de la Repúl

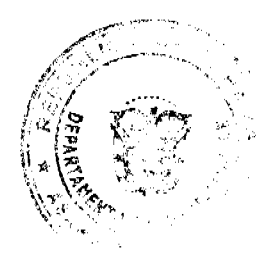

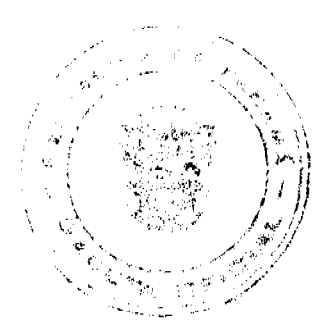

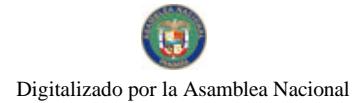

 $14$ 

#### LEY 37 De 29 de junio de 2009

### Que descentraliza la Administración Pública

### LA ASAMBLEA NACIONAL **DECRETA:**

#### **Título Preliminar** Disposiciones Generales

Artículo 1. La presente Ley desarrolla el Título VIII de la Constitución Política de la República de Panamá, promoviendo un proceso de descentralización sistemática de la Administración Pública en los municipios para lograr el desarrollo sostenible e integral del país, mediante la delegación y el traslado de competencias administrativas, económicas, políticas y sociales del Órgano Ejecutivo, en forma gradual, progresiva, ordenada, regulada y responsable.

Artículo 2. Las competencias trasladadas y delegadas a los municipios estarán regidas obligatoriamente por las políticas públicas y normas nacionales. Las instituciones respectivas colaborarán y cooperarán con los municipios para su efectivo cumplimiento. Los municipios desarrollarán, mediante actuaciones y normas propias, el ejercicio de las competencias adaptándolas a la realidad local, en el marco de la política general del Estado.

Artículo 3. La presente Ley es de aplicación en todo el territorio de la República, preservando la unidad e integridad del Estado y de la Nación panameña.

Artículo 4. Para efectos de la aplicación de la presente Ley, los siguientes términos y conceptos se entenderán así:

- 1. Gobierno Local. Son los gobiernos municipales.
- Marco Fiscal de Mediano Plazo. Instrumento de gestión macroeconómico y fiscal, que  $2^{\circ}$ aplica el Gobierno Nacional para dar sostenibilidad a las finanzas públicas y coadyuvar al adecuado cumplimiento de las funciones de estabilización, asignación y distribución que tiene el Estado.
- $3<sub>1</sub>$ Plan Estratégico de Gobierno. Instrumento de gestión gubernamental plurianual, compuesto por una estrategia económica y social, un plan de inversiones indicativo y una programación financiera a cinco años. Este Plan se enmarca dentro de los objetivos y las metas de la Concertación Nacional para el Desarrollo y el propio compromiso electoral del Gobierno entrante.
- 4. Plan Estratégico Local. Normativa gestora de la planeación plurianual del desarrollo provincial y municipal, construida participativamente, que incluye los aportes del sector privado y la sociedad civil. Este Plan deberá ser revisado y actualizado cada cinco años, incorporando los cambios establecidos en el Plan Estratégico de Gobierno y estará compuesto por un Plan de Inversiones de Obras Públicas y de Servicios y un Programa Financiero.

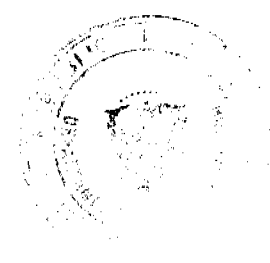

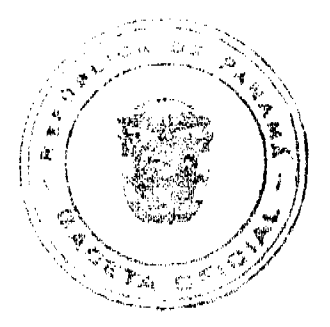

Gaceta Oficial Digital, martes 30 de junio de 2009

No 26314

Plan Operativo y Presupuesto Anual Provincial. Instrumento de gestión para el ejercicio  $\overline{5}$ . fiscal, que integra tanto las acciones propias del nivel de Gobierno respectivo, como los planes operativos anuales de los ministerios, municipios, intermediarios financieros, entidades autónomas y semiautónomas, que tienen presencia en dicha jurisdicción territorial.

- Programa de Inversiones de Obras Públicas y de Servicios Locales. Instrumento de gestión 6. plurianual que contendrá los programas y proyectos sectoriales de acciones específicas que la Administración Pública local ejecutará, que tiendan a mejorar, regular, crear o supervisar sectores específicos de desarrollo, con la finalidad de explotar las ventajas comparativas territoriales, fortalecer el desarrollo social, educativo y de salud, combatir la pobreza, promover la inclusión de jóvenes, personas con discapacidad y grupos sociales tradicionalmente excluidos y marginados, y proveer de servicios públicos, en procura del bienestar general de la población de la jurisdicción local.
- Programación Financiera Local. Instrumento de gestión plurianual que consolida todas las  $7.$ fuentes y usos de recursos financieros, que aplicarán las entidades públicas pertenecientes a cada nivel del Gobierno respectivo, mostrando el balance fiscal subyacente a la operación presupuestaria. La elaboración del Plan Operativo y Presupuesto Anual del respectivo nivel de Gobierno se hará sobre la base de esta Programación.

Artículo 5. La descentralización de la Administración Pública se fundamenta en los siguientes principios:

- $\mathbf{1}$ . Democrático, representativo y participativo. La descentralización tiene plena vigencia a partir del reforzamiento y valorización del papel de los Gobiernos Locales emanados del voto popular y del fomento de una auténtica participación e integración ciudadana en la planificación, ejecución y evaluación del proceso de desarrollo local y, por ende, de la Nación, acercando la elaboración y ejecución de políticas públicas al ciudadano en aplicación del principio de proximidad.
- Gradualidad. Traslado progresivo de competencias en función de la capacidad institucional,  $\overline{2}$ . administrativa, financiera y técnica al Gobierno Local. El proceso de descentralización se realizará por etapas, en forma progresiva, ordenada, regulada y responsable.
- $3.$ Subsidiaridad. El Gobierno Nacional no debe asumir competencias que puedan ser cumplidas más efectiva y eficientemente por los Gobiernos Locales. El Órgano Ejecutivo y los niveles provinciales auxiliarán, en forma parcial y transitoria, al Gobierno Municipal en el ejercicio de sus competencias y funciones.
- $\overline{4}$ . Autonomía. Derecho y capacidad efectiva del Gobierno en sus niveles de normar, regular y administrar los asuntos públicos de su competencia, que se ejerce en su respectivo nivel. Se sustenta en afianzar en las poblaciones e instituciones, la responsabilidad y el derecho de promover y gestionar el desarrollo de sus jurisdicciones, en el marco de la unidad de la Nación.
- 5. Equidad. Desarrollo armónico y equilibrado del territorio en procura de la reducción de brechas sociales y económicas de los habitantes.

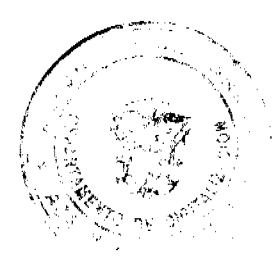

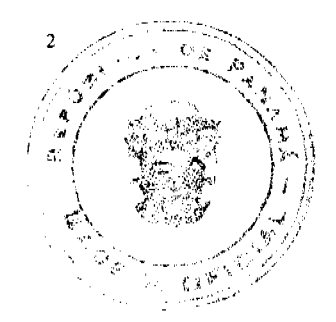

6. Igualdad. Reconocimiento de los mismos derechos a todos los Gobiernos Locales y ciudadanos. Asimismo, las organizaciones de la sociedad civil tienen las mismas oportunidades para intervenir y participar sin discriminaciones de carácter político, ideológico, religioso, racial o de otra naturaleza, en los procesos de participación ciudadana establecidos.

- $7<sub>1</sub>$ Sostenibilidad. Desarrollo perdurable a partir de la armonización que debe existir entre el crecimiento económico, la equidad social, la democracia política y la sostenibilidad ambie ntal.
- 8. Irreversibilidad. Proceso mediante el cual el Estado garantizará la descentralización a corto, mediano y largo plazo, a fin de lograr un país mejor organizado, poblacionalmente mejor distribuido, social y económicamente más justo, equitativo y sostenible, así como políticamente más institucionalizado.
- 9. Eficiencia. Grado de utilización de los recursos humanos, materiales, financieros y tecnológicos y su relación con los bienes, servicios y otros resultados, definiendo una actividad eficiente cuando utiliza un mínimo de recursos para obtener un determinado producto.
- 10. Eficacia. Cumplimiento de las metas y los objetivos preestablecidos, representando el logro de un objetivo propuesto, con el correcto uso de los recursos disponibles.
- $11.$ Capacidad. Conjunto de condiciones cualitativas y cuantitativas que permiten el desempeño efectivo, eficiente y sostenible de las competencias y responsabilidades asignadas a un territorio específico.
- $12.$ Responsabilidad Fiscal. La descentralización coadyuvará a un manejo prudente de las finanzas públicas, contribuyendo a que el déficit fiscal del sector público no financiero esté en los límites que establece la Ley de Responsabilidad Social Fiscal.
- $13.$ Neutralidad Fiscal. Asignación de recursos que acompaña a la asignación de competencias y de responsabilidades de gastos, a los órganos subnacionales del Gobierno que poseen efectos fiscales neutros. Las transferencias de recursos asociadas al traslado de competencia implicará la reorganización y ajustes presupuestarios de las entidades públicas del Órgano Ejecutivo involucradas directamente en el proceso de transferencia. El proceso de descentralización se financiará con cargos a las trasferencias de recursos del Órgano Ejecutivo y a los recursos propios de cada Gobierno Local.

Artículo 6. Las administraciones territoriales o locales se regirán por los siguientes principios:

- $\mathbf{I}$ Complementariedad. Acciones administrativas, fiscales y de política pública entre el Gobierno Nacional y los diferentes niveles territoriales, que permiten realizar acciones solidarias y coordinadas para promover el desarrollo sostenible del territorio en forma eficaz y eficiente.
- $2.$ Coordinación. Integración, trabajo conjunto, enlaces y acciones coherentes entre las instituciones oficiales y los Gobiernos Locales, así como con los entes representativos de la sociedad civil, para lograr objetivos comunes de forma que el aporte de todos provea y fundamente un desarrollo integral y sostenible con amplia base social.

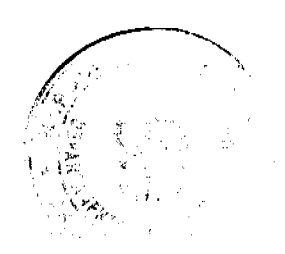

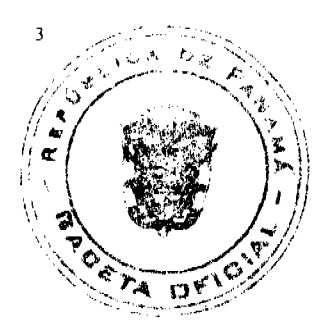

 $\overline{\mathbf{3}}$ . Cooperación. Gestión mancomunada de las competencias que corresponden al Estado en su conjunto, la cual requiere de la colaboración y actuación armónica entre el nivel nacional, provincial y municipal con sus corregimientos.

- 4. Corresponsabilidad. Responsabilidad compartida entre los niveles de Gobierno, la comunidad organizada, el sector privado y demás actores de la vida local, para la solución de los problemas a cada nivel territorial.
- $5<sub>1</sub>$ Transparencia. Proceso comunicacional que permite poner a disposición de la ciudadanía, información fidedigna, completa, comprensible y comparable, mediante un mecanismo fácil y oportuno, el desempeño de la gestión pública en los niveles de Gobiernos Locales, procurando promover la cultura de rendición de cuentas y de una buena gestión pública, a través del conjunto de normas, criterios y prácticas.
- 6. Racionalidad Económica. Los servicios públicos locales y las acciones de promoción económica desde el Estado deben regirse por la capacidad fiscal de los Gobiernos Locales.
- Consenso. Acuerdo dentro del marco de la ley entre el Órgano Ejecutivo y el Gobierno  $7.$ Local para cualquier tipo de actuación en el territorio.
- 8. Respeto a las culturas tradicionales de los grupos étnicos. Fortalecimiento de la diversidad de las comunidades étnicas, respetando y promoviendo su identidad, cultura, conocimientos, derechos colectivos e individuales, así como el respeto a los métodos y formas tradicionales de elección de sus autoridades.

#### **Título I** Descentralización

#### **Canítulo I** Concepto y Objetivos

Artículo 7. La descentralización tiene el objetivo de acercar las decisiones de la Administración Pública a la ciudadanía, trasladando las funciones públicas al nivel de gobierno más cercano a ella, de acuerdo con los principios establecidos en esta Ley, en un marco que promueva la democracia y la eficiencia económica, favoreciendo el diálogo público-privado, para promover la capacidad de los territorios y alcanzar una mayor eficacia y eficiencia del gasto público, para mejorar la provisión de los servicios básicos y agilizar la gestión pública.

Artículo 8. La descentralización es el proceso gradual mediante el cual el Órgano Ejecutivo traslada competencias y responsabilidades, transfiriendo, para tal efecto, en el marco del Plan Estratégico de Gobierno y en el Marco Fiscal de Mediano Plazo, los recursos para la implementación de políticas públicas provinciales, comarcales y municipales. Además, transfiere recursos financieros y técnicos para la implementación de políticas públicas municipales y comarcales, en el marco de una activa participación de los ciudadanos sobre la gestión gubernamental y el uso de recursos del Estado.

Artículo 9. El proceso de descentralización cumplirá con los siguientes propósitos:

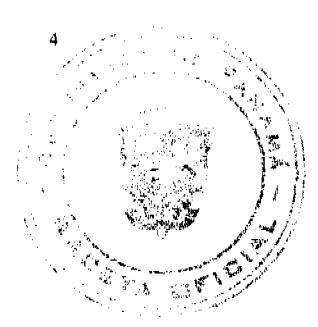

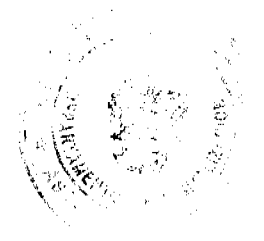

- $\mathbf{L}$ Promover un desarrollo local sostenible para mejorar la calidad de vida, reduciendo los niveles de pobreza y marginalidad, en especial entre las mujeres, personas con discapacidad, indígenas y otros grupos vulnerables y de atención prioritaria, garantizando igualdad de oportunidades.
- $2.$ Reorganizar y fortalecer las relaciones coordinadas entre el Órgano Ejecutivo y el Gobierno Local desde una perspectiva de colaboración, cooperación y lealtad institucional.
- 3. Consolidar la unidad y eficiencia del Estado, mediante la distribución ordenada de las competencias públicas y la adecuada relación entre los distintos niveles de Gobierno.
- $\overline{4}$ . Aproximar el Gobierno Local a los ciudadanos fomentando los procesos de participación ciudadana y la información en la acción de gobierno municipal, como base indispensable de un proceso transparente.
- 5. Promover el desarrollo y la productividad de la economía regional y municipal, basados en su potencialidad, posicionando al Municipio como agente promotor del desarrollo local.
- 6. Trasladar gradualmente competencias administrativas y fiscales a los municipios.
- $7.$ Fortalecer integralmente la capacidad de gestión de la administración local.
- 8. Impulsar el desarrollo territorial desde el enfoque de sostenibilidad.
- 9. Promover la gobernabilidad en los Gobiernos Locales.

Artículo 10. La normatividad que aprueben el Órgano Ejecutivo y el Gobierno Local, en el marco de las atribuciones y competencias propias, es de cumplimiento obligatorio en sus respectivas jurisdicciones, salvo las normas técnicas emitidas por el Gobierno Nacional relacionadas con la provisión de bienes y servicios públicos y los sistemas administrativos del Estado.

#### Capítulo II Planificación del Territorio

Artículo 11. La planificación del territorio consistirá en el ordenamiento del territorio para el desarrollo, que se realizará mediante un proceso político, jurídico y administrativo, a través del cual se organiza la ocupación del territorio nacional, provincial, distrital, comarcal y de los corregimientos del país, en el marco de las orientaciones que establece el Plan Estratégico de Gobierno.

#### Capítulo III

#### Planificación Estratégica para el Desarrollo

Artículo 12. La Planificación Estratégica para el Desarrollo comprende el conjunto armónico de estrategias, políticas, regulaciones, instrumentos e instituciones definidas por el Estado, en función de sus características físicas, ambientales, socioeconómicas, culturales, administrativas y políticas. Su finalidad es promover el desarrollo sostenible del país y mejorar la calidad de vida de la población.

Artículo 13. La planificación territorial se realizará a través de un proceso coordinado y obligatorio de todas las instituciones nacionales, provinciales y municipales con competencia para formular,

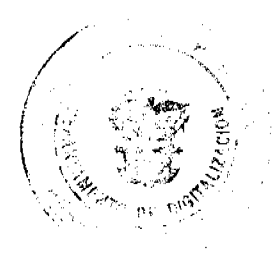

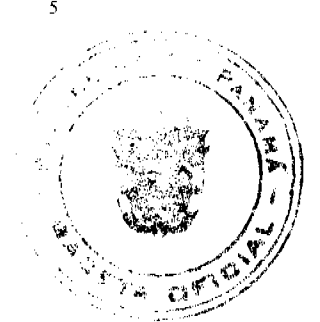

administrar y/o ejecutar políticas y planes territoriales. Este proceso producirá los siguientes instrumentos jerárquicos de planificación territorial:

- $\mathbf{1}$ Plan Estratégico de Gobierno. Es el instrumento de gestión gubernamental plurianual al que hace referencia el artículo 16 de la Ley 34 de 2008, de Responsabilidad Social Fiscal. Este será competencia exclusiva del Órgano Ejecutivo.
- $2.$ Política Nacional de Ordenamiento Territorial. Competencia exclusiva del Órgano Ejecutivo por medio de la institución encargada de este proceso.
- $e<sub>l</sub>$ Plan Estratégico Provincial. Elaborado por la autoridad correspondiente. Contendrá 3. Plan de Ordenamiento Territorial, el Programa de Inversión de Obras Públicas y de Servicios y el Plan Operativo Anual de la Provincia, elaborados mediante la integración de los Planes Estratégicos Distritales, y la visión provincial, siguiendo las orientaciones de política nacional y sectorial, contenidas en el Plan Estratégico de Gobierno.
- $\overline{4}$ . Plan Estratégico Distrital. Competencia del Municipio que contendrá el Plan de Ordenamiento Territorial, el Programa de Inversión de Obras Públicas y de Servicios y un Plan Operativo Anual del Distrito, elaborados mediante la integración de los Planes de Desarrollo Estratégicos Locales de los Corregimientos y la visión del distrito, siguiendo las orientaciones de política nacional y sectorial, contenidas en el Plan Estratégico de Gobierno.
- Plan Estratégico de Corregimiento. Es competencia de cada una de las Juntas Comunales 5. elaborar un documento orientador del desarrollo de su corregimiento, que contendrá un esquema de ordenamiento territorial y el Programa de Inversión de Obras Públicas y de Servicios a nivel local, elaborados mediante la participación de las Juntas de Desarrollo Local.

Artículo 14. La coordinación interinstitucional para realizar la planificación del territorio que trata el artículo anterior será responsabilidad del Consejo Nacional de Urbanismo, el cual pasará a denominarse Consejo Nacional de Desarrollo Territorial; su Secretaría estará a cargo del Ministerio de Vivienda. El Órgano Ejecutivo, con la asesoría del Consejo Nacional de Desarrollo Territorial, aprobará, promoverá y velará por la Política Nacional de Ordenamiento Territorial.

### Capítulo IV

Competencias

Artículo 15. Se entenderá por competencia el conjunto de materias, facultades y atribuciones asignadas a las diversas entidades de la Administración Pública.

Las competencias, por su origen, se clasificarán de la siguiente manera:

- $\mathbf{1}$ . Competencias exclusivas. Son las establecidas por la Constitución Política y la ley y le corresponden privativamente al Órgano Ejecutivo.
- $2.$ Competencias propias. Son las atribuidas al Municipio, en los términos previstos en la presente Ley y se ejercen conforme a la Constitución Política y las leyes.
- 3. Competencias compartidas. Dos o más niveles de Gobierno se encargan de materias relacionadas con el ejercicio de una competencia para determinar fuentes de financiación, mecanismos de evaluación, control y coordinación y responsabilidades concretas, por parte

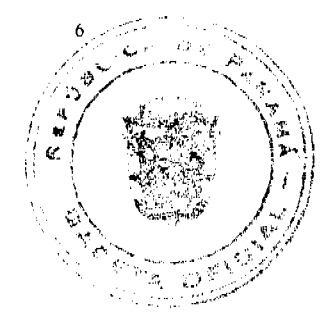

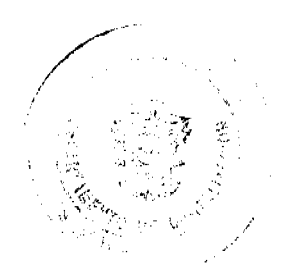

de cada uno de los entes territoriales participantes. Su carácter estará circunscrito, estrictamente, a los asuntos que tienen naturaleza local. Tienen como fundamento los principios de capacidad, subsidiariedad y cooperación interterritorial.

- Competencias trasladadas. Aquellas que siendo de titularidad del Órgano Ejecutivo son  $\overline{4}$ . trasladadas a titularidad o propias de los municipios.
- 5. Competencias delegadas. Responsabilidades y potestades propias del Órgano Ejecutivo cuya gestión se delega a los niveles territoriales por razones de economía, eficiencia, eficacia y celeridad. En todos los casos, la delegación de competencia estará acompañada por los recursos correspondientes para la realización de la competencia y garantizará la capacidad normativa municipal sobre la materia que le permita adaptar el ejercicio de las potestades que tiene reconocidas a la realidad local.

El Órgano Ejecutivo, previo informe de la Autoridad Nacional de Descentralización, reglamentará el proceso del traslado de estas competencias.

Artículo 16. La asignación y el traslado de competencias se realizarán gradualmente considerando, además de los principios que rigen el proceso de descentralización, los siguientes:

- $1<sub>1</sub>$ Provisión. Todo traslado o delegación de competencias y responsabilidades deberá necesariamente acompañarse con los recursos financieros, materiales, técnicos y humanos vigentes, directamente vinculados a los servicios trasladados para garantizar su continuidad y eficiencia.
- $2.$ Unidad de criterios nacionales. La acción que emprenda la provincia, comarca o municipio debe estar enmarcada y relacionada entre sí con fundamento en el Plan Estratégico de Gobierno, de acuerdo con la Ley de Responsabilidad Social Fiscal.
- Concurrencia. Ejercicio de las competencias compartidas, en que cada nivel del Gobierno  $3.$ actuará de manera oportuna y eficiente, cumpliendo a cabalidad las acciones que le corresponden y respetando el campo de atribuciones propias de los otros niveles de gobierno.
- 4. Selectividad y proporcionalidad. El traslado gradual de competencia tomará en cuenta la capacidad de gestión efectiva del Gobierno Local, la cual será determinada por un procedimiento técnico de acreditación.
- 5. Desarrollo humano integral. Potenciación de las capacidades y libertades de las personas, otorgando prioridad a los grupos vulnerables, ampliando sus opciones, oportunidades y condiciones para su participación en las decisiones que les afectan, considerando beneficios equitativos para la población.
- 6. Proximidad. Capacidad para responder con agilidad y prontitud a las exigencias y demandas de la población.

Artículo 17. El ejercicio de las competencias delegadas y compartidas se hará previa certificación de las capacidades municipales por la Autoridad Nacional de Descentralización, en coordinación con la entidad correspondiente.

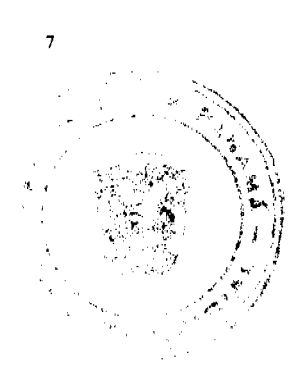

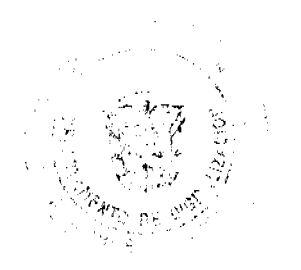

#### Gaceta Oficial Digital, martes 30 de junio de 2009

Artículo 18. Los conflictos de competencias que se presenten entre instituciones del Gobierno Nacional con los Gobiernos Locales, o entre estos, indistintamente, se resuelven en primera instancia ante la Autoridad Nacional de Descentralización.

#### **Título II**

Conducción y Ejecución del Proceso de Descentralización

#### Capítulo I Autoridad Nacional de Descentralización

Artículo 19. Se crea la Autoridad Nacional de Descentralización, entidad autónoma y administrativa con presupuesto propio, como organismo responsable de realizar el proceso de descentralización y función pública. Estará adscrita a la Presidencia de la República y comenzará su funcionamiento a partir de la promulgación de la presente Ley.

Artículo 20. A fin de cumplir sus funciones, la Autoridad Nacional de Descentralización contará con una Junta Directiva, como organismo colegiado para toma de decisiones, y será dirigida por un Director y un Subdirector, quienes serán designados por el Presidente de la República.

Artículo 21. La Junta Directiva estará conformada por:

- $\mathbf{1}$ El Ministro de la Presidencia o quien él designe, quien la presidirá.
- $2.$ El Ministro de Economía y Finanzas o quien él designe.
- $\overline{3}$ . El Ministro de Gobierno y Justicia o quien él designe.
- Un representante de la Asociación de Alcaldes de Panamá.  $4.$
- $\overline{\mathbf{5}}$ . Un representante de la Coordinadora Nacional de Representantes.
- Un representante de la Asociación de Municipios de Panamá. 6.
- 7. Un representante de los pueblos indígenas de Panamá.
- $\mathbf{R}$ Un representante de la sociedad civil vinculado con el desarrollo municipal.

Según las competencias que se trasladen o deleguen, se llamará a participar a las instituciones pertinentes.

Corresponderá al Ministro de la Presidencia el impulso y la convocatoria de la Junta Directiva.

Ejercerá la secretaría el Director o Subdirector de la Autoridad de Descentralización, quien tendrá derecho a voz en el desarrollo de la reunión.

Artículo 22. La Junta Directiva se reunirá una vez al mes o cuando sea convocada por el Ministro de la Presidencia.

Cada miembro de la Junta Directiva recibirá como dieta la suma de cien balboas (B/.100.00) por cada reunión de Junta Directiva a la que asista.

El monto total de la dieta mensual que recibe cada miembro no podrá exceder la suma de mil balboas (B/.1,000.00) mensuales, incluyendo las dietas por reuniones de comisiones.

Artículo 23. Las funciones de la Junta Directiva de la Autoridad Nacional de Descentralización son

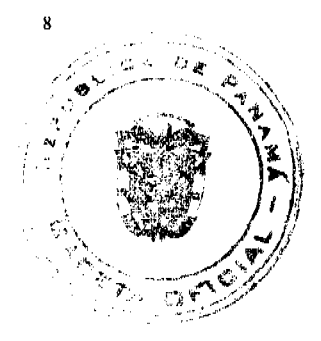

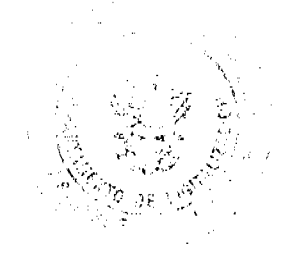

#### Gaceta Oficial Digital, martes 30 de junio de 2009

las siguientes:

- $\mathbf{1}$ . Informar las propuestas de políticas nacionales de descentralización, así como las estrategias y los programas de dicha política, cuya ejecución deberá ser aprobada por el Consejo de Gabinete.
- $2.$ Aprobar el informe sobre Gobierno Local y política de descentralización que se remitirá a la Asamblea Nacional, al menos dos veces al año.
- $3.$ Informar las propuestas de transferencia de recursos y traslado de competencias.
- $\overline{\mathbf{4}}$ Certificar la capacidad administrativa del Municipio para autorizar los traslados de competencias.
- Informar y proponer al Órgano Ejecutivo iniciativas de normas legales sobre Gobierno  $5^{\circ}$ Local y descentralización.
- 6. Conocer y ser informado de las propuestas de coordinación con los diferentes ministerios y entidades del Gobierno Central, los planes de descentralización y ejecución.
- $7<sub>1</sub>$ Impulsar, supervisar y evaluar el proceso de descentralización.
- 8. Conducir, ejecutar, monitorear y evaluar el traslado de competencias y la transferencia de recursos a los Gobiernos Locales, de acuerdo con la presente Ley.
- 9. Impulsar las acciones de capacitación y fortalecimiento institucional necesarias para la modernización de la Administración Pública, con el propósito de alcanzar los objetivos de la descentralización.
- 10. Impulsar la coordinación y articulación de políticas y planes de gestión descentralizada.
- $11.$ Promover un sistema de información integrado para el proceso de descentralización.
- $12.$ Promover la integración regional, provincial y municipal para alcanzar los objetivos de la descentralización.
- $13.$ Promover la convocatoria de los representantes de la sociedad civil para una activa participación en el proceso descentralizador.
- $14.$ Aprobar el presupuesto anual de gastos e inversiones, las propuestas de programas de autogestión y los demás informes financieros que se requieran.

Artículo 24. Para ser Director o Subdirector de la Autoridad Nacional de Descentralización se requiere:

- $\mathbf{1}$ . Ser de nacionalidad panameña.
- $\overline{2}$ . Poseer título universitario o experiencia comprobada no menor de dicz años, en materia de desarrollo y gestión municipal.
- 3. No haber sido condenado por delitos comunes o contra la Administración Pública.
- 4. Ser ratificado por la Asamblea Nacional.

El Director y el Subdirector de la Autoridad Nacional de Descentralización serán nombrados por el Presidente de la República para un periodo de cinco años.

Corresponde al Subdirector sustituir al Director en sus ausencias temporales y cumplir con las funciones que este le asigne.

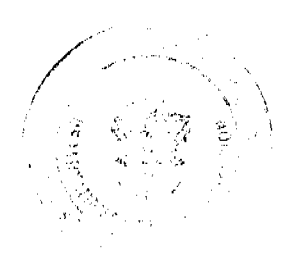

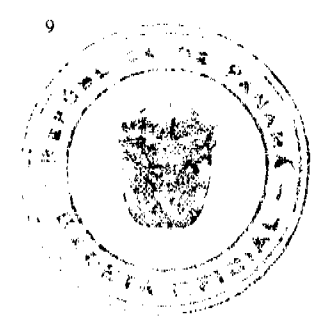

Artículo 25. El Director de la Autoridad Nacional de Descentralización velará por el cumplimiento de los objetivos y propósitos de la descentralización de la Administración Pública señaladas en el Título I de la presente Ley, y tendrá las siguientes funciones:

- $\mathbf{1}$ . Ejecutar las propuestas de políticas nacionales de descentralización, así como las estrategias y programas de dicha política.
- $2.$ Elaborar el informe sobre Gobierno Local y política de descentralización que se remitirá a la Asamblea Nacional, al menos dos veces al año.
- Coordinar, con los diferentes ministerios y entidades del Gobierno Central, la ejecución 3. de los planes de descentralización planificados.
- $\overline{\mathbf{4}}$ Realizar los actos necesarios para cumplir con el proceso de descentralización.
- Ejecutar el traslado de competencias y la transferencia de recursos a los Gobiernos  $\mathbf{5}$ Locales, de acuerdo con la presente Ley.
- Desarrollar las acciones de capacitación y fortalecimiento institucional necesarias para la 6. modernización de la Administración Pública, con el propósito de alcanzar los objetivos de la descentralización.
- 7. Ejecutar las políticas y los planes de gestión descentralizada.
- 8. Desarrollar y conducir un sistema de información para el proceso de descentralización.
- 9. Organizar las convocatorias de los representantes de la sociedad civil para una activa participación en el proceso descentralizador.
- $10.$ Dirigir y coordinar la administración de recursos humanos y de infraestructura económica y financiera de la Autoridad.
- Vigilar e inspeccionar el cumplimiento de los horarios de trabajo del personal de la  $11.$ Autoridad.
- $12.$ Formular los planes anuales, los programas y las estrategias de desarrollo en las diferentes áreas que serán presentados a la Junta Directiva.
- Velar por el cumplimiento de las normas sobre el manejo del personal, en cuanto a los 13. concursos de ingreso, a los traslados, a las destituciones y a la aplicación de sanciones disciplinarias.
- $14.$ Presentar el presupuesto anual de gastos e inversiones, las propuestas de programas de autogestión y los demás informes financieros que se requieran.
- 15. Ejercer las demás funciones relacionadas con la naturaleza del cargo y las que le sean atribuidas en los reglamentos y en las leyes.

Artículo 26. La Dirección Nacional de Gobiernos Locales, dependencia del Ministerio de Gobierno y Justicia, pasará a formar parte de la Autoridad Nacional de Descentralización, como Dirección de Desarrollo Local y Asuntos Municipales, y tendrá las siguientes funciones:

- $\mathbf{1}$ . Desarrollar la adecuada preparación a través de la capacitación, organización, desarrollo institucional, difusión e implementación correspondiente a las provincias, municipios y demás dependencias del Órgano Ejecutivo.
- $2.$ Realizar el monitoreo y la evaluación del proceso de descentralización, poniendo en marcha un sistema de información que asegure el adecuado conocimiento de su desarrollo y la

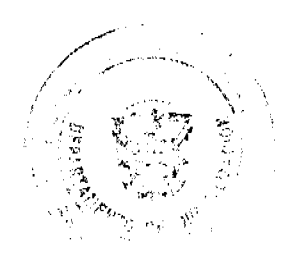

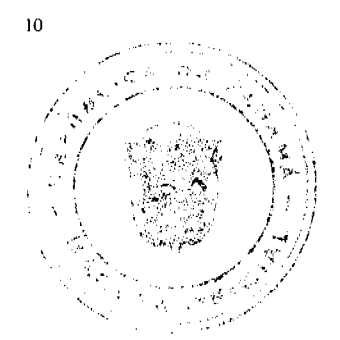

información necesaria para su modificación.

- $\overline{\mathbf{3}}$ Elaborar las propuestas de reforma de las normas reguladoras del proceso de descentralización y del régimen jurídico de los Gobiernos Locales.
- Garantizar que las autoridades locales, Consejos Provinciales, Comarcales y Municipales  $\overline{4}$ . cumplan con la Constitución Política, leyes, órdenes, decretos, resoluciones y programas emitidos por el Órgano Ejecutivo, los Consejos Provinciales y Municipales.
- $5<sub>1</sub>$ Ejercer las demás funciones que por su naturaleza le sean asignadas.

Artículo 27. Las instituciones públicas y demás dependencias del Órgano Ejecutivo deberán coordinar sus acciones específicas sobre la materia con la Autoridad Nacional de Descentralización, a efecto de desarrollar, con eficiencia y eficacia, las políticas de descentralización, aprobadas por el Consejo de Gabinete.

#### Capítulo II Procedimiento de Traslado de Competencias

Artículo 28. El procedimiento de traslado de competencias, a través del cual el Municipio asume la titularidad de estas, se iniciará mediante solicitud formulada por el Municipio o a propuesta del Órgano Ejecutivo, y se suscribirá con el Municipio un convenio de traslado, aprobado por el Órgano Ejecutivo, en el cual se señalarán, al menos:

- $\mathbf{L}$ Los estándares de calidad establecidos en la prestación del servicio.
- $\mathcal{P}$ Las fuentes de financiación necesarias.
- $\overline{\mathbf{3}}$ . Los requerimientos técnicos, logísticos y operativos correspondientes.
- $\overline{4}$ . Los plazos y tiempos para desarrollar procesos de mejoramiento en la prestación del servicio, si hubiera necesidad de implementarlos.
- $5<sub>1</sub>$ El método de evaluación de la gestión local, así como el periodo al cabo del cual se realizaría la revisión y el ajuste de las competencias.
- 6. Los indicadores costo-eficiencia y costo-efectividad, según corresponda.

El traslado de responsabilidades del Órgano Ejecutivo hacia el Gobierno Local se hará bajo el criterio de neutralidad fiscal.

#### Capítulo III

Etapas de Ejecución del Proceso de Descentralización

Artículo 29. El proceso de descentralización comprende:

La preparación durante la cual el Ministerio de Economía y Finanzas garantizará, mediante  $\mathbf{1}$ . transferencia anual, a los municipios considerados semiurbanos y rurales, los recursos económicos necesarios para crear y mantener una estructura básica administrativa, la cual se establece en la presente Ley. Los municipios metropolitanos y urbanos costearán su estructura con sus propios recursos.

Por medio de la Autoridad Nacional de Descentralización, se garantizará la adecuada preparación a través de la capacitación, la organización, la difusión y la implementación correspondiente a las provincias, municipios y demás dependencias del Órgano Ejecutivo.

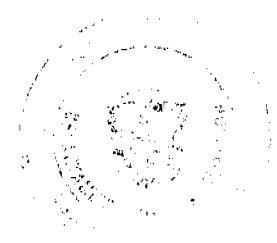

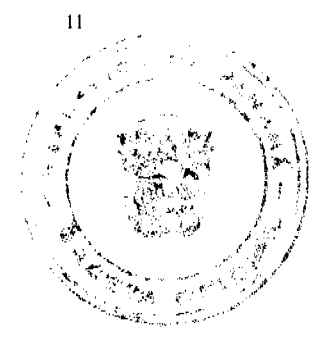

Gaceta Oficial Digital, martes 30 de junio de 2009

No 26314

La capacitación a los servidores públicos nacionales y locales revestirá carácter de obligatoriedad, según corresponda, y los recursos para tal fin deberán ser presupuestados anualmente en los presupuestos nacional, provincial y municipal. Los programas de inducción, capacitación, adiestramiento y desarrollo local deben ser compatibles con las prioridades nacionales y sectoriales de recursos humanos, enmarcados en el Plan Nacional de Capacitación y Desarrollo de los Recursos Humanos del Sector Público.

- $2.$ El fortalecimiento de las organizaciones del nivel provincial, de los gobiernos municipales y demás dependencias del Órgano Ejecutivo.
- $3.$ El traslado de las competencias delegadas y compartidas.
- $\overline{\mathbf{4}}$ La consolidación del proceso.

Las cuatro etapas enunciadas en el presente Capítulo serán materia de reglamentación de la presente Ley.

#### Capítulo IV

Responsabilidad en la Gestión de la Finanza Pública Democrática

Artículo 30. Para preservar la estabilidad macroeconómica y hacer sostenible el proceso de descentralización que regula la presente Ley, la asignación de recursos a las provincias y municipios, con motivo del proceso de traslados de competencia y responsabilidades, se efectuará a través del Presupuesto General del Estado y en cumplimiento del principio de Neutralidad Fiscal. Para tal efecto, el Ministerio de Economía y Finanzas, en coordinación con la Autoridad Nacional de Descentralización, estimará las necesidades de financiamiento para cada ctapa del proceso de descentralización y realizará las transferencias correspondientes.

Artículo 31. Con el fin de coadyuvar a un manejo prudente de las finanzas públicas locales, en cumplimiento del principio de responsabilidad fiscal, se fijan los siguientes límites financieros y disposiciones para la gestión financiera gubernamental:

- $\mathbf{L}$ El incremento porcentual anual del déficit fiscal anual del gasto total de los Gobiernos Locales no podrá superar el incremento porcentual anual previsto para el Gobierno Central.
- $\overline{2}$ . Durante sus últimos seis meses de mandato, el Gobierno Local no podrá comprometer más que el 50% de su Presupuesto Anual de Operación, descontando la ejecución de los proyectos de inversión que siguen calendarios técnicamente predefinidos.

Artículo 32. En el caso en que se suspenda la aplicación de los límites financieros que establece la Ley de Responsabilidad Social Fiscal, no será de aplicación lo dispuesto en el artículo anterior en tanto dure el periodo de dispensa; el proceso de traslado de competencia, responsabilidades y transferencia de recursos se revisará en función de la programación financiera que el Órgano Ejecutivo presente a la Asamblea Nacional para el retorno a los límites financieros antes referidos.

Artículo 33. Anualmente, antes del 30 de marzo, los Gobiernos Municipales, a través del Alcalde, remitirán, al Ministerio de Economía y Finanzas y a la Contraloría General de la República, un informe de cumplimiento de las disposiciones contenidas en el presente Capítulo. En caso de

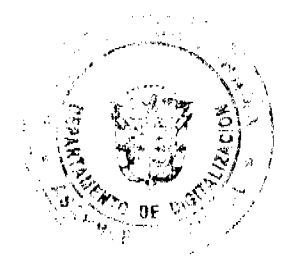

 $12$ 

#### Gaceta Oficial Digital, martes 30 de junio de 2009

incumplimiento del presente artículo, el Ministerio de Economía y Finanzas tomará y comunicará las medidas correspondientes.

> **Título III** Planificación y Ordenamiento Territorial Provincial y Distrital

> > Capítulo I

Planificación Territorial Provincial y Distrital

Artículo 34. La planificación territorial provincial y distrital es el proceso mediante el cual se organiza el uso y la ocupación del territorio, tomando en cuenta las políticas y planes suprarregionales y/o nacionales que afecten la provincia y los distritos. Para este efecto, el Gobierno Nacional, a través del Consejo Nacional de Desarrollo Territorial, definirá el modelo de planificación territorial que deberán seguir la provincia y el distrito.

Artículo 35. Cuando dos o más provincias y/o distritos tengan que atender temas en territorios conjuntos podrán constituir asociaciones provinciales o distritales para la planificación y ejecución de los planes, programas u otro instrumento de dichas regiones, los cuales serán de obligatorio cumplimiento por la Asociación de las Provincias y/o Distritos afectados por la presente norma. Ante la ausencia de asociaciones, se aplicarán supletoriamente las ordenanzas, los instrumentos y las acciones de planificación provenientes del Ministerio de Vivienda.

#### Capítulo II

Plan de Ordenamiento Territorial Provincial

Artículo 36. El Plan de Ordenamiento Territorial Provincial es el instrumento de planificación que expresa, de forma físico-espacial, las políticas sociales, económicas, culturales, ambientales e institucionales a nivel provincial, basándose para ello, en la integración de los planes de ordenamiento territorial elaborados por los municipios y aquellos instrumentos de planificación de orden suprarregional y/o nacional que afecten su territorio.

El proceso de la planificación territorial será materia de reglamento de la presente Ley.

#### Capítulo III

Programa de Inversión de Obras Públicas y de Servicios de la Provincia

Artículo 37. El Programa de Inversión de Obras Públicas y de Servicios de la Provincia tiene como objetivo dotar de recursos para el cumplimiento de los planes estratégicos distritales y provincial, en coordinación con todos los actores que conforman la Administración Pública central y provincial y los Gobiernos Locales.

Artículo 38. El Programa de Inversión de Obras Públicas y de Servicios de la Provincia contendrá los programas y proyectos sectoriales de acciones específicas de la Administración Pública provincial, que tiendan a mejorar, regular, crear o supervisar sectores específicos de desarrollo que tengan la finalidad de explotar las ventajas comparativas territoriales, fortalecer el desarrollo social,

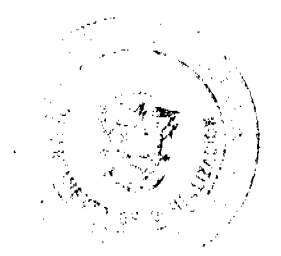

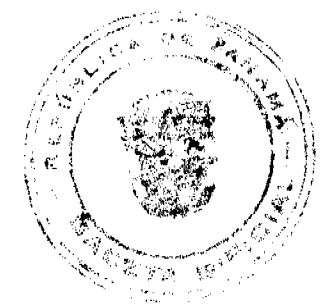

 $\overline{13}$ 

educativo y de salud, combatir la pobreza, promover la inclusión de jóvenes, personas con discapacidad, grupos sociales tradicionalmente excluidos y marginados y proveer de servicios públicos, en procura del bienestar general de la población de la jurisdicción de la provincia.

Artículo 39. El anteproyecto de presupuesto que surja del Programa de Inversión de Obras Públicas y de Servicios de la Provincia para el año fiscal será el mecanismo idóneo para la conformación del Presupuesto General del Estado en materia de obras públicas, para lo cual deberá sujetarse al cronograma de elaboración y formulación del Presupuesto General del Estado.

### Capítulo IV Plan Estratégico Provincial

Artículo 40. El Plan Estratégico Provincial es la normativa gestora de la plancación del desarrollo provincial que consolida y armoniza los planes estratégicos distritales y los planes sectoriales, incluyendo los aportes del sector privado emanados de la Junta Técnica.

Este Plan deberá presentarse al Pleno del Consejo Provincial por conducto del Gobernador de la Provincia, durante los seis primeros meses de gestión del periodo constitucional de las autoridades electas por votación popular.

Artículo 41. En las comarcas indígenas, el Plan Estratégico se ajustará a lo dispuesto en el artículo anterior, con su sometimiento al Congreso Comarcal, para su aprobación o rechazo.

### **Título IV** Organización y Funcionamiento de las Provincias

#### Capítulo I Provincia

Artículo 42. La provincia es la mayor división política en que se divide el territorio del Estado panameño y posec una Administración Pública provincial, conformada por la Gobernación, el Consejo Provincial y la Junta Técnica, que actuarán con sometimiento pleno a la Constitución Política y a las leyes, con respeto mutuo a las autoridades indígenas tradicionales, comarcales y a la autonomía municipal.

Para los efectos de esta Ley, cuando se habla de provincia se hace referencia igualmente a las comarcas indígenas legalmente constituidas.

Artículo 43. El desarrollo territorial de la provincia conlleva la aplicación coherente y eficaz de políticas e instrumentos de gestión económica, social, poblacional, cultural y ambiental, mediante el diseño, desarrollo y ejecución de planes, programas y proyectos orientados a generar condiciones que permitan su desarrollo, acorde con su dinámica demográfica y espacial, con el Plan Estratégico de Gobierno y los Planes Estratégicos Distritales.

Artículo 44. El Órgano Ejecutivo debe garantizar y promover la desconcentración de la Administración Pública, al delegar competencias y funciones a las entidades administrativas

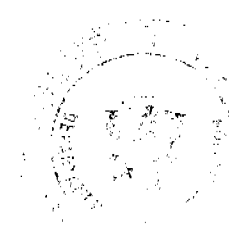

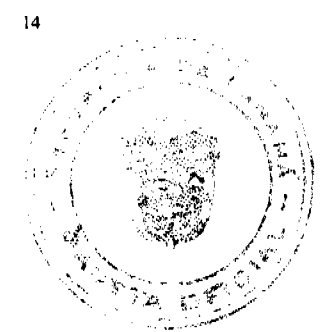

28

provinciales, fortaleciendo sus capacidades e incrementando sus recursos; reservándose para sí la potestad de orientar y dirigir el desarrollo del territorio nacional. La desconcentración estará sujeta a la reglamentación de la presente Ley.

Artículo 45. Como uno de los agentes de la descentralización, el Consejo Provincial impulsará los traslados de competencias del Órgano Ejecutivo a los Gobiernos Locales que integran su jurisdicción.

#### Capítulo II Direcciones Provinciales y Junta Técnica

Artículo 46. Los ministerios, instituciones financieras públicas y entidades autónomas y semiautónomas se desconcentrarán territorialmente, mediante direcciones provinciales, de acuerdo con la reglamentación que establezca el Órgano Ejecutivo. Los directores de estas entidades serán colaboradores directos del Gobernador.

Artículo 47. La Junta Técnica Provincial es un organismo de coordinación, asesoría y apoyo a la Administración Pública provincial y estará integrada por las direcciones provinciales de los ministerios, intermediarios financieros y entidades autónomas y semiautónomas, y por la Fuerza Pública. Esta se encargará de la ejecución, en coordinación con los municipios, del seguimiento y la evaluación de los planes de desarrollo bajo la dirección del Gobernador.

Los miembros de la Junta Técnica deberán asistir obligatoriamente a las reuniones del Consejo Provincial.

Artículo 48. Las funciones de los Directores y de las Juntas Técnicas Provinciales estarán sujetas a la reglamentación de la presente Ley.

### Capítulo III

### Consejos Provinciales

Artículo 49. Los recursos económicos generados por la Autoridad del Canal de Panamá que sean asignados al Programa de Desarrollo Comunitario para Infraestructura Pública serán transferidos a los Consejos Provinciales, os cuales remitirán dichos recursos a los respectivos municipios del país, sin ningún tipo de restricción ni limitación.

Los municipios desembolsarán a las respectivas Juntas Comunales, proporcionalmente, los fondos que reciban de los Consejos Provinciales para el cumplimiento de dichas Juntas.

Artículo 50. Para cumplir con las responsabilidades y para administrar y desarrollar las tareas propias del Programa de Desarrollo Comunitario para Infraestructura Pública, el Consejo Provincial contará, como mínimo, con las siguientes unidades administrativas:

- $\mathbf{1}$ . Dirección Ejecutiva.
- $2<sup>1</sup>$ Administración y Recursos Humanos.

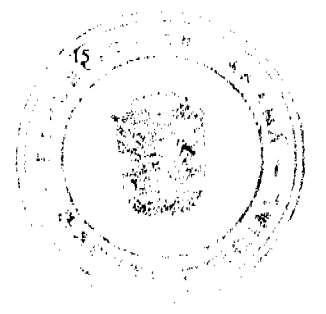

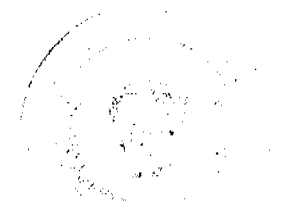

Gaceta Oficial Digital, martes 30 de junio de 2009

- $\overline{3}$ . Asuntos Legales.
- $\overline{4}$ . Proyectos y Obras.
- 5. Atención ciudadana y de transparencia pública.
- 6 Desarrollo, Planificación y Presupuestos.

Los requisitos y funciones de las unidades señaladas se establecerán en el Manual de Cargos v Funciones del Consejo Provincial.

Todos los recursos, incluyendo los recursos humanos, del Programa de Desarrollo Comunitario para la Infraestructura Pública pasarán a los Consejos Provinciales.

Artículo 51. Sin perjuicio del control que corresponda a la Contraloría General de la República, las unidades administrativas que componen el Consejo Provincial, de que trata el artículo anterior, establecerán los controles para la respectiva rendición de cuentas por parte de los municipios en la utilización de los recursos que se les asignen.

Artículo 52. Los Consejos Provinciales podrán emitir acuerdos provinciales que regulen las siguientes materias:

- $\mathbf{L}$ El desarrollo sostenible provincial.
- $\overline{2}$ . El ordenamiento territorial provincial.
- Las inversiones de obras públicas y de servicios de la provincia.  $\mathbf{R}$
- $\overline{4}$ . Los programas y proyectos especiales.
- 5. Los planes operativos sectoriales.
- 6. La seguridad y convivencia provincial.

Artículo 53. La Ley que establece y regula la Carrera Administrativa es de obligatorio cumplimiento para todos los servidores públicos administrativos de los Consejos Provinciales.

Artículo 54. Los miembros del Consejo Provincial con derecho a voz y voto recibirán la dieta correspondiente a cada sesión ordinaria, cuyo monto no será inferior al monto mínimo de las dietas establecidas en los Consejos Municipales, ni superior a tres veces el monto de ellas. Las dietas se pagarán en función de la asistencia completa a la sesión ordinaria.

La asistencia a las sesiones ordinarias del Consejo Provincial del representante elegido de entre las Juntas de Desarrollo Local que conforman el distrito, acreditado ante el Consejo Municipal y la Junta de Desarrollo Municipal, se contemplará en el renglón de transporte del Presupuesto del Consejo Provincial.

Artículo 55. Son derechos y obligaciones de los miembros del Consejo Provincial:

- Proponer acuerdos y resoluciones provinciales, de conformidad con sus competencias, con  $\mathbf{1}$ . excepción de los representantes de la Junta de Desarrollo Local quienes lo presentarán por medio de su autoridad local.
- $2<sub>1</sub>$ Integrar las comisiones ordinarias y especiales y asistir a sus reuniones.

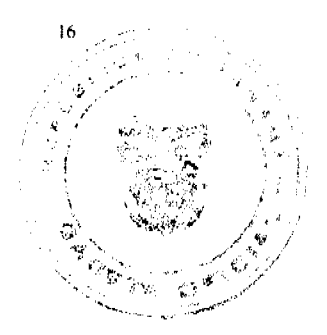

29

No 26314

 $\overline{3}$ . Las demás que les sean asignadas por ley o por el Reglamento Interno del Consejo Provincial.

Artículo 56. En cumplimiento de las atribuciones y funciones inherentes de los Consejos Provinciales, estos emitirán acuerdos, ordenanzas o resoluciones provinciales.

Artículo 57. El Plan Estratégico Provincial y el de Ordenamiento Territorial Provincial serán de conocimiento del Pleno del Consejo Provincial en instancia única.

Artículo 58. Tienen iniciativa para presentar proyectos de acuerdos provinciales:

- 1. El Gobernador de la provincia, al igual que los miembros de la Junta Técnica por conducto de dicho Gobernador.
- $\overline{2}$ . Los Representantes de Corregimientos de la provincia.
- 3. Los Diputados que integran los circuitos electorales de la provincia.
- $\overline{4}$ . Los Alcaldes de distritos.
- 5. Los Caciques Generales, Caciques Regionales, Sahilas y otras autoridades tradicionales.
- Los ciudadanos de la provincia a través de su autoridad local. 6.

Artículo 59. Una vez aprobado el proyecto de acuerdo, por el pleno del Consejo Provincial, será remitido al Gobernador por conducto del Presidente del Concejo. Los proyectos no aprobados, también serán remitidos al Gobernador por la misma vía, señalando los motivos.

Artículo 60. Los Consejos Provinciales estarán sujetos en materia de transparencia, además de lo dispuesto en la presente Ley, a lo señalado en la Ley de Responsabilidad Social Fiscal en lo relativo a la transparencia fiscal y de la información.

#### Título V

Organización y Funcionamiento de los Municipios

#### Capítulo I

Elementos Esenciales y Clasificación de los Municipios

Artículo 61. Son elementos esenciales del Municipio:

- El territorio. Comprende la superficie de su suelo, las extensiones marítimas y fluviales, rios  $\mathbf{L}$ que cursan su suelo, puertos, bahías, su flora y su fauna. Está construido socialmente, contiene a los seres humanos, así como las actividades socioeconómicas y culturales que se desarrollan en él. La extensión del distrito se delimitará por ley.
- $2.$ La población. Conjunto de personas que habitan o residen en su territorio.
- $\overline{3}$ . El Gobierno Local. Organización por la cual el Municipio actúa directamente en todos los momentos de la vida pública municipal, mediante un régimen administrativo, político y jurídico.

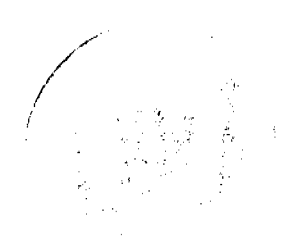

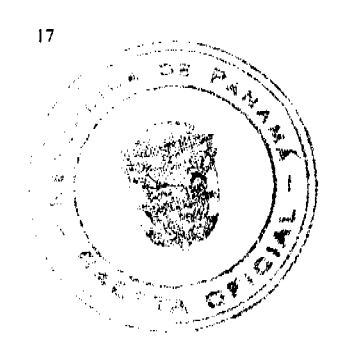

Artículo 62. Los municipios de la República de Panamá se clasificarán atendiendo al número de habitantes y la densidad por kilómetro cuadrado de la siguiente forma:

- Metropolitanos. Distritos cuya población sea superior a doscientos cincuenta mil habitantes.  $\mathbf{I}$ .
- $2.$ Urbanos. Distritos cuya población esté comprendida entre cuarenta mil uno y doscientos cincuenta mil habitantes y cuya densidad de población sea de ciento uno a doscientos habitantes por kilómetro cuadrado, lo cual incluye a las cabeceras de provincia que por su condición no se encuentren en la categoría de metropolitano.
- Semiurbanos. Distritos cuya población esté comprendida entre seis mil uno y cuarenta mil  $\mathbf{3}$ . habitantes y cuya densidad de población sea de cuarenta y uno a cien habitantes por kilómetro cuadrado.
- 4. Rurales. Distritos cuya población sea igual o inferior a seis mil habitantes. La pertenencia a cada segmento de esta clasificación se revisará de acuerdo con los resultados de cada censo de población que realice el Instituto de Estadística y Censo de la Contraloría General de la República.

Una vez cumplidas las etapas del proceso de descentralización previstas en esta Ley, se establecerán nuevos indicadores para esta clasificación.

#### Capítulo II Traslado de Competencias

Artículo 63, Las competencias que son objeto de la descentralización son las responsabilidades y potestades de los municipios. Estas se asumirán gradual y prioritariamente en función de la clasificación municipal y acreditación, establecida en la presente Ley y su reglamentación, en los sectores de seguridad y convivencia, medio ambiente, servicios públicos domiciliarios, salud, deporte y recreación, cultura y turismo, educación, transporte y movilidad, servicios sociales y desarrollo económico local, en los siguientes temas:

- En materia de seguridad y convivencia ciudadana, se traspasará gradualmente a los  $\mathbf{I}$ municipios, en coordinación con la institución rectora, la aplicación de planes de seguridad ciudadana, servicios de vigilancia municipal, gestión integral de riesgos para la protección de la población y ejecución de políticas nacionales de prevención y mitigación de desastres.
- $2.$ En materia de medio ambiente y en coordinación con la Autoridad Nacional del Ambiente, los municipios podrán implementar instrumentos de gestión ambiental, atender y canalizar las denuncias relacionadas con el ambiente hacia la Autoridad Nacional del Ambiente y la Fiscalía Ambiental.
- $3<sub>1</sub>$ En materia de servicios públicos domiciliarios, se traspasará gradualmente a los municipios, en coordinación con las instituciones rectoras, la construcción, el mantenimiento y la administración de las redes de servicios públicos no estratégicos.
- $4.$ En materia de recreación y deportes, se traspasará gradualmente a los municipios, en coordinación con la institución rectora, la formación, organización y supervisión de equipos deportivos, recreativos, realización de campeonatos y torneos municipales, construcción y mantenimiento de facilidades deportivas y recreativas.

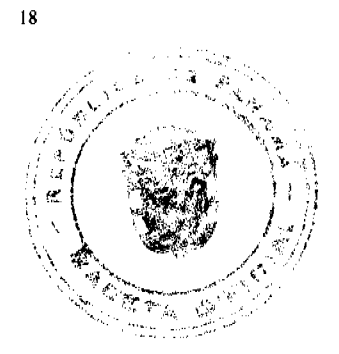

En materia de cultura y turismo, se trasladará gradualmente a los municipios, en 5. coordinación con la institución rectora, la implementación de políticas de turismo, la protección del patrimonio arqueológico, histórico, lingüístico y artístico; el impulso y desarrollo sostenible del turismo en su distrito aprovechando los paísajes, sitios históricos, arqueológicos y centros turísticos, la promoción y organización de actividades culturales, así como el manejo y mantenimiento de las instalaciones necesarias para este fin.

- En materia de transporte y movilidad, se traspasará gradualmente a los municipios, en 6. coordinación con la institución rectora, la construcción, rehabilitación, mejoras y mantenimiento de puentes, caminos de producción y vecinales y vías distritales, que no sean consideradas estratégicas. Los procesos constructivos de vías deberán ajustarse al Manual de Construcción de Carreteras aprobado por el Ministerio de Obras Públicas.
- $7.$ En materia de señalización y publicidad vial, se traspasará gradualmente a los municipios, en coordinación con la institución rectora y de acuerdo con las normas establecidas, la regulación y el mantenimiento de los sistemas de señalización horizontal y vertical, semaforización y paradas de autobuses y la ubicación de vallas publicitarias en la red vial no estratégica del distrito.
- En materia de servicios sociales, se traspasará gradualmente a los municipios, en 8. coordinación con la institución rectora, la promoción e implementación de programas nacionales de apoyo alimentario, para la protección social y defensa de los derechos de los grupos de atención prioritaria, la atención a la reinserción o rehabilitación de personas con adicciones, y los servicios sociales de protección a la niñez y la adolescencia.
- 9. En materia de desarrollo económico local y productivo, se traspasará gradualmente a los municipios, en coordinación con las instituciones rectoras, la creación y gestión de actividades productivas y comerciales, así como la promoción de empresas municipales.

Los niveles de coordinación a que se refieren los traslados de competencia respetarán la autonomía municipal así como las responsabilidades, atribuciones o proyectos que el municipio o los municipios correspondientes estén ejerciendo o ejecutando, a la fecha de entrada en vigencia de esta Ley, sin perjuicio de los ajustes que en cada caso se convenga con el municipio correspondiente.

Artículo 64. El Órgano Ejecutivo proveerá los recursos técnicos, administrativos y financieros necesarios para la adecuada prestación de estas competencias, sujeto al proceso de gradualidad y acreditación de capacidades. Además, por medio de la Autoridad Nacional de Descentralización, garantizará la adecuada preparación, a través de la capacitación, la organización, la difusión y la implementación correspondiente.

Artículo 65. El Órgano Ejecutivo, por intermedio de la Autoridad Nacional de Descentralización, reglamentará el proceso de traslado de las competencias compartidas y delegadas.

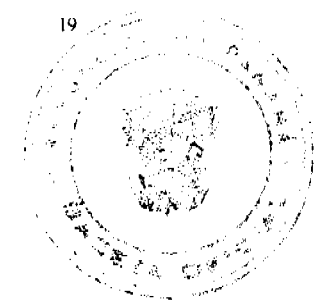

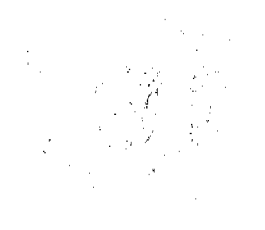

Gaceta Oficial Digital, martes 30 de junio de 2009

No 26314

Capítulo III El Distrito

Artículo 66. El distrito es la división político-administrativa del territorio de la provincia, sometido a la jurisdicción de un Municipio, sobre el cual ejerce la competencia el Gobierno Municipal

Artículo 67. La función normativa y administrativa del distrito es ejercida por el Municipio, como organización política autónoma de la comunidad.

La función ejecutiva y de gestión administrativa del municipio corresponde al Alcalde y la función normativa, al Consejo Municipal.

Artículo 68. Toda creación, modificación y definición de la circunscripción territorial en distritos y corregimientos u otras divisiones político-administrativas sujetas a regímenes especiales, debe estar precedida y sustentada en el estudio técnico que, al efecto, realice el organismo público autorizado por ley.

El estudio técnico debe contener, además de otros:

- $\mathbf{1}$ . La conveniencia económica y social de la iniciativa.
- $\overline{2}$ . La capacidad física, posibilidades económicas, infraestructura y su identificación como área de desarrollo.
- 3. La consideración de que no podrá segregarse más de la tercera parte del territorio.
- $\overline{4}$ . La capacidad financiera dentro del territorio y los ingresos propios del Municipio deberán cubrir la necesidad administrativa.

#### **Capítulo IV** El Corregimiento

Artículo 69. El corregimiento es la unidad territorial en que se divide políticamente el distrito. El gobierno y la administración local del corregimiento corresponden al Representante de Corregimiento, a través de la Junta Comunal.

#### Capítulo V Representante de Corregimiento

Artículo 70. El Representante de Corregimiento y su Suplente devengarán el salario establecido en el Presupuesto General del Estado.

Cualquier ajuste salarial del Representante Principal o su Suplente responderá a la política salarial del Estado.

Las funciones del Representante Suplente serán asignadas por el Representante Principal.

Artículo 71. El Representante Principal de Corregimiento en el ejercicio del cargo que se acoja a los treinta días de descanso con sueldo deberá posesionar a su Suplente por el tiempo que dure su ausencia. El Suplente percibirá el salario y las dietas del Principal durante dicho periodo.

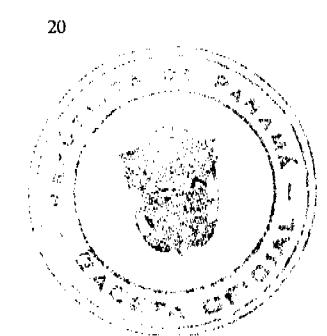

Artículo 72. El Representante de Corregimiento y su suplente electos gozarán de licencia con sueldo en el cargo público, no podrán ser despedidos y el tiempo de licencia le será reconocido para jubilación, sobresueldo o cualquier otro beneficio. En el caso de laborar en la empresa privada gozarán de licencia.

#### Capítulo VI Junta Comunal

Artículo 73. El Municipio podrá delegar la ejecución de los programas, la prestación de servicios y la administración de un bien, previo acuerdo conjunto entre el Alcalde, el Consejo Municipal y la Junta Comunal en la que se delegue.

Artículo 74. El Representante de Corregimiento y el Tesorero o Contador de la Junta Comunal que administren y manejen recursos públicos serán responsables del manejo de estos.

Artículo 75. Las Juntas Comunales contarán con su propio presupuesto por medio de las asignaciones previstas en el Presupuesto de Rentas y Gastos del Municipio, para lo cual la Junta Comunal aprobará el Plan Estratégico y el Plan Operativo Anual del Corregimiento, que se presentará al Alcalde a más tardar el 31 de julio del año previo.

Artículo 76. La Administración Municipal está obligada a garantizar el funcionamiento de la Junta Comunal con base en los ingresos municipales, lo que a su vez se realizará por medio de transferencias corrientes a nombre de la Junta Comunal. La transferencia será materia de reglamentación de la presente Ley.

El incumplimiento de lo dispuesto en este artículo faculta al Representante de Corregimiento a interponer las acciones jurisdiccionales correspondientes.

Artículo 77. Los miembros de la Directiva de la Junta Comunal serán los Presidentes de las comisiones siguientes:

- Comisión de Desarrollo Social, que atenderá la salud, la vivienda y la educación; 1.
- $\overline{2}$ . Comisión de Finanzas;
- $3.$ Comisión de Ambiente:
- $\overline{4}$ . Comisión de Protección Civil.

El Tesorero de la Junta Comunal fungirá como el Presidente de la Comisión de Finanzas.

Artículo 78. Las organizaciones no gubernamentales que desarrollen programas y proyectos comunales les informarán de estos a la Junta Comunal y a la Alcaldía, para su conocimiento y coordinación, y deberán participar obligatoriamente de los Cabildos Abiertos y Rendición de Cuentas.

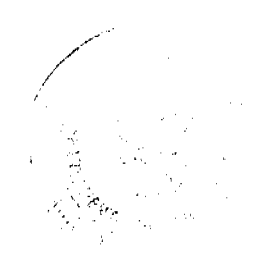

 $21$ 

#### **Título VI** Gobierno Local

### Capítulo I Disposición Preliminar

Artículo 79. El Gobierno y la administración de los municipios corresponden a las autoridades y funcionarios municipales, constituidos por las instancias de poder, deliberativo, ejecutivo y de justicia comunitaria, las que desempeñarán sus atribuciones de conformidad con la Constitución Política y la presente Ley.

Artículo 80. Para el cumplimiento de sus funciones y para administrar y desarrollar las tareas propias del Programa de Obras Comunitarias y el Programa de Inversión Local, el Consejo Municipal contará con la estructura administrativa necesaria.

#### Capítulo II Alcalde Municipal

Artículo 81. El Alcalde y el Vicealcalde devengarán el salario establecido en el Presupuesto Municipal.

Cualquier ajuste salarial de ambos responderá a la política salarial del Municipio; no obstante, el salario del Alcalde no será inferior a dos mil balboas (B/.2,000.00).

Las funciones del Vicealcalde serán asignadas por el Alcalde.

Artículo 82. El Alcalde en el ejercicio del cargo que se acoja a los treinta días de descanso con sueldo deberá posesionar al Vicealcalde por el tiempo que dure su ausencia. El Vicealcalde devengará el salario y dietas del Alcalde durante dicho periodo.

Artículo 83. El Alcalde y el Vicealcalde electos gozarán de licencia con sueldo en el cargo público. No podrán ser despedidos y el tiempo de licencia les será reconocido para jubilación, sobresueldo o cualquier otro beneficio. En el caso de laborar en la empresa privada gozarán de licencia.

Artículo 84. En ausencia temporal del Alcalde, el Vicealcalde asumirá el cargo por el tiempo que dure su ausencia. En caso de ausencia absoluta, el Vicealcalde asumirá el cargo por el resto del periodo.

Artículo 85. El Alcalde podrá ausentarse del territorio nacional y fuera de su jurisdicción distrital, sin pedir licencia del cargo, por un tiempo máximo de cinco días hábiles, cuando sea invitado oficialmente a participar en actos o actividades inherentes al cargo. En su ausencia, asumirá el Vicealcalde las funciones administrativas.

Cuando la ausencia exceda los cinco días hábiles, el Alcalde solicitará por escrito al Consejo Municipal, la licencia correspondiente, que deberá ser tramitada mediante resolución motivada, en donde se encargará del despacho el Vicealcalde.

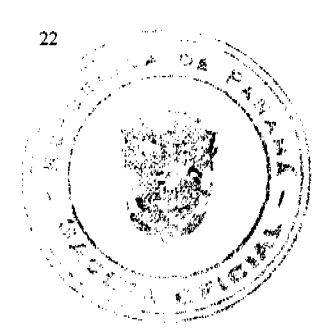

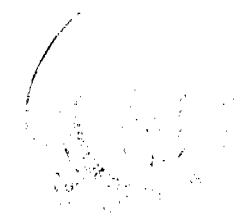

#### Gaceta Oficial Digital, martes 30 de junio de 2009

36

Presentada la solicitud y ante el silencio del Consejo Municipal en el término de cinco días hábiles, se entenderá que la solicitud es aprobada.

Artículo 86. La suspensión o destitución del Alcalde y/o Vicealcalde se comunicará formalmente al Consejo Municipal.

Artículo 87. Cada municipalidad, de acuerdo con sus recursos financieros, fijará en el presupuesto la remuneración que corresponda para el cargo de Vicealcalde, que en ningún caso será mayor a la que perciba el Alcalde.

#### **Capítulo III** Composición Organizativa del Municipio

Artículo 88. En cada Administración Municipal se tendrá una estructura básica de funcionamiento administrativo que debe tener:

- $\mathbf{1}$ . Administración.
- $\overline{2}$ . Asuntos Legales.
- 3. Desarrollo, Planificación y Presupuesto.
- 4. Obras y Proyectos.
- 5. Atención Ciudadana y Transparencia
- Servicios y Empresas Públicas y Municipales. 6.

Los municipios elaborarán obligatoriamente su Manual de Cargos y Funciones, en el cual se desarrollarán las atribuciones de cada unidad administrativa mencionada, y de las demás unidades necesarias para el buen funcionamiento de la administración municipal, con la colaboración del Ministerio de Economía y Finanzas.

El Ministerio de Economía y Finanzas garantizará, mediante transferencia anual, a los municipios, considerados como no metropolitanos, los recursos económicos necesarios para crear y mantener esta estructura básica administrativa. Cualquier otra oficina o aumento de personal serán cubiertos por los recursos propios del Municipio.

#### Capítule IV

Junta de Planificación y Desarrollo Municipal

Artículo 89. La Junta de Planificación Municipal pasará a denominarse Junta de Planificación y Desarrollo Municipal y será el organismo principal de participación, coordinación y concertación de la población en el distrito, para llevar a cabo, con la administración municipal, el desarrollo de las comunidades.

Artículo 90. La Junta de Planificación y Desarrollo Municipal tendrá como misión principal servir de espacio para la coordinación y concertación de las Políticas y Planes de Ordenamiento Territorial, los Programas y Proyectos de Desarrollo Sostenible, así como de los planes y programas nacidos desde la misma población, a través de la participación ciudadana.

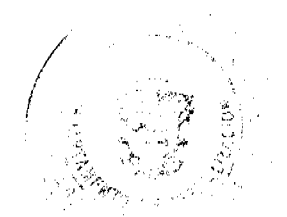

23

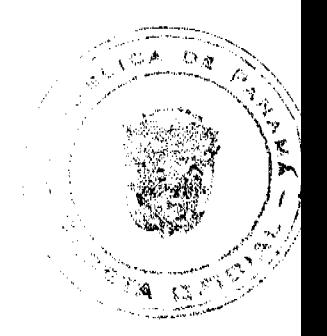

Artículo 91. Además de las funciones que ya le corresponden por by, la Junta de Planificación y Desarrollo Municipal tendrá las siguientes:

- Promover, facilitar y apoyar la organización y participación de la comunidad y sus L. organizaciones, en la identificación de las necesidades más importantes del distrito y buscar sus soluciones.
- $2<sub>1</sub>$ Promover y velar por la coordinación de las autoridades locales con las organizaciones y miembros de la comunidad.
- Promover proyectos, programas de protección y promoción integral de la comunidad. 3.
- Promover políticas, planes y programas de desarrollo de la comunidad con base en las  $\overline{4}$ . necesidades más urgentes.
- 5. Fomentar la microempresa, empresas comunitarias de economía solidaria y actividades similares.
- Darle seguimiento a la ejecución de políticas, planes, programas y proyectos de desarrollo 6. comunitario más urgentes, comprobar su cumplimiento y proponer las medidas correctivas en caso de incumplimiento.
- $7.$ Evaluar la ejecución, eficacia e impacto de los programas y proyectos de desarrollo comunitario.
- $\mathbf{R}$ Informar a la comunidad sobre el uso de los recursos asignados a los programas y proyectos de desarrollo comunitario.
- 9 Informar a la administración municipal de los nuevos negocios dentro de su comunidad, con el propósito de aumentar la recaudación municipal.
- Reportar a las autoridades municipales sobre el desempeño de funcionarios públicos que  $10.$ trabajan en la comunidad.
- 11. Participar en la coordinación y concertación del Plan Estratégico Distrital y del presupuesto participativo de inversiones públicas.
- $12.$ Participar de los cabildos abiertos, consejos consultivos comunitarios municipales, rendición de cuentas y cualquier otro método de consultas populares que realice el Alcalde.

Artículo 92. La Junta de Planificación y Desarrollo Municipal se reunirá por lo menos una vez cada mes, y estará integrada, como mínimo, por las siguientes personas, según el tipo de Municipio:

- $\mathbf{1}$ . En municipios semiurbanos y rurales:
	- El Director de Planificación Municipal, en representación del Alcalde, con derecho a  $\overline{a}$ . voz y voto; en los Municipios en donde no se haya creado la Dirección de Planificación, será el Ingeniero Municipal o Director de Obras y Construcciones, quien asistirá en representación del Alcalde.
	- El Presidente del Consejo Municipal o el Vicepresidente, con derecho a voz y voto. Ь.
	- c. El Representante de Corregimiento o su Suplente, con derecho a voz y voto, únicamente para los asuntos por tratarse en la agenda que sean propios del territorio que representa, y con voz para los demás asuntos.
	- $\mathbf{d}$ . Una persona, debidamente autorizada, a nombre de todas las organizaciones cívicas y no gubernamentales que operan en el Distrito, tales como las micro, pequeñas y

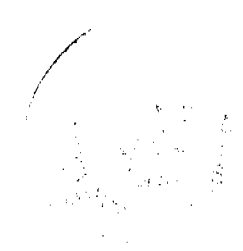

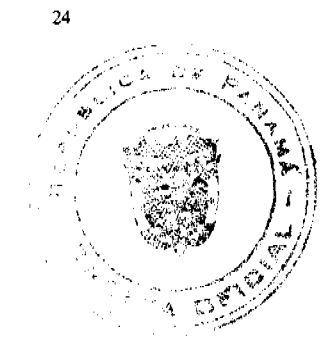

medianas empresas, las organizaciones no gubernamentales, las mujeres organizadas, las organizaciones campesinas, las organizaciones agropecuarias y las cooperativas. Esta persona asistirá con derecho a voz y voto, y será elegida mediante proceso que prepare la Defensoría del Pueblo y que someta a la aprobación del Consejo Municipal.

- Una persona en representación del sector universitario público y/o privado  $\mathbf{e}$ . acreditado, si lo hubiera, en el Distrito, con derecho a voz y voto. Esta deberá ser elegida por el Consejo Nacional de Rectores y deberá ser un profesional con formación académica en las aéreas de planeación o desarrollo económico.
- $f$ Un representante del Ministerio de Vivienda, con derecho a voz y voto.
- Un representante del Ministerio de Comercio e Industrias, en donde lo hubiera. g.
- Un representante de las Juntas de Desarrollo Local acreditado en el Consejo h. Municipal, con derecho a voz y voto.

A los representantes indicados en los literales d y h se les garantizará el traslado correspondiente por parte del Municipio.

 $2.$ En municipios metropolitanos y urbanos:

> Además de las organizaciones señaladas en el numeral 1 del presente artículo, se contará con:

- Un representante de la Cámara de Comercio, Industrias y Agricultura, el cual contará  $\mathbf{a}$ . con derecho a voz y voto.
- Un representante de la Sociedad Panameña de Ingenieros y Arquitectos, con derecho  $\mathbf b$ . a voz y voto.

La Presidencia de la lunta de Planificación Municipal será rotativa, según el orden de integrantes expresado en el numeral 1, y con base en el periodo que establezca el reglamento de la mencionada Junta.

#### **Título VII**

Administración del Recurso Humano Municipal

#### Capítulo I Servidores Públicos Municipales

Artículo 93. Son servidores públicos municipales las personas nombradas temporal o permanentemente en cargos dentro de la administración municipal y, en general, las que perciban remuneración del Municipio.

Artículo 94. Los municipios se regirán en materia de recursos humanos por la Ley que establece y regula la Carrera Administrativa, para garantizar los derechos y deberes de los servidores públicos municipales y sus relaciones con la administración de los Gobiernos Locales, y contarán con un sistema de administración de recursos humanos para estructurar, sobre la base de méritos y eficiencia, los procedimientos y las normas aplicables a estos servidores públicos.

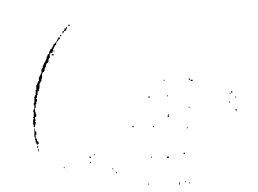

25

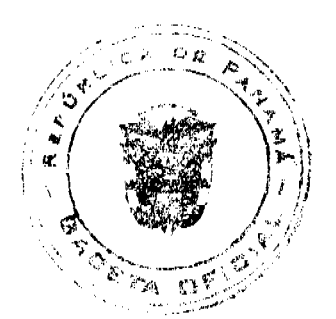

Artículo 95. Los principios para los nombramientos, ascensos, suspensiones, traslados y destituciones serán determinados por la Ley que establece y regula la Carrera Administrativa. Las cesantías y jubilaciones deberán estar de acuerdo con la ley respectiva.

Artículo 96. La Ley que establece y regula la Carrera Administrativa es obligatoria para todos los Municipios en todo lo relacionado a los derechos y deberes de los servidores públicos municipales, por lo cual todos los municipios están obligados a crear la Oficina Municipal de Recursos Humanos.

Artículo 97. Los servidores públicos municipales no podrán percibir dos o más sueldos pagados por el Municipio, salvo los casos especiales que determine la ley, ni desempeñar ningún otro puesto con jornadas simultáneas de trabajo.

#### Capítulo II Capacitación del Recurso Humano Municipal

Artículo 98. La capacitación a los servidores públicos municipales revestirá carácter de obligatoriedad para cada Municipio, y los recursos para tal fin deberán ser presupuestados anualmente en el presupuesto de rentas y gastos municipal. El Gobierno Central complementará supletoriamente los recursos necesarios para financiar el Plan Anual de Capacitación Municipal.

Artículo 99. Los programas de inducción, capacitación, adiestramiento y desarrollo municipal deben ser compatibles con las prioridades nacionales, sectoriales y regionales de recursos humanos, enmarcados en un Plan Nacional de Capacitación y Desarrollo de los Recursos Humanos del Sector Público Municipal que integre los programas institucionales, sectoriales y nacionales.

Artículo 100. Los partidos políticos destinarán fondos del subsidio electoral, para la capacitación en materia municipal, a sus candidatos a puestos de elección popular para Alcalde, Concejal y Representante de Corregimiento.

#### **Título VIII** Asociaciones Municipales

#### Capítulo Único Asociación Municipal

Artículo 101. Dos o más municipios debidamente certificados, con el fin de fomentar economías de escala, podrán asociarse para la estructuración de convenios de concertación de competencias delegadas o compartidas, siempre y cuando existan:

- 1. Patrones comunes, en términos de vocación económica y productiva, y
- $\overline{2}$ Condiciones propicias para la prestación conjunta de servicios y la provisión de bienes.

Artículo 102. La Asociación será administrada y regulada por la forma que decidan los Consejos Municipales a través de acuerdos.

 $26$ 

Artículo 103. En los conflictos que se presenten entre las partes de la Asociación, servirá de dirimente el Consejo Provincial, en primera instancia; y la Autoridad Nacional de Descentralización, en segunda instancia.

> **Título IX** Municipios y Comunidades Indígenas

Capítulo Único Municipios con Pueblos Indígenas

Artículo 104. Los municipios y las autoridades tradicionales de las comarcas indígenas trabajarán coordinadamente con sus autoridades tradicionales en la formulación y ejecución del Plan Estratégico Municipal y en las decisiones que afecten, directa o indirectamente, a su población y territorio. El Plan Estratégico Distrital y Provincial deberá presentarse al Congreso Comarcal, como máxima instancia tradicional.

Artículo 105. Se entiende por autoridades tradicionales en las comunidades indígenas, aquellas que se rigen por la tradición y la costumbre, como son los denominados Cacique General, Regional, Local u otras denominaciones, cuya elección o designación esté prevista en la ley de cada comarca indígena y su respectiva Carta Orgánica.

Artículo 106. Corresponderá a los Consejos Municipales respectivos, de conformidad con las leyes, integrar a las autoridades tradicionales comarcales electas, quienes participarán con derecho a voz en los Consejos Municipales.

En el caso de las Comarcas Kuna Yala, Madungandí y Wargandí, corresponderá al Consejo Comarcal integrar a las autoridades tradicionales comarcales, quienes participarán con derecho a voz en dicho Consejo Comarcal

Artículo 107. El proceso de descentralización en las Comarcas Kuna Yala, Madungandi y Wargandí será reglamentado por el Órgano Ejecutivo, con base en las características propias de dichas Comarcas.

> **Título X** Obligación Tributaria Municipal

Capítulo I Formas de Pago y Prescripción

Artículo 108. Los impuestos, contribuciones, derechos, rentas y tasas fijados en el Régimen Impositivo por el Municipio serán pagados en la Tesorería Municipal y/o los agentes de cobros que se autoricen por Acuerdo Municipal.

El número de identificación que el Municipio otorgue a los contribuyentes será el Registro Único de Contribuyente asignado por la Dirección General de Ingresos del Ministerio de Economía y Finanzas para identificar a sus contribuyentes.

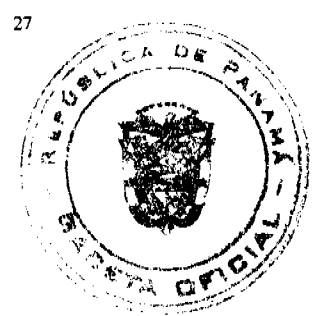

Se exceptúan de la aplicación de este artículo los negocios clasificados como temporales.

Artículo 109. La prescripción puede ser de oficio o por solicitud del interesado, para lo cual deberá probar que tiene derecho, por la vía administrativa, sin perjuicio de que la pueda probar judicialmente.

#### Capítulo II Rentas e Impuestos Municipales

Artículo 110. Las normas tributarias municipales se aplican en la jurisdicción territorial del Municipio en que se realicen las actividades, que presten servicios o se encuentren radicados los bienes objeto del gravamen municipal, cualquiera que fuese el domicilio del contribuyente.

Cuando los tributos tengan incidencia extradistrital, cada Municipio cobrará proporcionalmente a la actividad que se desarrolla.

Artículo 111. Cuando las obras sean financiadas por el Estado y ejecutadas por las empresas privadas, estas deberán pagar obligatoriamente a los municipios, los impuestos, los derechos o las tasas correspondientes.

#### Capítulo III Tributos Municipales

Artículo 112. El Municipio tendrá la potestad del cobro del impuesto de bienes inmuebles y el de alojamiento ubicado en la circunscripción territorial del distrito.

El Estado, a través del Ministerio de Economía y Finanzas, realizará inicialmente la gestión de cobro del Impuesto de Bienes Inmuebles y lo transferirá a los municipios, mientras estos preparen y adecuen su catastro para el cobro correspondiente.

Artículo 113. El Municipio tiene la potestad de fijar y cobrar tasas sobre la contribución de valorización o revalorización de tierras, ejidos o bienes y inmuebles ubicados en la circunscripción territorial del distrito

Artículo 114. El producto de la recaudación de los tributos señalados en los artículos 112 y 113, será utilizado exclusivamente en Programas de Obras de Inversión, conforme al Plan Estratégico Distrital.

### **Capítulo IV**

### Presupuestos Municipales

Artículo 115. El Presupuesto es el acto de Gobierno Municipal que contiene el Plan Operativo Anual, preparado de manera obligatoria del Plan Estratégico Distrital Quinquenal, coordinado con el Plan Estratégico de Gobierno, sin perjuicio de la autonomía municipal para dirigir su funcionamiento e inversiones, que indica el origen y monto de los recursos recaudados por el

![](_page_40_Picture_18.jpeg)

![](_page_40_Picture_19.jpeg)

Municipio, lo que se espera recibir producto de las competencias trasladadas y el costo de las funciones y programas de la municipalidad, expresados en érminos de los resultados que se pretenden alcanzar y de los recursos necesarios para lograrlos.

Artículo 116. Corresponde al Alcalde la elaboración del proyecto de presupuesto, así como presentarlo al Consejo Municipal a más tardar el 15 de noviembre de cada año, para su examen y recomendar su modificación, rechazo o aprobación, a más tardar el primer dia del año fiscal.

Las Juntas Comunales tendrán que elaborar su Presupuesto Participativo de Inversión Anual, el cual deberá ser entregado al Alcalde a más tardar el 15 de octubre, para que de acuerdo con las partidas que se les destine, estas sean incluidas en el Presupuesto Anual Municipal.

Artículo 117. Las entidades oficiales o privadas deberán presentar informes trimestrales de sus operaciones sobre los fondos trasferidos por el Municipio.

El uso incorrecto de dichos fondos, así como su falta de presentación, ocasionará la suspensión inmediata de la transferencia, la cual podrá reanudarse previo cumplimiento de los requisitos exigidos.

Las Juntas Comunales presentarán obligatoriamente al Alcalde su informe anual por la utilización de los fondos transferidos por el Municipio, en la primera sesión del Consejo Municipal del año fiscal.

Artículo 118. Si el Consejo Municipal rechaza o no aprueba a la fecha señalada en el artículo 116, el proyecto de Presupuesto Municipal se considerará automáticamente prorrogado el presupuesto del ejercicio anterior y también automáticamente aprobadas las partidas previstas en el proyecto de presupuesto presentado, respecto al servicio de la deuda pública, el cumplimiento de las demás obligaciones contractuales del municipio y el financiamiento de las inversiones municipales previamente autorizadas por Acuerdos Municipales.

Artículo 119. El Consejo Municipal no podrá aumentar ni disminuir ninguna de las erogaciones previstas en el proyecto de presupuesto o incluir una nueva erogación, sin la aprobación del Alcalde.

El ejercicio fiscal municipal se inicia el 1 de enero y termina el 31 de diciembre del mismo año.

Artículo 120. Las cuentas y los cheques sobre gastos municipales serán librados y pagados de acuerdo con las reglas o los métodos establecidos por la Contraloría General de la República, de conformidad con el numeral 8 del artículo 280 de la Constitución Política.

Artículo 121. El Concejo no podrá expedir acuerdos municipales que deroguen o modifiquen los acuerdos que establezcan ingresos comprendidos en el Presupuesto, sin que al mismo tiempo establezca las nuevas rentas sustitutivas o aumente las existentes.

![](_page_41_Picture_13.jpeg)

Artículo 122. Todas las salidas del Tesoro Municipal deben estar incluidas y autorizadas en el Presupuesto Municipal respectivo. No se percibirán entradas por tributos que el régimen impositivo no haya establecido, el cual debe ser incorporado por Acuerdo Municipal.

Artículo 123. Los consejos municipales podrán aprobar acuerdos de créditos adicionales, presentados por el Alcalde, que aumenten el monto del Presupuesto, ya sean estos extraordinarios o suplementarios. Los extraordinarios son los que se aprueban con el fin de atender, por causas imprevistas y urgentes, gastos que demanden la creación de un servicio o proyecto no previsto; y los suplementarios, los destinados a proveer la insuficiencia en las partidas existentes en el presupuesto.

Los créditos adicionales que solicite el Alcalde deberán ser acompañados de un informe de justificación que permita evaluar su viabilidad, incluyendo las fuentes de ingresos y los detalles de gastos del crédito.

Los créditos adicionales serán viables cuando exista un superávit o excedente real de los ingresos recaudados, cuando exista un ingreso que no haya sido incluído en el Presupuesto o cuando se cree uno nuevo.

Artículo 124. El Alcalde podrá realizar transferencias de partidas de funcionamiento entre ellas. Los saldos de partidas de funcionamiento podrán reforzar proyectos de inversión. No obstante, las partidas de inversión no podrán trasladarse para reforzar partidas de funcionamiento, mientras tanto, los saldos de partidas de inversiones podrán trasladarse entre sí. El Consejo Municipal reglamentará este proceso.

Artículo 125. Ninguna dependencia del Municipio nombrará personal cuando el titular del cargo se encuentre con derecho, uso de vacaciones o licencia con derecho a sueldo, exceptuándose de esta disposición los casos previstos en el Presupuesto y para los cuales se hayan incluido las partidas correspondientes.

Ningún servidor público municipal tendrá derecho a recibir el salario correspondiente a sus vacaciones sin hacer uso del descanso respectivo.

#### Capítulo V Suministro y Transferencia de Información

Artículo 126. Todas las personas tendrán acceso a la información que se encuentre en posesión del Municipio, referido a la gestión de las finanzas públicas incluyendo el detalle de los subsidios y exoneraciones que otorga.

Artículo 127. El Municipio pondrá a disposición de los ciudadanos, a través de los medios electrónicos u otro medio idóneo, la información relacionada con la formulación, aprobación, ejecución y modificación del presupuesto, la cual deberá actualizar en el sitio web de cada municipio.

![](_page_42_Picture_12.jpeg)

Gaceta Oficial Digital, martes 30 de junio de 2009

#### Capítulo VI Paz y Salvo Municipal

Artículo 128. El Municipio, por intermedio del tesorero, expedirá gratuitamente certificado de paz y salvo y el estado de cuenta al contribuyente.

Artículo 129. El paz y salvo municipal será requerido para realizar cualquier transacción con el Municipio de que se trate. Además, cuando el contribuyente celebre contratos, realice transacciones, reciba pagos, registre vehículos, pague impuesto de circulación o solicite permisos para actividades lucrativas en distritos distintos al lugar de su residencia, deberá acreditar que se encuentra a paz y salvo con el Tesoro Municipal del Municipio en donde procesa y en el Municipio en donde realizará la transacción o actividad comercial.

Se exceptúan de esta disposición los pagos que se reciben en concepto de salarios, dietas o remuneraciones por servicios profesionales.

Artículo 130. La Dirección General de Registro Público no inscribirá escrituras, cambios de junta directiva, modificaciones al pacto social, poderes societarios o disolución de sociedades mercantiles, sin que se le presente el paz y salvo municipal de la sociedad, según el caso.

Artículo 131. Los Tesoreros Municipales que expidan el paz y salvo municipal serán responsables administrativa y penalmente con los interesados, cuando se compruebe que el sujeto pasivo de la obligación tributaria no haya efectuado el pago del tributo correspondiente y no estaba exento de él

#### **Título XI**

Transferencias de Recursos a los Gobiernos Locales

Artículo 132. Las transferencias de recursos que se consignen en el Presupuesto General del Estado para sostener el proceso de descentralización se clasificarán de acuerdo con su naturaleza y condicionalidad en:

- $\mathbf{I}$ Transferencias corrientes, y
- $\overline{2}$ Transferencias de Capitales.

Artículo 133. El Órgano Ejecutivo, a través del Ministerio de Economía y Finanzas, garantizará las transferencias corrientes necesarias a los municipios considerados no metropolitanos, con el propósito de que puedan sufragar los gastos de funcionamiento que se requieran para asumir las nuevas responsabilidades y competencias señaladas en la presente Ley. Esta relación de transferencia se mantendrá hasta que los municipios tengan la capacidad de recaudación e ingresos para cubrir sus gastos administrativos.

Artículo 134. Las transferencias de capital corresponden a los recursos que el Órgano Ejecutivo, a través del Ministerio de Economía y Finanzas, transferirá según el traslado de competencias a los municipios, para la realización de obras públicas e incremento del capital social.

![](_page_43_Picture_17.jpeg)

![](_page_43_Picture_18.jpeg)

Artículo 135. Para cumplir con lo dispuesto en el artículo anterior, el Ministerio de Economía y Finanzas preparará los cálculos correspondientes para determinar el monto asignado a cada municipio no metropolitano.

> Título XII Participación Ciudadana en el Desarrollo Local

#### Capítulo I Concepto

Artículo 136. La participación ciudadana es la acción consciente, deliberada y organizada de la comunidad, con la finalidad de incidir en la formulación, ejecución y evaluación de las políticas públicas y en la contraloría social, procurando de esta manera contribuir a un mejor desempeño de la gestión pública en su respectiva circunscripción. Los espacios y mecanismos de información, consultas, coordinación, concertación y vigilancia, en los cuales se perfecciona la participación ciudadana en el proceso de planificación, programación, presupuestación, evaluación y descentralización de la gestión pública territorial, se sujetarán a la ley respectiva sobre la materia.

#### Capítulo II Junta de Desarrollo Local

Artículo 137. La Junta de Desarrollo Local es el espacio de relación y encuentro ciudadano, que permite a todos los habitantes del corregimiento y del distrito su participación activa en la toma de decisión para la organización, coordinación, planificación y ejecución de desarrollo integral de sus comunidades, corregimientos y distritos.

Artículo 138. En cada una de las comunidades que conforman el corregimiento se elegirá obligatoriamente una Junta de Desarrollo Local como forma de expresión de participación ciudadana en la atención primaria de las necesidades de la comunidad.

Las Juntas Comunales organizarán las Juntas de Desarrollo Local que funcionarán en el corregimiento por medio de un reglamento interno.

El Consejo Municipal establecerá los parámetros para la conformación de las comunidades.

Artículo 139. Las Juntas de Desarrollo Local tendrán las siguientes atribuciones:

- Participar en el diagnóstico y la ejecución del Plan Estratégico del Corregimiento.  $\mathbf{1}$ .
- $\overline{2}$ . Participar obligatoriamente con todas las organizaciones, públicas o privadas, en la ejecución de las obras de desarrollo que se realicen en la comunidad.
- Promover la participación de las comunidades, en la definición de prioridades de proyecto, 3. así como la contribución ciudadana en la ejecución de los programas.
- Promover el mejoramiento de la calidad de vida de la sociedad civil del área territorial. 4.
- 5. Realizar, por lo menos dos veces al año, asambleas de vecinos para coordinar y aprobar sus planes de trabajo.

![](_page_44_Picture_19.jpeg)

![](_page_44_Picture_20.jpeg)

#### Gaceta Oficial Digital, martes 30 de junio de 2009

- Contribuir en la organización de los vecinos a través del asociativismo, cooperativismo y 6. otras formas autóctonas de vida colectiva comunitaria.
- 7. Desarrollar programas de gestión ambiental.
- Organizar entre los miembros de la comunidad las actividades necesarias, para que 8. participen juntos en la solución de los problemas de la comunidad.
- 9. Participar y rendir cuentas en los cabildos abiertos, consejos consultivos y rendición de cuentas que realicen las Juntas Comunales, el Municipio y la Gobernación.
- Apoyar programas de educación popular que erradiquen el analfabetismo y el uso de drogas  $10.$ ilícitas en el área y promuevan la cultura democrática.
- 11. Organizar actividades que permitan recaudar fondos para participar económicamente en la solución de los problemas de la comunidad.
- $12.$ Contribuir en la realización de las consultas ciudadanas con el Municipio y la Junta Comunal.
- $13.$ Abrir cuentas bancarias en un banco oficial, con autorización de la Junta Comunal, y presentarle informes financieros mensuales. Los fondos depositados en dichas cuentas solo podrán ser utilizados para obras de la comunidad previa autorización de su Junta Directiva.
- 14. Elegir, entre sus miembros, a un representante acreditado que conformará la Junta de Desarrollo Municipal y asistirá con derecho a voz a las sesiones del Consejo Municipal.
- $15.$ Llevar las actas de las reuniones ordinarias y extraordinarias que realicen.
- 16. Presentar un informe trimestral de su gestión al presidente de la Junta Comunal.
- $17.$ Apoyar programas de protección integral de la niñez.
- Participar en los consejos consultivos y de rendición de cuentas distritales. 18.
- 19. Realizar cualquier otra que le permita la ley y el reglamento interno de funcionamiento dentro del cual, entre otras materias, se establecerán las funciones de su Junta Directiva.

Artículo 140. Las Juntas de Desarrollo Local se reunirán por derecho propio, por lo menos una vez al mes, con la participación del Representante de Corregimiento o quien él designe, previa convocatoria realizada por el secretario de esta Junta, en la que se establecerá la hora y el lugar de dicha reunión.

Artículo 141. El Reglamento Interno de la Junta Comunal regulará la forma en que se desarrollarán los procesos de escogencia de las directivas de las Juntas de Desarrollo Local.

Podrán formar parte de las directivas de las Juntas de Desarrollo Local todos los habitantes del corregimiento mayores de dieciocho años de edad, quienes serán electos para un periodo de dos años y medio, sin derecho a reelección.

Artículo 142. La Junta de Desarrollo Local estará compuesta por diez miembros. Su Directiva estará integrada por un Presidente, un Vicepresidente, un Secretario, un Subsecretario, un Tesorero, un Subtesorero, un Fiscal y tres vocales.

Los miembros de la Junta de Desarrollo Local serán escogidos por asambleas, según el mecanismo que establezca la Ley de Participación Ciudadana.

![](_page_45_Picture_22.jpeg)

#### Gaceta Oficial Digital, martes 30 de junio de 2009

Las comisiones de trabajo serán establecidas y reguladas por su reglamento interno.

Artículo 143. La Junta de Desarrollo Local tomará posesión ante el Presidente de la Junta Comunal, quien deberá acreditarla ante la Secretaría General de la Alcaldía.

Artículo 144. La Junta de Desarrollo Local y las comisiones organizadas por las Juntas Comunales no tendrán personalidad jurídica.

Artículo 145. La Junta Comunal llevará el registro de la Directiva de las Juntas de Desarrollo Local y expedirá resolución de dicho registro. También llevará el registro del Reglamento Interno de la Junta de Desarrollo Local y sus modificaciones.

#### **Título XIII** Adecuación Normativa

Artículo 146. El numeral 2 del artículo 7 de la Ley 105 de 1973 queda así:

Artículo 7. Los Representantes de Corregimiento, además de las funciones que les señalan la Constitución y la Ley, tendrán las siguientes atribuciones:

 $\bar{a}$  .

Designar a los cuatro miembros de la Junta Comunal.  $2.$ 

 $\cdots$ 

Artículo 147. El artículo 17 de la Ley 105 de 1973 queda así:

Artículo 17. Son atribuciones de la Junta Comunal de Corregimiento:

- Aprobar el reglamento de funcionamiento.  $\mathbf{1}$ .
- $2.$ Preparar y aprobar el Plan Estratégico del Corregimiento, el Plan Operativo Anual del Corregimiento y el Presupuesto de Funcionamiento.
- 3. Elaborar programas que promuevan el desarrollo y el bienestar económico y social de los residentes del corregimiento.
- 4. Colaborar en la implementación de los programas municipales en el corregimiento.
- Promover la realización de actividades de desarrollo social. 5.
- Coordinar, con las organizaciones comunitarias, la participación y asistencia de sus 6. miembros a las reuniones convocadas por esta.
- $7.$ Preparar programas y capacitaciones para la protección del medio ambiente.
- 8. Aprobar la firma de convenios, acuerdos y contratos que haga el Representante de Corregimiento.
- 9, Aprobar la administración de proyectos financiados por organismos internacionales, nacionales y municipales.
- 10. Organizar los cabildos abiertos, la rendición de cuentas o cualquier consulta ciudadana, conjuntamente con el Municipio, sobre los programas, proyectos y planes del corregimiento y del Municipio.

![](_page_46_Picture_25.jpeg)

47

#### Gaceta Oficial Digital, martes 30 de junio de 2009

- $11.$ Promover el acercamiento con las organizaciones cívicas, organismos no gubernamentales u otros que desarrollen actividades en el corregimiento.
- $12<sup>7</sup>$ Organizar el trabajo voluntario del Sistema de Protección Civil en el corregimiento.
- Preparar programas de autogestión y capacitación, que den sostenibilidad a los 13. proyectos comunitarios.
- $14.$ Facilitar el trabajo a la institución correspondiente en el desarrollo de las funciones de protección, información y educación de los consumidores en el corregimiento.
- $15.$ Colaborar con el Ministerio de Educación en el desarrollo de sus planes, programas de alfabetización y educación de jóvenes y adultos.
- $16.$ Gestionar y contratar los créditos que sean necesarios con bancos, organismos gubernamentales, privados y municipales, a fin de realizar y ejecutar programas comunales.
- $17.$ Organizar, promover y participar en la formación de cooperativas de producción, salud, educación, artesanales, de viviendas, de consumo y otras organizaciones de producción.
- 18 Colaborar, con la institución correspondiente, en los programas de promoción y adjudicación de becas, así como en las concesiones de préstamos educativos.
- Escoger su representante ante la Comisión de Vivienda del Ministerio de Vivienda o 19. ejercer las funciones de esta en los lugares donde no las hubiera, de acuerdo con el procedimiento establecido en la ley.
- 20. Presentar proyectos de Acuerdos Municipales por intermedio del Presidente de la Junta Comunal.
- $21.$ Coordinar las elecciones y actividades de trabajo de las Juntas de Desarrollo Local.
- 22. Facilitar y promover la contraloría social sobre la ejecución del presupuesto municipal y la preparación participativa de este.
- 23. Fiscalizar la ejecución del Plan Estratégico Distrital que se realice en su área.
- 24. Aprobar el reglamento de funcionamiento de las Juntas de Desarrollo Local.
- 25. Tramitar la acreditación de las Juntas de Desarrollo Local ante la Secretaría General de la Alcaldía.
- Las demás que le señalen la Constitución Política de la República, las leyes y los 26. acuerdos municipales.

Artículo 148. Se derogan los artículos 9, 10, 12, 12-A, 13, 14 y 15 de la Ley 105 del 8 de octubre de 1973.

Artículo 149. Se adicionan los numerales 24, 25, 26, 27, 28, 29 y 30 al artículo 17 de la Ley 106 de 1973, así:

Artículo 17. Son funciones del Consejo Municipal:

 $\ddotsc$ 

24. Dar posesión al Alcalde el primer día de sesiones.

![](_page_47_Picture_22.jpeg)

Ratificar el nombramiento del Tesorero Municipal que designe el Alcalde y elegir al 25. Abogado Consultor del Concejo.

- 26. Aprobar el Acuerdo Municipal que regula el régimen de contratación, el ordenamiento urbano, la transparencia, el presupuesto, los principios éticos del servidor público y todas las materias necesarias para el mejor funcionamiento, mantenimiento, conservación y modernización de la gestión municipal, con base en la Ley de Contratación Pública y las normas generales que dicten el Órgano Legislativo y el Órgano Ejecutivo.
- 27. Crear la auditoría del Consejo Municipal para ejercer las funciones de control y fiscalización de la gestión municipal.
- 28. Acreditar a los representantes de las Juntas de Desarrollo Local que asistirán con derecho a voz a las sesiones del Consejo Municipal.
- 29. Autorizar las vacaciones, así como las licencias y salidas del territorio nacional del Alcalde o del Vicealcalde cuando sean mayores de cinco días. En ningún caso, el Alcalde y el Vicealcalde podrán ausentarse simultáneamente del país.
- $30.$ Administrar los recursos del Programa de Obras Comunitarias y el Programa de Inversión Local. Las partidas presupuestarias específicas asignadas a cada Alcaldia serán administradas por ellas mismas.

Artículo 150. El artículo 35 de la Ley 106 de 1973 queda así:

Artículo 35. Las sesiones de los consejos municipales serán públicas y en la fecha y el horario que se acuerde en cabildo abierto. De ellas se extenderá un acta que firmará el Presidente y el Secretario, una vez que haya sido aprobada. El Consejo Municipal hará las gestiones pertinentes a fin de que las sesiones sean conocidas por la comunidad por medio de transmisiones radiales, televisivas, Internet o por cualquier otra que se considere conveniente.

Artículo 151. El artículo 40 de la Ley 106 de 1973 queda así:

Artículo 40. Podrán presentar proyectos de Acuerdo, el Alcalde, los miembros del Consejo Municipal, las comisiones permanentes de trabajo y la comunidad, a través de una autoridad local del distrito.

Artículo 152. El artículo 65 de la Ley 106 de 1973 queda así:

Artículo 65. El Alcalde y el Vicealcalde tomarán posesión de sus cargos ante el Consejo Municipal en su primer día de sesión; en su defecto, lo harán ante el Notario Público de la circunscripción.

El periodo del Alcalde y del Vicealcalde será de cinco años.

Artículo 153. Se adicionan los numerales 16, 17, 18 y 19 del artículo 72 de la Ley 106 de 1973, así:

![](_page_48_Picture_16.jpeg)

Artículo 72. El Tesoro Municipal lo componen, sin que ello constituya limitación:

 $\ldots$ 

- Las asignaciones y transferencias específicas establecidas en el Presupuesto General 16. del Estado para atender el proceso de descentralización.
- $17.$ La contribución de valorización o revalorización.
- 18. La transferencia producto del recaudo del Impuesto de Inmueble efectuado por el Ministerio de Economía y Finanzas.
- Las demás que determine la Ley. 19.

Artículo 154. Se adiciona el numeral 49 al artículo 75 de la Ley 106 de 1973, así:

Artículo 75. Son gravables por los Municipios los negocios, actividades o explotaciones siguientes:

 $\ddotsc$ 

49. El impuesto de alojamiento.

En los casos señalados por los numerales 5 y 38 serán gravables cuando se emplee mano de obra asalariada o que en los locales donde se desarrollan las actividades profesionales, en los ordinales precitados, se venda artículos al público.

El producto de la recaudación del numeral 49 será utilizado exclusivamente en programas de obras de inversión, conforme al Plan Estratégico Distrital.

Artículo 155. El artículo 108 de la Ley 106 de 1973 queda así:

Artículo 108. Los municipios se regirán por las reglas y los principios básicos de obligatoria observancia que rigen las contrataciones públicas para la adquisición o arrendamiento de bienes, ejecución de obras públicas, disposición de bienes del Municipio, la prestación de los servicios públicos, la operación o administración de bienes, las concesiones o cualquier otro contrato regulado por el Acuerdo Municipal sobre las contrataciones por lo que será obligatorio para el Municipio comenzar con este instrumento de trabajo antes de iniciar cualquier procedimiento de contratación pública.

Artículo 156. El artículo 109 de la Ley 106 de 1973 queda así:

Artículo 109. Los Consejos Municipales aprobarán, mediante Acuerdo Municipal, el Manual de Adquisiciones de Bienes, Obras y Servicios, en atención a las normas reguladoras, en el procedimiento de selección de contratistas y en las contrataciones públicas, siguiendo los lineamientos establecidos en la Ley 22 de 2006, sobre Contratación Pública.

Artículo 157. El artículo 1 de la Ley 51 de 1984 queda así:

Artículo 1. El Consejo Provincial dará seguimiento a las actividades del Gobernador y de la Junta Técnica, y será el foro de concertación de la política pública de la provincia. Además, administrará el Programa de Desarrollo Comunitario para Infraestructura Pública. Cualquier

![](_page_49_Picture_21.jpeg)

#### Gaceta Oficial Digital, martes 30 de junio de 2009

51

otro fondo destinado a la construcción de infraestructura local pasará a ser parte del Programa de Desarrollo Comunitario para Infraestructura Pública.

Artículo 158. El artículo 3 de la Ley 51 de 1984 queda así:

Artículo 3. El Consejo Provincial estará integrado, además de lo señalado en la Constitución Nacional, por:

- Los Diputados de la Asamblea Nacional que hayan sido elegidos en la  $\mathbf{1}$ . circunscripción de la provincia, quienes asistirán con derecho a voz.
- $2.$ Los miembros de la Junta Técnica, quienes asistirán con derecho a voz.
- $3.$ Los Concejales de número de los respectivos distritos, quienes asistirán con derecho  $a$  voz.
- $\overline{4}$ . Los Caciques Generales, Caciques Regionales, Sahilas o las máximas autoridades tradicionales tendrán derecho a voz y/o voto de acuerdo con su Carta Orgánica.
- Un delegado de la comunidad de cada uno de los distritos que conforman la 5. provincia, escogido de los representantes de las Juntas de Desarrollo Local acreditado ante el Consejo Municipal y ante la Junta de Desarrollo Municipal con derecho a voz.
- Artículo 159. Se adiciona el numeral 18 del artículo 4 de la Ley 51 de 1984, así: Artículo 4. Las funciones del Consejo Provincial son:

 $\ddotsc$ 

- 18. Administrar el Programa de Desarrollo Comunitario para Infraestructura Pública.
- Artículo 160. El artículo 23 de la Ley 51 de 1984 queda así:
	- Artículo 23. El Consejo Provincial establecerá los mecanismos de entrega de las partidas correspondientes, a las Juntas Comunales, cuyos montos en ningún caso serán menores a los asignados en el año inmediatamente anterior.

Artículo 161. El artículo 24 de la Ley 51 de 1984 queda así:

Artículo 24. La Junta Directiva es la responsable de la administración, el manejo y los resultados del uso del Presupuesto de Rentas y Gastos del Consejo Provincial.

Artículo 162. El artículo 2 de la Ley 2 de 1987 queda así:

Artículo 2. El Gobernador es el representante del Órgano Ejecutivo en su respectiva provincia y tendrá la responsabilidad de inspeccionar la labor de las entidades públicas, tanto las del Gobierno Central como las descentralizadas, en lo referente a políticas, planes y programas de su circunscripción, de modo que sean consistentes con las acciones nacionales, sectoriales y provinciales de desarrollo económico y social que adopte el Gobierno Nacional.

38

![](_page_50_Picture_22.jpeg)

El Gobernador es la máxima autoridad de la Administración Pública provincial y, por delegación, jefe superior en materia de policía dentro de la provincia. El Ministerio de Gobierno y Justicia coordinará sus labores.

#### **Título XIV** Disposiciones Transitorias y Finales

#### Capítulo I Disposiciones Transitorias

Artículo 163 (transitorio). A partir de la promulgación de la presente Ley, la Autoridad Nacional de Descentralización en coordinación con las entidades rectoras de los sistemas administrativos del Estado y dentro de los primeros ciento ochenta días, dictarán los preceptos legales para que antes de los ciento ochenta días subsiguientes, los municipios adopten los manuales y reglamentos de gestión interna.

Para los efectos del traslado de competencias y transferencias a los Gobiernos Locales, esta Ley comenzará a regir a partir del 1 de enero de 2010.

Artículo 164 (transitorio). Las etapas del proceso de descentralización de la Administración Pública que se describen en el artículo 29 de esta Ley, se aplicarán gradualmente de la siguiente manera:

- La primera etapa, desde la entrada en vigencia de la presente Ley hasta por un periodo de un  $\mathbf{1}$ . año.
- $2.$ La segunda etapa, desde la entrada en vigencia de la presente Ley hasta por un periodo de dos años.
- 3. La tercera y cuarta etapas, a partir de los dos años de entrada en vigencia de la presente Ley.

#### Capítulo II Disposiciones Finales

Artículo 165. Los derechos que cobran los Secretarios del Consejo Municipal, por funciones notariales, ingresarán al tesoro municipal, los cuales serán fijados mediante Acuerdo Municipal por el respectivo Concejo.

Artículo 166. El Órgano Ejecutivo garantizará, a los treinta días calendario de la promulgación de la presente Ley, un programa intensivo de capacitación, como parte del proceso de descentralización, a todas las instituciones del Estado involucradas en dicho proceso.

Artículo 167. El Órgano Ejecutivo reglamentará la presente Ley dentro de los ciento ochenta días siguientes a su promulgación.

Artículo 168. Esta Ley modifica el numeral 2 del artículo 7 y el artículo 17 de la Ley 105 de 8 de octubre de 1973, los artículos 35, 40, 65, 108 y 109 de la Ley 106 de 8 de octubre de 1973, los artículos 1, 3, 23 y 24 de la Ley 51 de 12 de diciembre de 1984, así como el artículo 2 de la Ley 2

![](_page_51_Picture_16.jpeg)

![](_page_51_Picture_17.jpeg)

 $52$ 

#### Gaceta Oficial Digital, martes 30 de junio de 2009

de 2 de junio de 1987; adiciona los numerales 24, 25, 26, 27, 28, 29 y 30 al artículo 17, los numerales 16, 17, 18 y 19 al artículo 72 y el numeral 49 al artículo 75 de la Ley 106 de 8 de octubre de 1973 y el numeral 18 al artículo 4 de la Ley 51 de 12 de diciembre de 1984, y deroga los artículos 9, 10, 12, 12-A, 13, 14 y 15 de la Ley 105 de 8 de octubre de 1973.

Articulo 169. Esta Ley comenzará a regir desde su promulgación.

#### COMUNIQUESE Y CÚMPLASE.

Proyecto 482 de 2008 aprobado en tercer debate en el Palacio Justo Arosemena, ciudad de Panama, a los  $73$  días del mes de junio del año dos mil nueve.

**El Presidente** 

El Secretario General,

ORGANO EJECUTIVO NACIONAL PRESIDENCIA DE LA REPÚBLICA<br>PANAMÁ REPÚBLICA DE PANAMÁ, 29 DE 1000

C.C MARTÍN TORRIJOS ESPINO

The COL and B<br>HECTOR E. ALEXANDER H.<br>Ministro de Ecopomía y Fidenza

o <sub>e</sub>  $\Box$ 

![](_page_52_Picture_14.jpeg)

![](_page_53_Picture_0.jpeg)

#### DECRETO DE GABINETE No. 27

#### (26 de junio de 2009)

Que autoriza a suscribir un Contrato de Préstamo entre el Estado, a través del Ministerio de Economía y Finanzas (MEF), y el Banco Nacional de Panamá (BNP), por un monto de hasta cuarenta y cinco millones seiscientos mil balboas con 00/100 (B/.45,600,000.00)

#### **EL CONSEJO DE GABINETE**

en uso de sus facultades constitucionales y legales.

#### CONSIDERANDO:

Que, de acuerdo con la Ley 97 del 21 de diciembre de 1998, el Ministerio de Economía y Finanzas (MEF) debe administrar el financiamiento complementario interno y externo, necesario para la ejecución del Presupuesto General del Estado, por lo que, el Gobierno Nacional ha considerado oportuno suscribir un Contrato de Préstamo, bajo términos y condiciones acorde a las condiciones actuales de mercado y cuyo objetivo es cubrir necesidades estacionales de recursos en el año 2009, para facilitar un flujo de ingresos de efectivos más acorde con el flujo de pago que generen los compromisos presupuestarios;

Que el Banco Nacional de Panamá (BNP), como ente financiero con solidez, es la institución que le ofrece a el Estado los términos y condiciones financieros más competitivos de mediano plazo a través de un Contrato de Préstamo, conforme a las condiciones de los mercados locales;

Que dicho Contrato de Préstamo se enmarca dentro de los límites de endeudamiento establecidos por la Ley 34 de 5 de junio de 2008, sobre Responsabilidad Social Fiscal, según fue modificada por la Ley 32 de 26 de junio de 2009;

Que el Consejo Económico Nacional, en sesión extraordinaria celebrada el 26 de junio de 2009, según consta en la Nota CENA/271 de igual fecha, emitió opinión favorable a la suscripción del Contrato de Préstamo entre el Estado, representado por el Ministerio de Economía y Finanzas, y el Banco Nacional de Panamá (BNP), por un monto de hasta cuarenta y cinco millones seiscientos mil balboas con 00/100 (B/.45,600,000.00), que otorgue la flexibilidad necesaria para cubrir la necesidad de flujo de caja en la vigencia fiscal del año 2009;

Que son facultades del Consejo de Gabinete organizar el crédito público, reconocer la deuda nacional y arreglar su servicio, según lo establece el numeral 7 del artículo 200 de la Constitución Política de la República,

#### **DECRETA:**

Artículo 1. Autorizar la suscripción de un Contrato de Préstamo entre el Estado, representado por el Ministerio de Economía y Finanzas (MEF), en carácter de Prestatario, y el Banco Nacional de Panamá (BNP), en carácter de Prestamista, por un monto de hasta cuarenta y cinco millones seiscientos mil balboas con 00/100 (B/.45,600,000.00), de acuerdo con los siguientes términos y condiciones:

Monto: Hasta cuarenta y cinco millones seiscientos mil balboas con 00/100 (B/.45,600,000.00).

Desembolsos: Desembolsos parciales de acuerdo con solicitud escrita del Ministerio de Economía y Finanzas (MEF), a través de la Dirección de Crédito Público, y con refrendo de la Contraloría General de la República.

Plazo: Diez (10) años, contados a partir del primer desembolso del Préstamo.

Repago: El Estado se obliga a pagar al Banco Nacional de Panamá las sumas adeudadas a capital mediante un solo pago al vencimiento de dicha obligación, es decir, al término de diez años contados a partir del primer desembolso del Préstamo. lgualmente, El Estado se obliga a pagar los intereses generados mediante pagos semestrales, calculados desde el primer

![](_page_53_Picture_21.jpeg)

![](_page_54_Picture_0.jpeg)

#### Gaceta Oficial Digital, martes 30 de junio de 2009

desembolso del Préstamo.

No 26314

Tasa de Interés: Tasa fija de seis por ciento (6.00%) anual. Los intereses se calcularán sobre días transcurridos y la base de 360 días (actual/360). Los pagos de intereses comenzarán a calcularse a partir del primer desembolso.

Artículo 2. Autorizar al Ministro de Economía y Finanzas, o en su defecto a la Viceministra de Economía o en su defecto al Viceministro de Finanzas, así como al Gerente General del Banco Nacional de Panamá, para que suscriban el Contrato de Préstamo, así como todos aquellos acuerdos o documentos que a su juicio se requieran o sean necesarios para llevar a cabo la contratación que por este medio se autoriza. Igualmente autorizar al Contralor General de la República o en su defecto al Sub-Contralor General de la República, para que otorguen el Refrendo de Contraloría conforme a las normas y prácticas prevalecientes para este tipo de transacciones.

Artículo 3. Enviar copia de este Decreto de Gabinete a la Asambles Nacional en cumplimiento del numeral 7 del Artículo 200 de la Constitución Política de la República de Panamá.

Artículo 4. Este Decreto de Gabinete comenzará a regir a partir de su publicación en la Gaceta Oficial.

FUNDAMENTO LEGAL: Numeral 7 del Artículo 200 de la Constitución Política de la República de Panamá.

COMUNIQUESE Y PUBLIQUESE

Dado en la ciudad de Panamá, a los 26 días del mes de junio de dos mil nueve (2009).

#### **MARTÍN TORRIJOS ESPINO**

#### Presidente de la República

El Ministro de Gobierno y Justicia,

**DILIO ARCIA TORRES** 

El Ministro de Relaciones Exteriores,

**SAMUEL LEWIS NAVARRO** 

El Ministro de Educación.

SALVADOR A. RODRÍGUEZ

El Ministro de Obras Públicas,

BENJAMIN COLAMARCO PATIÑO

La Ministra de Salud.

**ROSARIO TURNER** 

El Ministro de Trabajo y Desarrollo Laboral,

**EDWIN SALAMÍN** 

La Ministra de Comercio e Industrias,

**GISELA ÁLVAREZ DE PORRAS** 

El Ministro de Vivienda,

**GABRIEL DIEZ** 

El Ministro de Desarrollo Agropecuario,

**OLMEDO ESPINO** 

La Ministra de Desarrollo Social,

MARIA ROQUEBERT LEÓN

El Ministro de Economía y Finanzas

![](_page_54_Picture_33.jpeg)

![](_page_54_Picture_34.jpeg)

55

![](_page_55_Picture_0.jpeg)

HECTOR E. ALEXANDER H.

El Ministro para Asuntos del Canal,

**DANY KUZNIECKY** 

Gaceta Oficial Digital, martes 30 de junio de 2009

RAFAEL MEZQUITA

Ministro de la Presidencia y

Secretario General del Consejo de Gabinete

#### RESOLUCIÓN DE GABINETE No. 75

#### (de 24 de junio de 2009)

Que autoriza al Ministerio de Economía y Finanzas, en representación del Estado, a suscribir en calidad de Primer Fideicomitente, la Addenda No.2 al Contrato de Fideicomiso de Administración, Garantía e Inversión Madden - Colón, suscrito el 18 de enero de 2007

#### EL CONSEJO DE GABINETE,

en uso de sus facultades constitucionales y legales,

#### CONSIDERANDO:

Que, mediante el Decreto de Gabinete No.1 del 12 de enero de 2007 se autorizó la suscripción de un Contrato de Fideicomiso de Administración, Garantía e Inversión Madden - Colón entre El Estado, representado por el Ministerio de Economía y Finanzas, actuando como Primer Fideicomitente, y BNP Paribas Sucursal Panamá, actuando como Fiduciario, con arreglo a lo dispuesto por la Ley 1 de 1984;

Que mediante Decreto de Gabinete No.38 del 27 de diciembre de 2007, se autorizó la suscripción de la Addenda No.1 al Contrato de Fideicomiso de Administración, Garantía e Inversión Madden-Colón, con el fin de incluir los términos y condiciones finales de los financiamientos de largo plazo, suscritos por el propio Fideicomiso con Citibank Japan Limited y el Banco Nacional de Panamá, por la suma de hasta ciento sesenta y cinco millones de dólares de los Estados Unidos de América (US\$165,000,000.00), y hasta cincuenta y un millones de dólares de los Estados Unidos de América (US\$51,000,000.00), respectivamente;

![](_page_55_Picture_17.jpeg)

#### Gaceta Oficial Digital, martes 30 de junio de 2009

57

Que durante la etapa de construcción del proyecto se han presentado costos excedentes, los cuales atienden al descubrimiento de Eventos Geológicos y Órdenes de Cambio impartidas por el Ministerio de Obras Públicas (MOP), afectando el costo de ejecución de la obra, según consta en la Addenda No.5-A al Contrato de Concesión Administrativa No.98 de 1994, aprobada mediante Resolución de Gabinete No.9 del 5 de febrero de 2009, suscrita el 13 de marzo de 2009:

Oue, mediante Decreto de Gabinete No.5 del 9 de febrero de 2009, con el fin de obtener recursos para completar el periodo de construcción del proyecto, se autorizó la contratación de un nuevo financiamiento de largo plazo por la suma de hasta cincuenta y un millones de dólares de los Estados Unidos de América (US\$51,000,000.00), entre BNP Paribas Sucursal Panamá, en su calidad de Fiduciario del Fideicomiso de Administración, Garantia e Inversión Madden-Colón, actuando como Prestatario, la República de Panamá, representada por el Ministerio de Economía y Finanzas, actuando en calidad de Co-Garante Solidario, y Citibank Japan Limited, actuando como Principal Organizador y Agente de la Facilidad en nombre de los Bancos sindicados:

Que, igualmente, el mencionado Decreto de Gabinete No.5 de 2009, con el fin de permitir espacio para las negociaciones y formalización del nuevo financiamiento de largo plazo por la suma de hasta \$51.0 millones, autorizó, mediante su artículo 1, la suscripción de un Contrato de Línea de Crédito Interina por la suma de hasta veinte millones de dólares de los Estados Unidos de América (US\$20,000,000.00), entre la República de Panamá, representada por el Ministerio de Economía y Finanzas, actuando como Co-Garante Solidario, BNP Paribas Sucursal Panamá, en su calidad de Fiduciario del Fideicomiso Madden - Colón, actuando como Prestatario, y Citibank, N.A., actuando como Prestamista;

Que aunado a lo anterior, en vista de que no se han podido finalizar las negociaciones del mencionado nuevo financiamiento de largo plazo por la suma de hasta \$51.0 millones, mediante Decreto de Gabinete No.12 del 6 de abril de 2009, se autorizó la suscripción de un Contrato de Préstamo Interino por la suma de hasta treinta y un millones de dólares de los Estados Unidos de América (US\$31,000,000.00), entre la República de Panamá, representada por el Ministerio de Economia y Finanzas, actuando como Co-Garante Solidario, BNP Paribas Sucursal Panamá, en su calidad de Fiduciario del Fideicomiso Madden-Colón, actuando como Prestatario, y el Banco Nacional de Panamá, actuando como Prestamista;

Que el Contrato de Fideicomiso de Administración, Garantía e Inversión Madden-Colón contempla que el préstamo o los préstamos de largo plazo serán contratados con la aprobación previa del Estado, representado por el Ministerio de Economía y Finanzas:

Que aunado a lo anterior, en vista de que será suscrito el nuevo financiamiento de largo plazo por la suma de hasta cincuenta y un millones de dólares de los Estados Unidos de América (US\$51,000,000.00), según es autorizado por el mencionado Decreto de Gabinete No.5 de 2009, se hace necesaria la suscripción de una Addenda No.2 al Contrato de Fideicomiso Madden-Colón, a fin de incluir, entre otras disposiciones, los términos y condiciones de este nuevo financiamiento, la posibilidad de mantener cuentas operativas de reserva y para el servicio de esta deuda, al igual que una mención al Contrato de Línea de Crédito Interina de \$20.0 millones y al Contrato de Préstamo Interino de \$31.0 millones, suscritos con Citibank, N.A., y Banco Nacional de Panamá, respectivamente;

Que el Consejo Económico Nacional (CENA), en sesión celebrada el 18 de junio de 2009, según consta mediante Nota CENA/269 de igual fecha, emitió opinión favorable al proyecto de Resolución de Gabinete que autoriza la suscripción de la Addenda No.2 al Contrato de Fideicomiso de Administración, Garantía e Inversión Madden-Colón, a fin de incluir, entre otras disposiciones, los términos y condiciones del nuevo financiamiento de largo plazo a ser suscrito por la suma de hasta cincuenta y un millones de dólares de los Estados Unidos de América (US\$51,000,000.00), entre BNP Paribas Sucursal Panamá, en su calidad de Fiduciario del Fideicomiso de Administración, Garantía e Inversión Madden-Colón, actuando como Prestatario, la República de Panamá, representada por el Ministerio de Economía y Finanzas, actuando en calidad de Co-Garante Solidario, y Citibank Japan Limited, actuando como Principal Organizador y Agente de la Facilidad en nombre de los Bancos participantes del sindicato, la posibilidad de mantener cuentas operativas de reserva y para el servicio de esta deuda, al igual que una mención al Contrato de Línea de Crédito Interina de \$20.0 millones y al Contrato de Préstamo Interino de \$31.0 millones, suscritos con Citibank, N.A., y Banco Nacional de Panamá, respectivamente;

Que es facultad del Consejo de Gabinete acordar la celebración de contratos, la negociación de empréstitos y la enajenación de bienes nacionales muebles o inmuebles, según lo determine la ley, de acuerdo con a lo dispuesto por el artículo 200, numeral 3, de la Constitución Política de la República de Panamá,

#### **RESUELVE:**

Artículo 1. Autorizar al Ministerio de Economía y Finanzas, en representación de el Estado, a suscribir, en calidad de Primer Fideicomitente, la Addenda No.2 al Contrato de Fideicomiso de Administración, Garantía e Inversión Madden -Colón, del 18 de enero de 2007, que fuera en su momento contratado entre el Estado, como Primer Fideicomitente, la sociedad Concesionaria Madden - Colón, S.A., como Segundo Fideicomitente, y BNP Paribas Sucursal Panamá, como fiduciario, para que el mismo contemple, entre otras disposiciones, los términos y condiciones del nuevo financiamiento de largo plazo a ser suscrito por la suma de hasta cincuenta y un millones de dólares de los Estados Unidos de América (US\$51,000,000.00), entre BNP Paribas Sucursal Panamá, en su calidad de Fiduciario del Fideicomiso de Administración,

![](_page_56_Picture_14.jpeg)

#### No.26314

#### Gaceta Oficial Digital, martes 30 de junio de 2009

58

Garantía e Inversión Madden-Colón, actuando como Prestatario; la República de Panamá, representada por el Ministerio de Economía y Finanzas, actuando en calidad de Co-Garante Solidario, y Citibank Japan Limited, actuando como Principal Organizador y Agente de la Facilidad en nombre de los Bancos participantes del sindicato, la posibilidad de mantener cuentas operativas de reserva y para el servicio de esta deuda, al igual que una mención al Contrato de Línea de Crédito Interina de \$20.0 millones y al Contrato de Préstamo Interino de \$31.0 millones, suscritos con Citibank, N.A., y Banco Nacional de Panamá, respectivamente.

Artículo 2. Autorizar al Ministro o Ministra de Economía y Finanzas o, en su defecto al Viceministro o Viceministra de Economía o, en su defecto, al Viceministro o Viceministra de Finanzas, cada uno de ellos individualmente autorizados, para negociar y acordar los términos finales de la Addenda Nº 2 del Contrato de Fideicomiso de Administración Garantía e Inversión Madden-Colón, así como para suscribir cualesquiera otros documentos que deban ser otorgados en relación con la firma, suscripción, ejecución y/o terminación de la Addenda No.2 del Contrato de Fideicomiso de Administración, Garantía e Inversión Madden-Colón. Igualmente, se autoriza al Contralor General de la República o, en su defecto el Subcontralor General de la República, para que otorgue el Refrendo de Contraloría en la Addenda No.2 al Contrato de Fideicomiso de Administración, Garantía e Inversión Madden - Colón, que se autoriza por medio del artículo 1 anterior, conforme a las normas y prácticas prevalecientes para este tipo de transacciones.

Artículo 3. Esta Resolución de Gabinete comenzará a regir desde su aprobación.

FUNDAMENTO DE DERECHO: Artículo 200, numeral 3, de la Constitución Política de la República de Panamá; Ley 1 de 1984; Decreto de Gabinete No.5 de 9 de febrero de 2009; Contrato de Fideicomiso de Administración, Garantía e Inversión Madden-Colón suscrito el 18 de enero de 2007 y su Addenda No.1.

#### COMUNÍQUESE Y CÚMPLASE.

Dada en la ciudad de Panamá, a los 24 días del mes de junio de dos mil nueve (2009).

### **MARTÍN TORRIJOS ESPINO**

Presidente de la República

El Ministro de Gobierno y Justicia

**DILIO ARCIA TORRES** 

El Ministro de Relaciones Exteriores.

SAMUEL LEWIS NAVARRO

El Ministro de Educación,

SALVADOR A. RODRÍGUEZ G.

El Ministro de Obras Públicas.

BENJAMÍN COLAMARCO PATIÑO

La Ministra de Salud,

ROSARIO TURNER MONTENEGRO

El Ministro de Trabajo y Desarrollo Laboral,

EDWIN SALAMÍN JAÉN

La Ministra de Comercio e Industrias,

**GISELA ÁLVAREZ DE PORRAS** 

El Ministro de Vivienda,

**GABRIEL DIEZ P.** 

El Ministro de Desarrollo Agropecuario,

**OLMEDO ESPINO RIVERA** 

![](_page_57_Picture_30.jpeg)

![](_page_57_Picture_31.jpeg)

Gaceta Oficial Digital, martes 30 de junio de 2009

La Ministra de Desarrollo Social,

MARÍA ROQUEBERT LEÓN

El Ministro de Economía y Finanzas,

HÉCTOR E. ALEXANDER H.

EL Ministro para Asuntos del Canal,

**DANI KUZNIECKY** 

#### RAFAEL MEZQUITA

#### Ministro de la Presidencia, y

Secretario General del Consejo de Gabinet

## **AVISOS**

AVISO. Para cumplimiento al Artículo 777 del Código de Comercio, el señor YU YING HOU ZHUO, con cédula No. N-19-1849, hago el traspaso de mi establecimiento Comercial MINI SUPER ALICIA, ubicado en Avenida Principal, El Hatillo, casa 3799, Barrio Balboa, distrito de La Chorrera, a la señora VIELKA EDITH SÁNCHEZ DÍAZ, con cédula No. 8-522-2490. Atentamente, Yu Ying Hou Zhuo. N-19-1849. L. 201-320498. Primera publicación.

AVISO DE CAMBIO DE REPRESENTANTE LEGAL. La empresa MINISUPER BELÉN, comunica del cambio de representante legal DAYANAYA CALVO, con cédula personal No. 9-700-1922, al Sr. FRANKLIN CHEUNG, con cédula personal No. 2-731-866, por motivo de traspaso. Aviso de operación No. 2-731-866-2008-151060. L. 208-9039308. Primera publicación.

# **EDICTOS**

REPÚBLICA DE PANAMÁ MINISTERIO DE DESARROLLO AGROPECUARIO DIRECCIÓN NACIONAL DE REFORMA AGRARIA REGIÓN No. 4, COCLÉ. EDICTO No. 170-09. EL SUSCRITO FUNCIONARIO SUSTANCIADOR DE LA DIRECCIÓN NACIONAL DE REFORMA AGRARIA DEL MINISTERIO DE DESARROLLO AGROPECUARIO EN LA PROVINCIA DE COCLÉ. HACE SABER: Que MIGUEL ANTONIO RIOS CAMARA, vecino (a) de Panamá, corregimiento de Panamá, distrito de Panamá, portador de la cédula No. 8-140-339, ha solicitado a la Dirección Nacional de Reforma Agraria, mediante solicitud No. 2-1208-08, según plano aprobado No. 202-05-11484, adjudicación a título oneroso de una parcela de tierra baldía nacional adjudicable, con una superficie total de 5 Has + 8943.60 m2. El terreno está ubicado en la localidad de El Valle, corregimiento de El Valle, distrito de Antón, provincia de Coclé, comprendida dentro de los siguientes linderos. Norte: Beatriz de Navarro. Sur: Dalila Bellido de Contreras. Este: Miguel Antonio Ríos Camara, servidumbre al primer ciclo. Oeste: Beatriz de Navarro. Para los efectos legales, se fija el presente Edicto en lugar visible de la Reforma Agraria en la provincia de Coclé y en la corregiduría de El Valle y copia del mismo se hará publicar en el órgano de publicidad correspondiente, tal como lo ordena el artículo 108 del Código Agrario. Este Edicto tendrá una vigencia de 15 días a partir de su última publicación. Dado en la ciudad de Penonomé, hoy 29 de abril de 2009. (fdo.) SR. JOSÉ ERNESTO GUARDIA. Funcionario Sustanciador. (fdo.) LIC. MARIXENIA B. DE TAM. Secretaria Ad-Hoc. L.201-320517.

REPÚBLICA DE PANAMÁ MINISTERIO DE DESARROLLO AGROPECUARIO DIRECCIÓN NACIONAL DE REFORMA AGRARIA REGIÓN No. 4, COCLÉ. EDICTO No. 244-09. EL SUSCRITO FUNCIONARIO SUSTANCIADOR DE LA DIRECCIÓN NACIONAL DE REFORMA AGRARIA DEL MINISTERIO DE DESARROLLO AGROPECUARIO EN LA PROVINCIA DE COCLÉ. HACE SABER: Que NAZARET CRUZ SAMUDIO Y OTROS, vecino (a) de San Miguelito, corregimiento de San Miguelito, distrito de Panamá, portador de la cédula No. 2-89-2782, ha solicitado a la Dirección Nacional de Reforma Agraria, mediante solicitud No. 2-1734-08,

![](_page_58_Picture_18.jpeg)

#### Gaceta Oficial Digital, martes 30 de junio de 2009

60

según plano aprobado No. 201-02-11592, adjudicación a título oneroso de una parcela de tierra baldía nacional adjudicable, con una superficie total de 0 Has + 6753.93 m2, ubicada en la localidad de Juan Bran, corregimiento de El Cristo, distrito de Aguadulce, provincia de Coclé, comprendida dentro de los siguientes linderos. Norte: Felipe Barría, Pascual González Aguilar. Sur: Servidumbre de 6.00 m. Este: Pascual González Aguilar. Oeste: Pascual González Aguilar, servidumbre de 6.00 m. Para los efectos legales, se fija el presente Edicto en lugar visible de la Reforma Agraria en la provincia de Coclé y en la corregiduría de El Cristo, copia del mismo se hará publicar en el órgano de publicidad correspondiente, tal como lo ordena el artículo 108 del Código Agrario. Este Edicto tendrá una vigencia de 15 días a partir de su última publicación. Dado en la ciudad de Penonomé, hoy 22 de junio de 2009. (fdo.) SR. JOSÉ ERNESTO GUARDIA. Funcionario Sustanciador. (fdo.) ANGELICA NÚÑEZ. Secretaria Ad-Hoc. L.208-9041081.

REPÚBLICA DE PANAMÁ MINISTERIO DE DESARROLLO AGROPECUARIO DIRECCIÓN NACIONAL DE REFORMA AGRARIA REGIÓN No. 7, CHEPO. EDICTO No. 8-7-193-2009. El Suscrito Funcionario Sustanciador de la Dirección Nacional de Reforma Agraria, en la Provincia de Panamá al público. HACE CONSTAR: Que el señor (a) CARLOS SANTOS RODRIGUEZ, vecino (a) de Altos de Pacora, corregimiento Pacora, del distrito de Panamá, provincia de Panamá, portador de la cédula de identidad personal No. 9-121-2572, ha solicitado a la Dirección Nacional de Reforma Agraria, mediante solicitud No. 8-7-781-2007, según plano aprobado No. 808-17-20307, la adjudicación del título oneroso, de una parcela de tierra Baldía Nacional adjudicable, con una superficie total de 16 Has + 4,528.38 M2, ubicada en Altos de Pacora, corregimiento de Pacora, distrito de Panamá, provincia de Panamá. Norte: Antolino González Ríos, calle de acceso de 12.80 mts. Sur: Xiomar Peralta Cruz, Nancy Ureña Rodríguez. Este: Calle de acceso de 12.80 mts. Oeste: Antolino González Ríos. Para los efectos legales se fija el presente Edicto en lugar visible de este Despacho, en la Alcaldía del distrito de Panamá, o en la Corregiduría de Pacora, copia del mismo se le entregará al interesado para que lo haga publicar en los órganos de publicidad correspondientes, tal como lo ordena el artículo 108 del Código Agrario. Este Edicto tendrá una vigencia de quince (15) días a partir de la última publicación. Dado en Chepo, a los 12 días del mes de junio de 2009. (fdo.) FRANCISCO LÓPEZ. Funcionario Sustanciador. (fdo.) ANYURI RÍOS. Secretaria Ad-Hoc. L.201-320378.

REPÚBLICA DE PANAMÁ MINISTERIO DE DESARROLLO AGROPECUARIO DIRECCIÓN NACIONAL DE REFORMA AGRARIA REGIÓN No. 7, CHEPO. EDICTO No. 8-7-204-2009. El Suscrito Funcionario Sustanciador de la Dirección Nacional de Reforma Agraria, en la Provincia de Panamá al público. HACE CONSTAR: Que el señor (a) ROBINSON BERNAL PERALTA, vecino (a) de Polín, corregimiento de Cañita, del distrito de Chepo, provincia de Panamá, portador de la cédula de identidad personal No. 7-94-1408, ha solicitado a la Dirección Nacional de Reforma Agraria, mediante solicitud No. 8-7-573-2008, según plano No. 805-02-19998, la adjudicación del título oneroso, de una parcela de tierra Baldía Nacional adjudicable, con una superficie total de 38 Has + 0546.55 M2, ubicada en Camino a Rompe Ola, corregimiento de Cañita, distrito de Chepo, provincia de Panamá. Norte: Camino de 10.00 mts. hacia el río Chulugantí. Sur: Efraín Vargas De León. Este: Río Chulugantí. Oeste: Camino de tierra a Cañita de 12.00 mts. Para los efectos legales se fija el presente Edicto en lugar visible de este Despacho, en la Alcaldía del distrito de Chepo, o en la Corregiduría de Cañita, copia del mismo se le entregará al interesado para que lo haga publicar en los órganos de publicidad correspondientes, tal como lo ordena el artículo 108 del Código Agrario. Este Edicto tendrá una vigencia de quince (15) días a partir de la última publicación. Dado en Chepo, a los 23 días del mes de junio de 2009. (fdo.) FRANCISCO LÓPEZ. Funcionario Sustanciador. (fdo.) DIVINA CÓRDOBA. Secretaria Ad-Hoc. L.201-320510.

REPÚBLICA DE PANAMÁ MINISTERIO DE DESARROLLO AGROPECUARIO DIRECCIÓN NACIONAL DE REFORMA AGRARIA REGIÓN No. 1. EDICTO No. 263-2009. El Suscrito Funcionario Sustanciador de la Dirección Nacional de Reforma Agraria, en la provincia de Panamá al público. HACE CONSTAR: Que el señor (a) RUBIELA YOYSETH DE LEON DE PITTI, vecino (a) de Boquete, corregimiento de Bajo Boquete, del distrito de Boquete, provincia de Chiriquí, portador de la cédula de identidad personal No. 2-700-336, ha solicitado a la Dirección Nacional de Reforma Agraria, mediante solicitud No. 4-0936 del 07 de septiembre de 2007, según plano aprobado No. 410-05-22377, la adjudicación del título oneroso de una parcela de tierra patrimonial adjudicable, con una superficie total de  $0 + 6841.10$ M2, que forma parte de la finca No. 6532, inscrita al Tomo 649, Folio 164, propiedad del Ministerio de Desarrollo Agropecuario. El terreno está ubicado en la localidad de La Primavera, corregimiento Plaza de Caisán, distrito de Renacimiento, provincia de Chiriqui, comprendido dentro de los siguientes linderos. Norte: María Del C. Lezcano G. Sur: Alexis Lezcano. Este: Camino. Oeste: Bercedilia Alvarez. Para los efectos legales se fija el presente Edicto en lugar visible de este Despacho, en la Alcaldía del Distrito de Renacimiento o en la corregiduría de Plaza Caisán, copia del mismo se le entregará al interesado para que lo haga publicar en los órganos de publicidad correspondientes, tal como lo

![](_page_59_Picture_8.jpeg)

#### Gaceta Oficial Digital, martes 30 de junio de 2009

61

ordena el artículo 108 del Código Agrario. Este Edicto tendrá una vigencia de quince (15) días a partir de la última publicación. Dado en David, a los 26 días del mes de mayo de 2009. (fdo.) ING. FULVIO ARAUZ G. Funcionario Sustanciador. (fdo.) CECILIA GUERRA DE C. Secretaria Ad-Hoc. L.201-319419.

REPÚBLICA DE PANAMÁ MINISTERIO DE DESARROLLO AGROPECUARIO DIRECCIÓN NACIONAL DE REFORMA AGRARIA REGIÓN No. 1. EDICTO No. 264-2008. El Suscrito Funcionario Sustanciador de la Dirección Nacional de Reforma Agraria, en la provincia de Panamá al público. HACE CONSTAR: Que el señor (a) CONSTANTINO COSTARANGOS PASHALES, vecino (a) de Bella Vista, corregimiento de Bella Vista, del distrito de Panamá, provincia de Panamá, portador de la cédula de identidad personal No. 3-72-539, ha solicitado a la Dirección Nacional de Reforma Agraria, mediante solicitud No. 4-0711 del 19 de junio de 2007, según plano aprobado No. 405-12-22195, la adjudicación del título oneroso de dos parcelas de tierra baldía nacional con una superficie: Globo A: 0 Has. + 4995.45 M2. El terreno está ubicado en la localidad de Silla de Pando, corregimiento Volcán, distrito de Bugaba, provincia de Chiriqui, comprendido dentro de los siguientes linderos. Norte: Carretera. Sur: Camino. Este: Miguel Angel Gutiérrez Hernández. Oeste: Jesús Sierra Victoria. Globo B: 03 Has. + 6339.70 M2. El terreno está ubicado en la localidad de Silla de Pando, corregimiento Volcán, distrito de Bugaba, provincia de Chiriquí, comprendido dentro de los siguientes linderos. Norte: Camino. Sur: Camino. Este: Miguel Angel Gutiérrez Hernández. Oeste: Jesús Sierra Victoria. Para los efectos legales se fija el presente Edicto en lugar visible de este Despacho, en la Alcaldía del Distrito de Bugaba o en la corregiduría de Volcán, copia del mismo se le entregará al interesado para que lo haga publicar en los órganos de publicidad correspondientes, tal como lo ordena el artículo 108 del Código Agrario. Este Edicto tendrá una vigencia de quince (15) días a partir de la última publicación. Dado en David, a los 26 días del mes de mayo de 2009. (fdo.) ING. FULVIO ARAUZ G. Funcionario Sustanciador. (fdo.) CECILIA GUERRA DE C. Secretaria Ad-Hoc. L.201-319418.

EDICTO No. 54 DIRECCIÓN DE INGENIERÍA MUNICIPAL DE LA CHORRERA.- SECCIÓN DE CATASTRO ALCALDÍA MUNICIPAL DEL DISTRITO DE LA CHORRERA. EL SUSCRITO ALCALDE DEL DISTRITO DE LA CHORRERA, HACE SABER: QUE EL SEÑOR (A) TEOFILA RODRIGUEZ SALAZAR, mujer, panameña, mayor de edad, soltera, oficio vendedora, residente en la barriada Las Haras, casa No. 2681, portadora de la cédula de identidad personal No. 8-114-369, en su propio nombre o representación de su propia persona, ha solicitado a este Despacho que se le adjudique a Título de Plena Propiedad, en concepto de venta de un lote de terreno Municipal Urbano, localizado en el lugar denominado Calle Ira. Yori, de la Barriada Parc. Yori, Corregimiento Barrio Colón, donde se llevará a cabo una construcción distinguido con el número \_\_, y cuyos linderos y medidas son los siguientes: Norte: Calle Yory con: 44.49 Mts. Sur: Resto de la finca 6028, Tomo 194, Folio 104, propiedad del Municipio de La Chorrera con: 48.499 Mts. Este: Calle 2da. Yory con: 22.803 Mts. Oeste: Zanja pluvial con: 16.71 Mts. Área total del terreno novecientos veintiséis metros cuadrados con cuarenta y un decimetros cuadrados (926.41 Mts.2). Con base a lo que dispone el Artículo 14 del Acuerdo Municipal No. 11-A del 6 de marzo de 1969, se fija el presente Edicto en un lugar visible al lote de terreno solicitado, por el término de diez (10) días, para que dentro de dicho plazo o término pueda oponerse la (s) que se encuentran afectadas. Entréguesele, sendas copias del presente Edicto al interesado, para su publicación por una sola vez en un periódico de gran circulación y en la Gaceta Oficial. La Chorrera, 19 de mayo de dos mil nueve. El Alcalde (fdo.) LCDO. LUIS A. GUERRA M. Jefe de la Sección de Catastro: (fdo.) SRTA. IRISCELYS DIAZ G. Es fiel copia de su original. La Chorrera, diecinueve (19) de mayo de dos mil nueve. SRTA. IRISCELYS DIAZ G. Jefe de la Sección de Catastro Municipal. L. 201-320120.

REPÚBLICA DE PANAMÁ MINISTERIO DE DESARROLLO AGROPECUARIO DIRECCIÓN NACIONAL DE REFORMA AGRARIA REGIÓN No. 5, PANAMÁ OESTE. EDICTO No. 201-DRA-2009. El Suscrito Funcionario Sustanciador de la Dirección Nacional de Reforma Agraria, en la provincia de Panamá al público. HACE CONSTAR: Que el señor (a) ANEL MENDEZ BRANDA, vecino (a) de La Mitra, del corregimiento Playa Leona, distrito de La Chorrera, provincia de Panamá, portador de la cédula de identidad personal No. 4-147-2017, ha solicitado a la Dirección Nacional de Reforma Agraria, mediante solicitud No. 8-5-2005-07 del 23 de abril de 2007, según plano aprobado No. 807-16-19153, la adjudicación del título oneroso de una parcela de tierra patrimonial adjudicable, con una superficie de 0 Has. + 490.10 M2, que será segregada de la finca No. 671, inscrita al tomo 14R-A, Documento 84, de propiedad del Ministerio de Desarrollo Agropecuario. El terreno está ubicado en la localidad de La Mitra, corregimiento de Playa Leona, distrito de La Chorrera, provincia de Panamá, comprendido dentro de los siguientes linderos. Norte: Nelva Raquel González Guevara. Sur: Oderay Maure Juárez. Este: Nelva Raquel González Guevara. Oeste: Calle de tosca hacia carretera de asfalto y hacia carretera principal de La Mitra - Playa Leona. Para los efectos legales se fija el presente Edicto en lugar visible de este Despacho, en la Alcaldía del distrito de La Chorrera, o en la corregiduría de Playa Leona. Y copia

![](_page_60_Picture_8.jpeg)

#### Gaceta Oficial Digital, martes 30 de junio de 2009

62

del mismo se le entregará al interesado para que lo haga publicar en los órganos de publicidad correspondientes, tal como lo ordena el artículo 108 del Código Agrario. Este Edicto tendrá una vigencia de quince (15) días a partir de la última publicación. Dado en Capira a los 13 días del mes de mayo de 2009. (fdo.) ING. MIGUEL MADRID. Funcionario Sustanciador. (fdo.) ANÍBAL TORRES. Secretario Ad-Hoc. L.201-318353.

REPÚBLICA DE PANAMÁ MINISTERIO DE DESARROLLO AGROPECUARIO DIRECCIÓN NACIONAL DE REFORMA AGRARIA REGIÓN No. 5, PANAMÁ OESTE. EDICTO No. 233-DRA-2009. El Suscrito Funcionario Sustanciador de la Dirección Nacional de Reforma Agraria, en la provincia de Panamá al público. HACE CONSTAR: Que el señor (a) ARACELI CORDERO DE AYALA, vecino (a) de Las Mañanitas, del corregimiento Playa Leona, distrito de La Chorrera, provincia de Panamá, portador de la cédula de identidad personal No. E-8-48800, ha solicitado a la Dirección Nacional de Reforma Agraria, mediante solicitud No. 8-0345-1976 del 28 de diciembre de 1979, según plano aprobado No. 806-3345, la adjudicación del título oneroso de una parcela de tierra patrimonial adjudicable, con una superficie de 0 Has. + 1060.62 Mts., que será segregada de la finca No. 671, inscrita al tomo 14, Folio 84, de propiedad del Ministerio de Desarrollo Agropecuario. El terreno está ubicado en la localidad de Las Mañanitas, corregimiento de Playa Leona, distrito de La Chorrera, provincia de Panamá, comprendido dentro de los siguientes linderos. Norte: Octavio Enrique Herrera. Sur: Gaspar Lorenzo Carrillo. Este: Manolo Avila. Oeste: Calle en proyecto a Playa Leona y Alto de San Francisco. Para los efectos legales se fija el presente Edicto en lugar visible de este Despacho, en la Alcaldía del distrito de La Chorrera, o en la corregiduría de Playa Leona. Y copia del mismo se le entregará al interesado para que lo haga publicar en los órganos de publicidad correspondientes, tal como lo ordena el artículo 108 del Código Agrario. Este Edicto tendrá una vigencia de quince (15) días a partir de la última publicación. Dado en Capira a los 5 días del mes de junio de 2009. (fdo.) ING. MIGUEL MADRID. Funcionario Sustanciador. (fdo.) ANÍBAL TORRES. Secretario Ad-Hoc. L.201-320474.

REPÚBLICA DE PANAMÁ MINISTERIO DE DESARROLLO AGROPECUARIO, REGIÓN No. 2, VERAGUAS. EDICTO No. 110-2009. EL SUSCRITO FUNCIONARIO SUSTANCIADOR DE LA DIRECCIÓN NACIONAL DE REFORMA AGRARIA EN LA PROVINCIA DE VERAGUAS AL PÚBLICO. HACE SABER: Que el señor (a) ELIA ORIETA BENAVIDES MURILLO Y OTRA, vecino (a) de Soná, corregimiento Cabecera, distrito de Soná, portador de la cédula No. 9-709-2342, ha solicitado a la Dirección Nacional de Reforma Agraria, mediante solicitud No. 9-386, plano aprobado No. 905-04-13806, adjudicación de un título oneroso, de una parcela de tierras baldías Nacionales adjudicable, con una superficie de 27 Has + 9734.04 M2, ubicadas en Los Coquitos, corregimiento de El María, distrito de Las Palmas, provincia de Veraguas, comprendida dentro de los siguientes linderos. Norte: Ganadera Santa Clara, S.A., Evelyn Galagarza. Sur: Guillermo Ortega, Elia Orieta Benavides Murillo y otra, camino de 10.00 mts. de ancho a La Arena. Este: Hipólito Benavides, escuela. Oeste: Hipólito Benavides, Elsa Margarita de Benavides, camino de 10.00 mts. de ancho a carretera principal. Para los efectos legales se fija este Edicto en lugar visible de este Despacho y en la Alcaldía del distrito de Las Palmas y copia del mismo se entregará al interesado para que las haga publicar en los órganos de publicidad correspondientes, tal como lo ordena el artículo 108 del Código Agrario. Este Edicto tendrá una vigencia de 15 días hábiles a partir de la última publicación. Dado en la ciudad de Santiago, 3 días del mes de abril de 2009. (fdo.) Magister ABDIEL ÁBREGO CEDEÑO. Funcionario Sustanciador. (fdo.) SRA. ERIKA B. BATISTA. Secretaria Ad-Hoc. L.9022873-R.

REPÚBLICA DE PANAMÁ MINISTERIO DE DESARROLLO AGROPECUARIO, REGIÓN No. 2, VERAGUAS. EDICTO No. 112-2009. EL SUSCRITO FUNCIONARIO SUSTANCIADOR DE LA DIRECCIÓN NACIONAL DE REFORMA AGRARIA EN LA PROVINCIA DE VERAGUAS AL PÚBLICO. HACE SABER: Que el señor (a) EDILMA SOLIS DE GONZALEZ, vecino (a) de San Martín, corregimiento San Martín, distrito de Santiago, provincia de Veraguas, portador de la cédula No. 9-96-875, ha solicitado a la Dirección Nacional de Reforma Agraria, mediante solicitud No. 9-515, plano aprobado No. 910-07-13775, adjudicación de un título oneroso, de una parcela de tierras baldías Nacionales adjudicable, con una superfície de 0 Has + 1039.55 M2, ubicadas en Cañacillas Arriba, corregimiento de Canto del Llano, distrito de Santiago, provincia de Veraguas, comprendida dentro de los siguientes linderos. Norte: Carretera de tierra de 12.00 mts. de ancho. Sur: Aracelis Atencio. Este: Elisa Inés Tenorio. Oeste: Valentín Solís. Para los efectos legales se fija este Edicto en lugar visible de este Despacho y en la Alcaldía del distrito de Santiago y copia del mismo se entregará al interesado para que las haga publicar en los órganos de publicidad correspondientes, tal como lo ordena el artículo 108 del Código Agrario. Este Edicto tendrá una vigencia de 15 días hábiles a partir de la última publicación. Dado en la ciudad de Santiago, a los 17 días del mes de abril de 2009. (fdo.) Magíster ABDIEL ÁBREGO CEDEÑO. Funcionario Sustanciador. (fdo.) SRA. ERIKA B. BATISTA. Secretaria Ad-Hoc. L.9023510-R.

![](_page_61_Picture_8.jpeg)

![](_page_62_Picture_0.jpeg)

MINISTERIO DE DESARROLLO AGROPECUARIO DIRECCIÓN NACIONAL DE REFORMA AGRARIA MIDA REGIÓN No. 2, VERAGUAS. EDICTO No. 113-09. EL SUSCRITO FUNCIONARIO SUSTANCIADOR DE LA REFORMA AGRARIA EN LA PROVINCIA DE VERAGUAS, AL PÚBLICO. HACE SABER: Que EZEQUIEL BERROA RODRIGUEZ, vecino (a) de Zapotillo, corregimiento Zapotillo, distrito de Las Palmas, provincia de Veraguas, con cédula No. 9-119-1077, ha solicitado a la Reforma Agraria, mediante solicitud No. 9-589, la adjudicación a título oneroso de 2 parcelas de tierra patrimonial, ubicadas en Zapotillo, corregimiento Zapotillo, distrito de Las Palmas, provincia de Veraguas, descrita a continuación. Parcela No. 3, demarcada en el plano No. 94-2183, con una superficie de 6 Has. + 2300.56 M2, segregada de la finca No. 148, tomo 40, folio 306, propiedad del MIDA. Norte: Ezequiel Berroa Rodríguez, Arcenio Polanco. Sur: Quintín Camarena, Horacio Salas, Alma Santos, Antonia Duarte, carretera de 15.00 mts. de ancho a Soná a Jorones, Marcos Espinosa. Este: Arcenio Polanco, Víctor Chang, Mélida Espinoza, Martina Bonilla. Oeste: Ezequiel Berroa Rodríguez, servidumbre de 5.00 mts. de ancho. Parcela No. 4, demarcada en el plano No. 94-2183, con una superficie de 1 Has. + 1515.35 M2, segregada de la finca No. 148, tomo 40, folio 306, propiedad del MIDA. Norte: Ezequiel Berroa Rodríguez, servidumbre de 5.00 mts. de ancho. Sur: Florencio Batista, Eneida Otero Ruiz de Madrid, Agustín Madrid. Este: Dídimo Madrid, servidumbre de 5.00 mts. de ancho. Oeste: Ezequiel Berroa Rodríguez. Para los efectos legales se fija este Edicto en lugar visible de este Despacho y en la Alcaldía de Las Palmas y copia del mismo se entregará al interesado para que las haga publicar en los órganos de publicidad correspondientes, tal como lo ordena el artículo 108 del Código Agrario. Este Edicto tendrá una vigencia de quince (15) días hábiles a partir de la última publicación. Dado en Santiago, a los 24 días del mes de abril de 2009. (fdo.) Magíster ABDIEL ÁBREGO CE. Funcionario Sustanciador. (fdo.) SRA. ERIKA B. BATISTA. Secretaria Ad-Hoc. L.9023829-R.

REPÚBLICA DE PANAMÁ MINISTERIO DE DESARROLLO AGROPECUARIO, REGIÓN No. 2, VERAGUAS. EDICTO No. 114-2009. EL SUSCRITO FUNCIONARIO SUSTANCIADOR DE LA DIRECCIÓN NACIONAL DE REFORMA AGRARIA EN LA PROVINCIA DE VERAGUAS AL PÚBLICO. HACE SABER: Que el señor (a) ARELIS EDITH VELIZ DE RODRIGUEZ Y OTRO, vecino (a) de San Vicente, corregimiento Cabecera, distrito de Santiago, provincia de Veraguas, portador de la cédula No. 8-195-859, ha solicitado a la Dirección Nacional de Reforma Agraria, mediante solicitud No. 9-147, plano aprobado No. 909-01-13825, adjudicación de un título oneroso, de una parcela de tierras baldías Nacionales adjudicable, con una superficie de 0 Has + 1013.96 M2, ubicadas en El Tute, corregimiento de Cabecera, distrito de Santa Fe, provincia de Veraguas, comprendida dentro de los siguientes linderos. Norte: Camino de 12.00 mts. de ancho a Tute Arriba a Santa Fe. Sur: Fabio Rodríguez. Este: Rolando Barría. Oeste: Juan González. Para los efectos legales se fija este Edicto en lugar visible de este Despacho y en la Alcaldía del distrito de Santa Fe y copia del mismo se entregará al interesado para que las haga publicar en los órganos de publicidad correspondientes, tal como lo ordena el artículo 108 del Código Agrario. Este Edicto tendrá una vigencia de 15 días hábiles a partir de la última publicación. Dado en la ciudad de Santiago, a los 17 días del mes de abril de 2009. (fdo.) Magister ABDIEL ÁBREGO CEDEÑO. Funcionario Sustanciador. (fdo.) SRA. ERIKA B. BATISTA. Secretaria Ad-Hoc. L.9024601-R.

REPÚBLICA DE PANAMÁ MINISTERIO DE DESARROLLO AGROPECUARIO, REGIÓN No. 2, VERAGUAS. EDICTO No. 117-2009. EL SUSCRITO FUNCIONARIO SUSTANCIADOR DE LA DIRECCIÓN NACIONAL DE REFORMA AGRARIA EN LA PROVINCIA DE VERAGUAS AL PÚBLICO. HACE SABER: Que el señor (a) YAURY MONALISA PEREZ QUINTERO, vecino (a) de Los Algarrobos, corregimiento Los Algarrobos, distrito de Santiago, provincia de Veraguas, portador de la cédula No. 9-709-2399, ha solicitado a la Dirección Nacional de Reforma Agraria, mediante solicitud No. 9-144, plano aprobado No. 909-01-13765, adjudicación de un título oneroso, de una parcela de tierras baldías Nacionales adjudicable, con una superficie de 9 Has + 1977.79 M2, ubicadas en Tute Arriba, corregimiento de Cabecera, distrito de Santa Fe, provincia de Veraguas, comprendida dentro de los siguientes linderos. Norte: Enrique Quiroz Duarte, Narcisa Rodríguez, carretera de 15.00 mts. de ancho a Las Trancas a otros lotes. Sur: Samuel Vernaza, Yaury Monalisa Pérez Quintero, carretera de 15.00 mts. de ancho a Las Trancas a Tute Abajo. Este: Carretera de 15.00 mts. de ancho a Las Trancas a Tute Abajo, Héctor Isaac Rodríguez. Oeste: Narcisa Rodríguez, Román Rodríguez, Abdiel Jesús Rodríguez, Samuel Vernaza, Elena Concepción, Víctor Aizprúa. Para los efectos legales se fija este Edicto en lugar visible de este Despacho y en la Alcaldía del distrito de Santa Fe y copia del mismo se entregará al interesado para que las haga publicar en los órganos de publicidad correspondientes, tal como lo ordena el artículo 108 del Código Agrario. Este Edicto tendrá una vigencia de 15 días hábiles a partir de la última publicación. Dado en la ciudad de Santiago, a los 30 días del mes de abril de 2009. (fdo.) Magister ABDIEL ÁBREGO CEDEÑO. Funcionario Sustanciador. (fdo.) SRA. ERIKA B. BATISTA. Secretaria Ad-Hoc. L.9027090-R.

![](_page_62_Picture_7.jpeg)

![](_page_63_Picture_0.jpeg)

REPÚBLICA DE PANAMÁ MINISTERIO DE DESARROLLO AGROPECUARIO, REGIÓN No. 2, VERAGUAS. EDICTO No. 119-2009. EL SUSCRITO FUNCIONARIO SUSTANCIADOR DE LA DIRECCIÓN NACIONAL DE REFORMA AGRARIA EN LA PROVINCIA DE VERAGUAS AL PÚBLICO. HACE SABER: Que el señor (a) JOSE CALDENARIO SANJUR SANJUR Y OTRO, vecino (a) de San Martín, corregimiento San Martín, distrito de Santiago, provincia de Veraguas, portador de la cédula No. 9-715-698, ha solicitado a la Dirección Nacional de Reforma Agraria, mediante solicitud No. 9-076, plano aprobado No. 905-05-13770, adjudicación de un título oneroso, de una parcela de tierras baldías Nacionales adjudicable, con una superficie de 20 Has + 9861.10 M2, ubicadas en Los Guabos, corregimiento de El Prado, distrito de Las Palmas, provincia de Veraguas, comprendida dentro de los siguientes linderos. Norte: Camilo Ruiz Sanjur, comarca Ngobe Buglé, quebrada sin nombre. Sur: Digna Santos,, servidumbre de 10.00 mts. de ancho, Claudio Sanjur. Este: Claudio Sanjur, comarca Ngobe Buglé. Oeste: Venancio Sanjur, Edilberto Adames, Bartolo Sanjur. Para los efectos legales se fija este Edicto en lugar visible de este Despacho y en la Alcaldía del distrito de Las Palmas y copia del mismo se entregará al interesado para que las haga publicar en los órganos de publicidad correspondientes, tal como lo ordena el artículo 108 del Código Agrario. Este Edicto tendrá una vigencia de 15 días hábiles a partir de la última publicación. Dado en la ciudad de Santiago, a los 22 días del mes de abril de 2009. (fdo.) Magister ABDIEL ÁBREGO CEDEÑO. Funcionario Sustanciador. (fdo.) SRA. ERIKA B. BATISTA. Secretaria Ad-Hoc. L.9025689-R.

REPÚBLICA DE PANAMÁ MINISTERIO DE DESARROLLO AGROPECUARIO, REGIÓN No. 2, VERAGUAS. EDICTO No. 122-2009. EL SUSCRITO FUNCIONARIO SUSTANCIADOR DE LA DIRECCIÓN NACIONAL DE REFORMA AGRARIA EN LA PROVINCIA DE VERAGUAS AL PÚBLICO. HACE SABER: Que el señor (a) AMADO ISRAEL VERNAZA NIETO, vecino (a) de La Gallinaza, corregimiento La Raya de Calobre, distrito de Calobre, provincia de Veraguas, portador de la cédula No. 2-74-646, ha solicitado a la Dirección Nacional de Reforma Agraria, mediante solicitud No. 9-254, plano aprobado No. 902-07-13776, adjudicación de un título oneroso, de una parcela de tierras baldías Nacionales adjudicable, con una superficie de 35 Has + 4929.15 M2, ubicadas en La Gallinaza, corregimiento de La Raya, distrito de Calobre, provincia de Veraguas, comprendida dentro de los siguientes linderos. Norte: Camino de 10.00 mts. de ancho a La Gallinaza a Las Tranquillas. Sur: Ofelina Ríos, Efrain Herrera. Este: Rodolfo Aranda, Julio Botello. Oeste: Camino de 10.00 mts. de ancho a La Gallinaza a Las Tranquilas. Para los efectos legales se fija este Edicto en lugar visible de este Despacho y en la Alcaldía del distrito de Calobre y copia del mismo se entregará al interesado para que las haga publicar en los órganos de publicidad correspondientes, tal como lo ordena el artículo 108 del Código Agrario. Este Edicto tendrá una vigencia de 15 días hábiles a partir de la última publicación. Dado en la ciudad de Santiago, a los 22 días del mes de abril de 2009. (fdo.) Magister ABDIEL ÁBREGO CEDEÑO. Funcionario Sustanciador. (fdo.) SRA. ERIKA BATISTA. Secretaria. L.9025684-R.

REPÚBLICA DE PANAMÁ MINISTERIO DE DESARROLLO AGROPECUARIO, REGIÓN No. 2, VERAGUAS. EDICTO No. 124-2009. EL SUSCRITO FUNCIONARIO SUSTANCIADOR DE LA DIRECCIÓN NACIONAL DE REFORMA AGRARIA EN LA PROVINCIA DE VERAGUAS AL PÚBLICO. HACE SABER: Que el señor (a) GUILLERMO HIGINIO ALVAREZ VEGA, vecino (a) de Cañacillas vía Aeropuerto, corregimiento Cabecera, distrito de Santiago, provincia de Veraguas, portador de la cédula No. 9-706-1010, ha solicitado a la Dirección Nacional de Reforma Agraria, mediante solicitud No. 9-681, plano aprobado No. 910-11-13803, adjudicación de un título oneroso, de una parcela de tierras baldías Nacionales adjudicable, con una superficie de 3 Has + 1005.85 M2, ubicadas en Cañacillas Abajo, corregimiento de Cabecera, distrito de Santiago, provincia de Veraguas, comprendida dentro de los siguientes linderos. Norte: Camino de tierra de 10.00 mts. de ancho a otras fincas. Sur: Camino de tierra de 15.00 mts. de ancho a Punta Delgadita a Cañacillas Abajo. Este: Nicolás Vega Atencio, María De Jesús Vega Antonio y otra. Oeste: María De Jesús Vega Atencio y otra. Para los efectos legales se fija este Edicto en lugar visible de este Despacho y en la Alcaldia del distrito de Santiago y copia del mismo se entregará al interesado para que las haga publicar en los órganos de publicidad correspondientes, tal como lo ordena el artículo 108 del Código Agrario. Este Edicto tendrá una vigencia de 15 días hábiles a partir de la última publicación. Dado en la ciudad de Santiago, a los 22 días del mes de abril de 2009. (fdo.) Magister ABDIEL ÁBREGO CEDEÑO. Funcionario Sustanciador. (fdo.) SRA. ERIKA B. BATISTA. Secretaria Ad-Hoc. L.9025682-R.

![](_page_63_Picture_7.jpeg)

#### Gaceta Oficial Digital, martes 30 de junio de 2009

65

REPÚBLICA DE PANAMÁ MINISTERIO DE DESARROLLO AGROPECUARIO, REGIÓN No. 2, VERAGUAS. EDICTO No. 125-2009. EL SUSCRITO FUNCIONARIO SUSTANCIADOR DE LA DIRECCIÓN NACIONAL DE REFORMA AGRARIA EN LA PROVINCIA DE VERAGUAS AL PÚBLICO. HACE SABER: Que el señor (a) JOEL ALBERTO ACOSTA VEGA, vecino (a) de Vacamonte, corregimiento Arraiján, distrito de Arraiján, provincia de Panamá, portador de la cédula No. 9-159-803, ha solicitado a la Dirección Nacional de Reforma Agraria, mediante solicitud No. 9-535, plano aprobado No. 901-01-13506, adjudicación de un título oneroso, de una parcela de tierras baldías Nacionales adjudicable, con una superficie de 2 Has + 3623.38 M2, ubicadas en Pedregoso, corregimiento de Cabecera, distrito de Atalaya, provincia de Veraguas, comprendida dentro de los siguientes linderos. Norte: Desiderio Gutiérrez Marín, servidumbre de 12.29 mts. de ancho. Sur: José María Vega Madrid, Carmen Almengor Vega. Este: Carmen Almengor Vega. Oeste: Joel Alberto Acosta Vega, Desiderio Gutiérrez Marín. Para los efectos legales se fija este Edicto en lugar visible de este Despacho y en la Alcaldía del distrito de Atalaya y copia del mismo se entregará al interesado para que las haga publicar en los órganos de publicidad correspondientes, tal como lo ordena el artículo 108 del Código Agrario. Este Edicto tendrá una vigencia de 15 días hábiles a partir de la última publicación. Dado en la ciudad de Santiago, a los 22 días del mes de abril de 2009. (fdo.) Mgter. ABDIEL ÁBREGO CEDEÑO. Funcionario Sustanciador. (fdo.) SRA. ERIKA BATISTA. Secretaria. L.9025710-R.

REPÚBLICA DE PANAMÁ MINISTERIO DE DESARROLLO AGROPECUARIO, REGIÓN No. 2, VERAGUAS. EDICTO No. 125-2009. EL SUSCRITO FUNCIONARIO SUSTANCIADOR DE LA DIRECCIÓN NACIONAL DE REFORMA AGRARIA EN LA PROVINCIA DE VERAGUAS AL PÚBLICO. HACE SABER: Que el señor (a) LAUREANA PINZON CRUZ, vecino (a) de Tonosí, corregimiento Las Guías, distrito de Calobre, provincia de Veraguas, portador de la cédula No. 9-44-305, ha solicitado a la Dirección Nacional de Reforma Agraria, mediante solicitud No. 9-163, plano aprobado No. 902-10-13747, adjudicación de un título oneroso, de una parcela de tierras baldías Nacionales adjudicable, con una superficie de 0 Has + 1503.94 M2, ubicadas en Tonosí, corregimiento de Las Guías, distrito de Calobre, provincia de Veraguas, comprendida dentro de los siguientes linderos. Norte: Carretera de 12.00 mts. de ancho a Tonosí a Las Guías Abajo, Octavio Pinzón. Sur: Carretera de 15.00 mts. de ancho a Tonosí a Las Guías Abajo. Este: Melva Pinzón, carretera de 15.00 mts. de ancho a Tonosí a Las Guías Abajo. Oeste: Octavio Pinzón. Para los efectos legales se fija este Edicto en lugar visible de este Despacho y en la Alcaldía del distrito de Calobre y copia del mismo se entregará al interesado para que las haga publicar en los órganos de publicidad correspondientes, tal como lo ordena el artículo 108 del Código Agrario. Este Edicto tendrá una vigencia de 15 días hábiles a partir de la última publicación. Dado en la ciudad de Santiago, a los 17 días del mes de abril de 2009. (fdo.) Magister ABDIEL ÁBREGO C. Funcionario Sustanciador. (fdo.) SRA. ERIKA BATISTA. Secretaria Ad-Hoc. L.9024996-R.

![](_page_64_Picture_6.jpeg)

![](_page_64_Picture_7.jpeg)